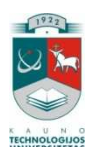

## **KAUNO TECHNOLOGIJOS UNIVERSITETAS INFORMATIKOS FAKULTETAS INFORMACIJOS SISTEM**Ų **KATEDRA**

**Petras Tamoši**ū**nas** 

# **VAIZDO KONFERENCIJ**Ų **SISTEMA VIRTUALIOJE MOKYMOSI APLINKOJE**

Magistro darbas

**Vadovas: Prof. Dr. S. Gudas** 

**KAUNAS, 2010**

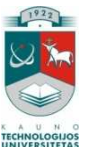

## **KAUNO TECHNOLOGIJOS UNIVERSITETAS INFORMATIKOS FAKULTETAS INFORMACIJOS SISTEM**Ų **KATEDRA**

**Petras Tamoši**ū**nas** 

# **VAIZDO KONFERENCIJ**Ų **SISTEMA VIRTUALIOJE MOKYMOSI APLINKOJE**

Magistro darbas

Recenzentas

Vadovas

Dr. Ramūnas Kubiliūnas

2010-05-31

Prof. Dr. Saulius Gudas

2010-05-31

Atliko

IFN-8/2 gr. stud.:

Petras Tamošiūnas

2010-05-31

**KAUNAS, 2010**

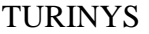

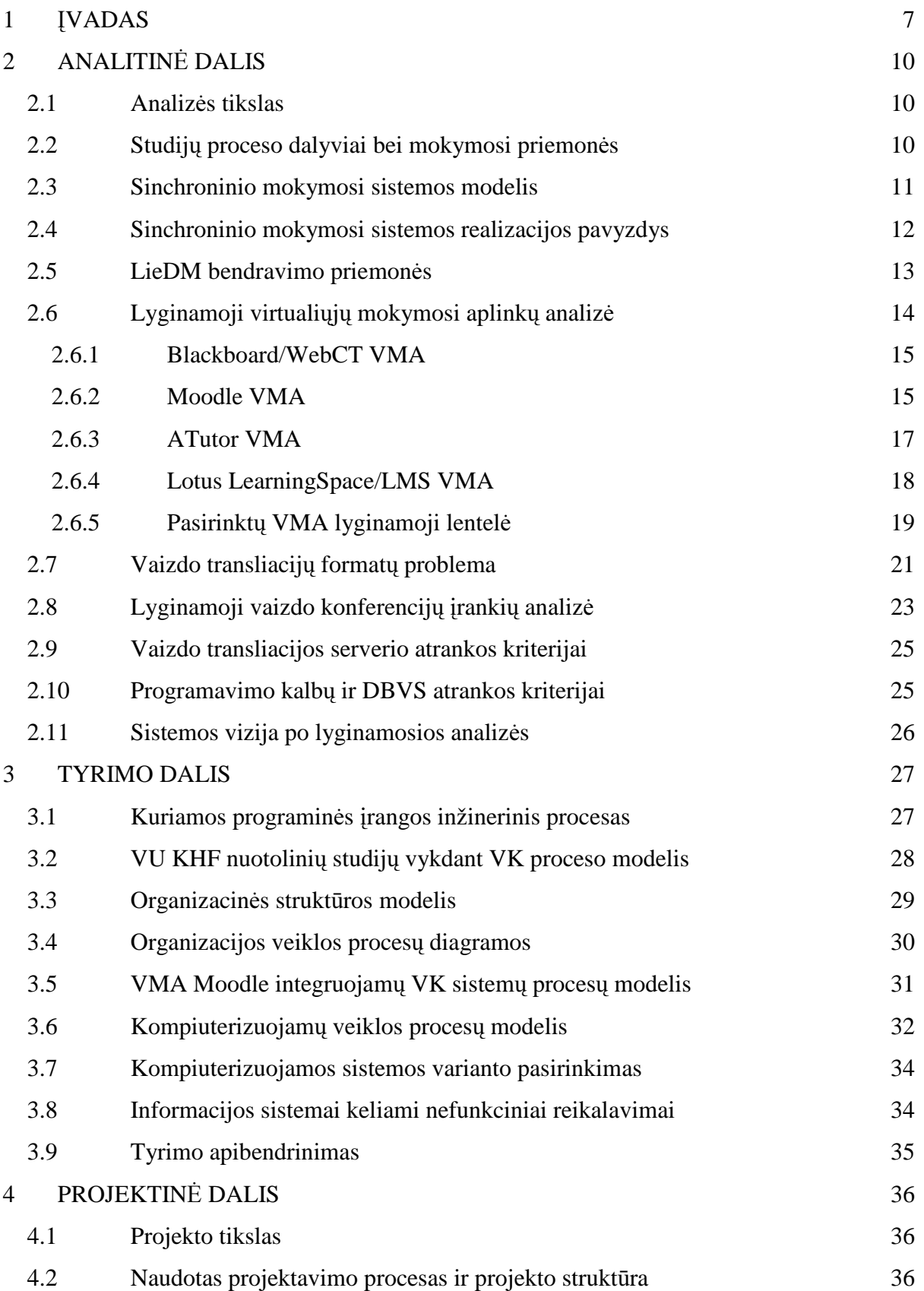

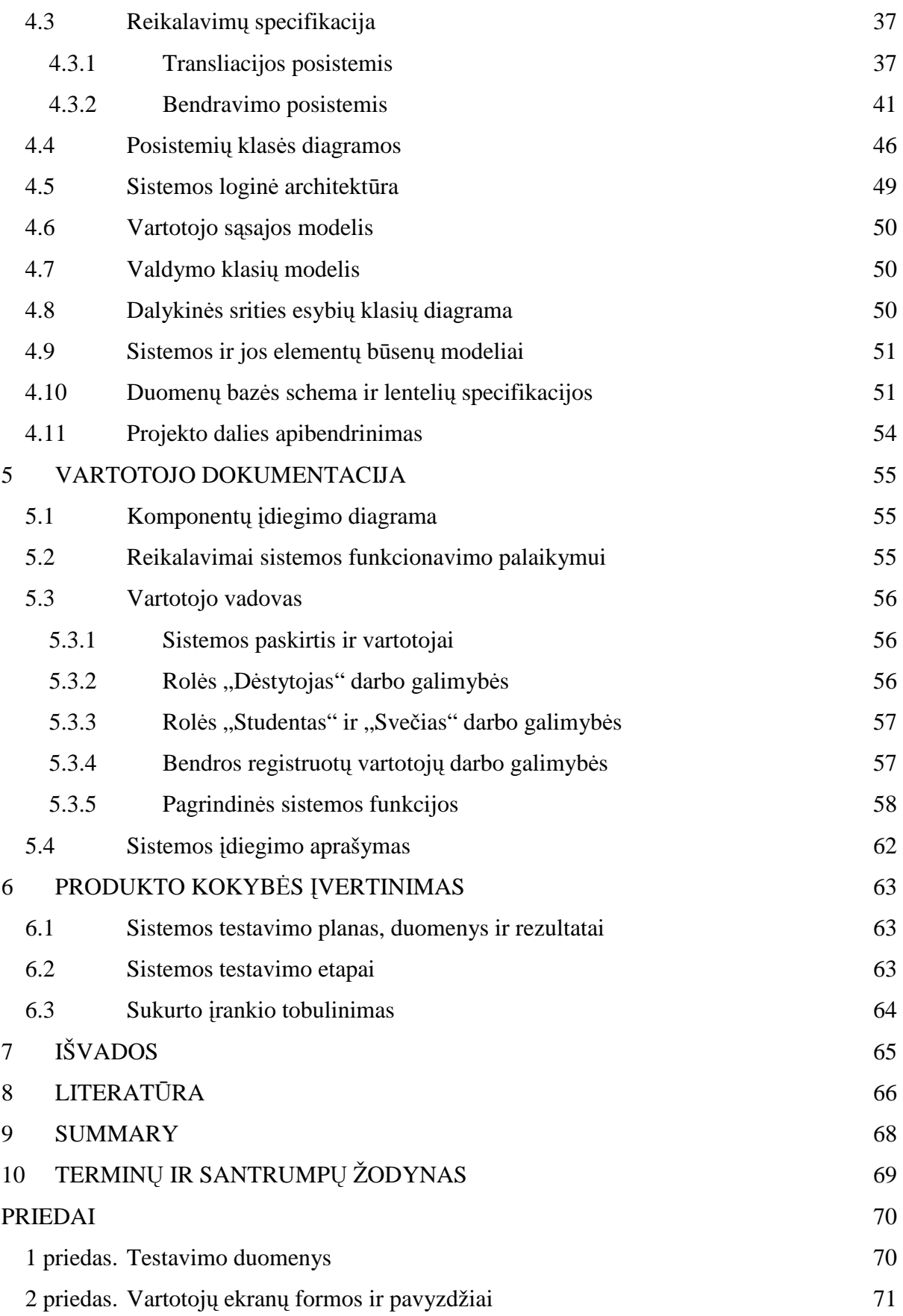

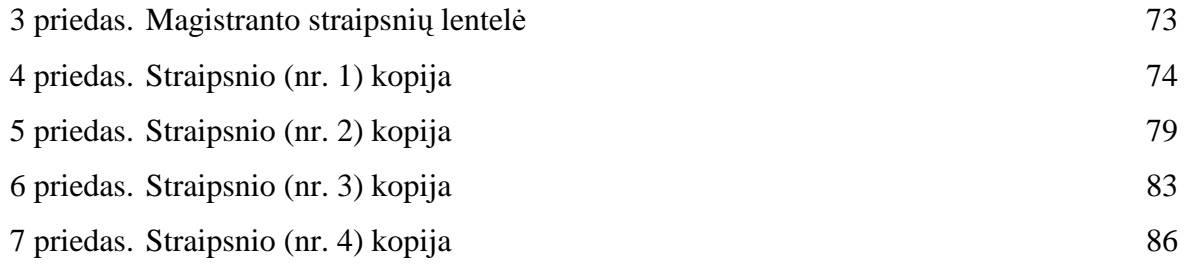

## **Lenteli**ų **turinys**

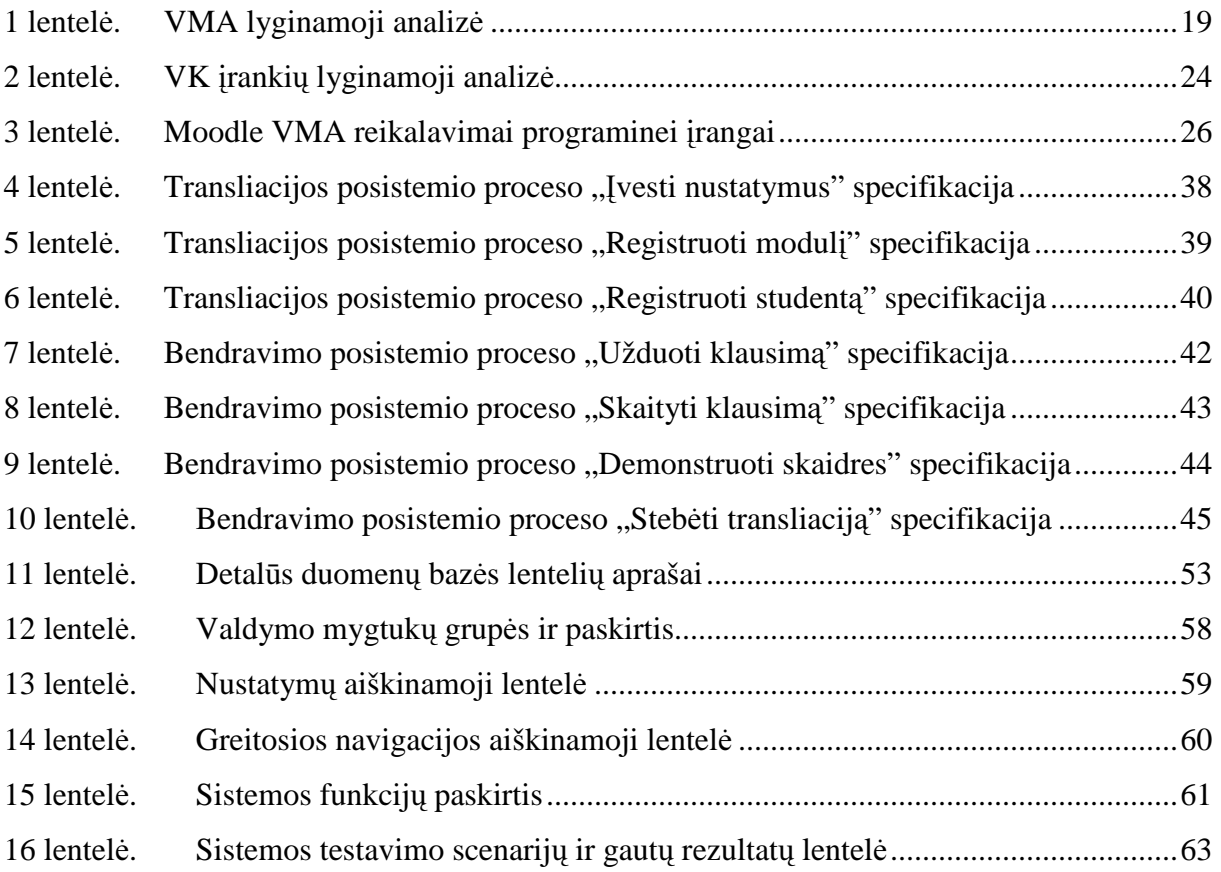

## **Paveiksl**ų **turinys**

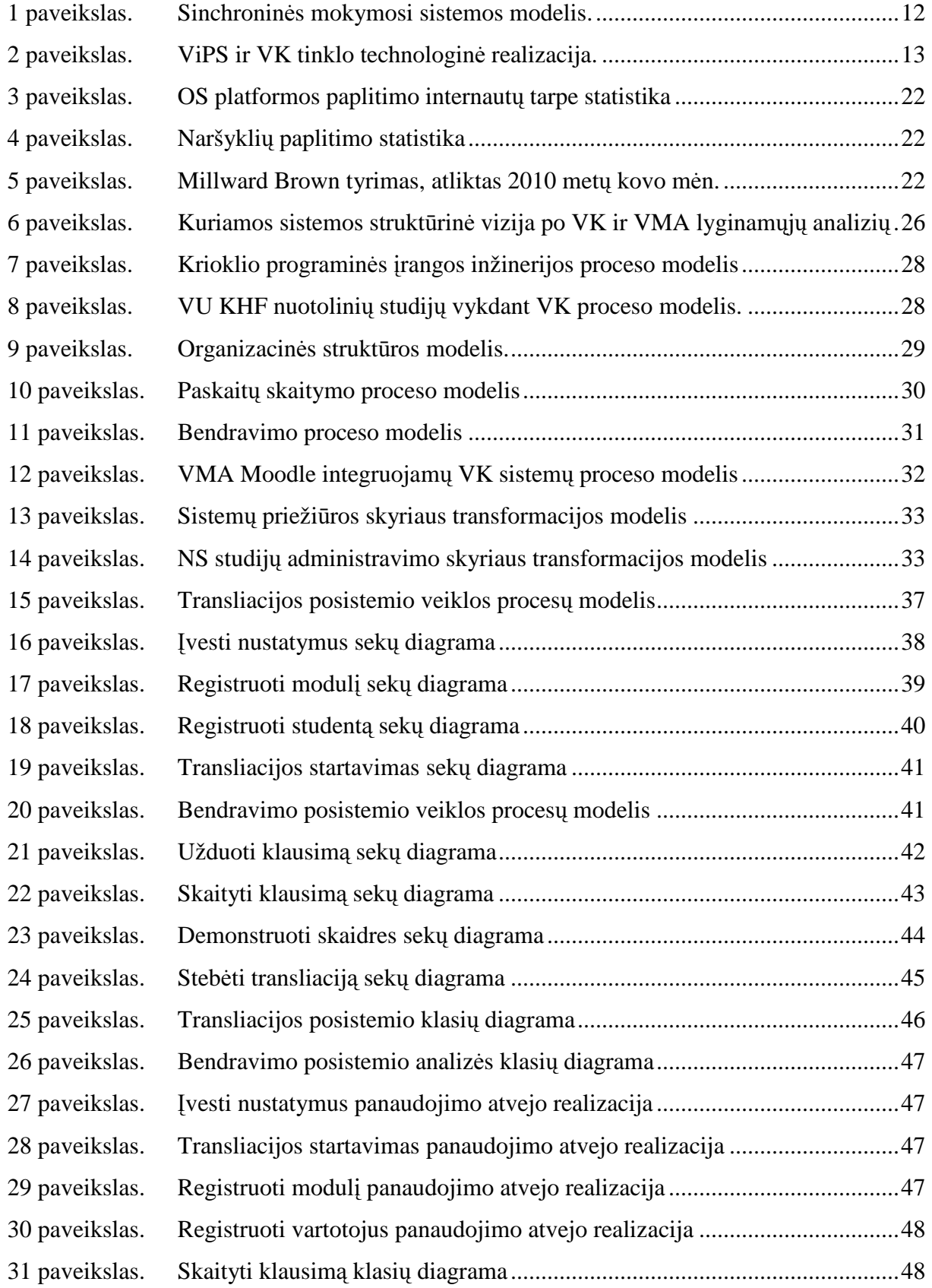

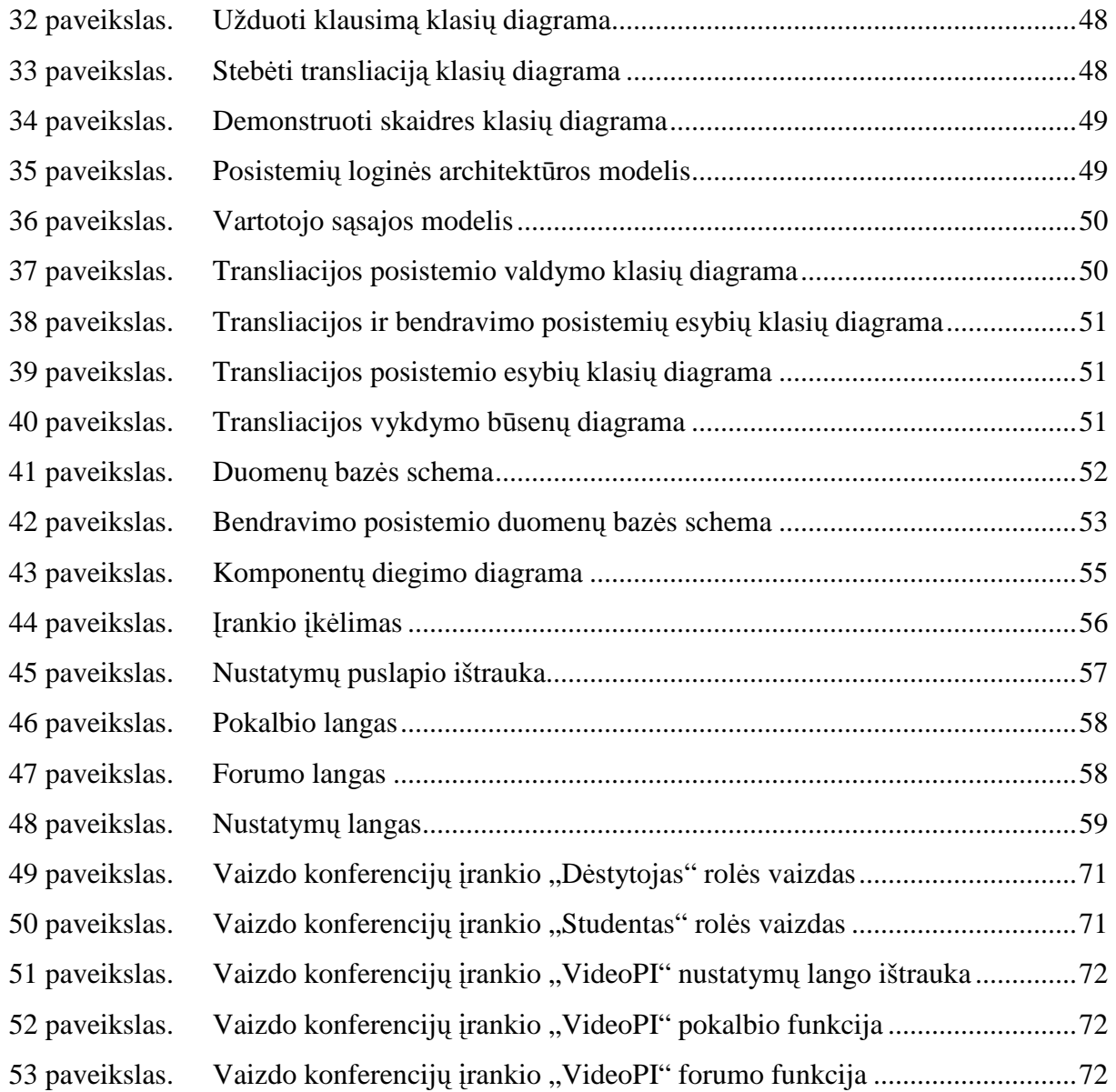

## **1.** Į**VADAS**

Šiuolaikinėje informacinėje visuomenėje žmogaus veiklai mokykloje ar universitete įgytų žinių ir įgūdžių dažnai nepakanka. Dėl sparčios technologijų, socialinio gyvenimo ir ekonominių procesų kaitos darbo rinka reikalauja nuolatinio kvalifikacijos tobulinimo, todėl dirbantieji, kvalifikacijai palaikyti, priversti nuolatos mokytis: įsisavinti naujus veiklos metodus, technologijas, išmokti jas pritaikyti.Tačiau žinios ne visuomet lengvai pasiekiamos - galimi nepatogumai: administraciniai, vietos ar laiko neatitikimai interesantų poreikiams. Darbdaviui dažnai nenaudinga išleisti darbuotoją mokytis dienos metu, vietoj jo ieškant laikinos pamainos. Sėkmingai spręsti šias problemas gali padėti nuotolinis mokymasis, pasitelkus šiuolaikines informacines ir komunikacines technologijas(IKT). Viena iš labiausiai paplitusių mokymosi technologijų - virtuali mokymosi aplinka.

Ilgą laiką nuotolinio mokymosi ir e. mokymosi sektoriuje vyravo virtualios mokymosi aplinkos, kurios rėmėsi asinchroninio mokymosi galimybėmis. Sinchroninio nuotolinio mokymosi pritaikymas buvo ribotas dėl pakankamai aukštų techninių reikalavimų[16]. Tobulėjant technologijoms ir atsirandant pigiems, internetu grįstiems, bendravimo sprendimams, atsirado tendencija nuotoliniame mokyme naudoti vis daugiau sinchroninio mokymosi elementų, pradėtos aktyviai naudoti vaizdo konferencijos. Lietuvoje nuotoliniam studijų procesui gerinti sukurtas vaizdo konferencijų tinklas – Lietuvos distancinio mokymosi tinklo (LieDM) dalis.

Lietuvos distancinio mokymosi tinklas nuotolinių studijų procesui teikė šias sistemas: virtualią mokymosi aplinką WebCT/Blackboard Vista, vaizdo konferencijų (VK) tinklą, vaizdo interaktyvių pateikčių sistemą (ViPS) (transliacijų serverį). Ekonominė krizė palietusi daugelį veiklos sričių, pasiekė ir Lietuvos virtualaus universiteto programos uždavinį LieDM, iki šiol sėkmingai teikusį Blackboard sistemos paslaugas. Sumažėjus uždavinio finansavimui tapo aiškus nemokamos virtualios mokymosi aplinkos poreikis. Pasirinkta iki tol lygiagrečiai naudota atvirojo kodo VMA Moodle [13].

LieDM VK tinklo sprendimas pasižymi aukšta transliacijos kokybe, tačiau reikalauja stabilios interneto prieigos, kas ne visuomet lengvai pasiekiama namų vartotojams. Dar didesnis sistemos minusas – didelė galinės įrangos kaina. Todėl šį tinklą sudaro tik švietimo institucijos, išgalinčios įsigyti būtiną įrangą. Šiems trūkumams pašalinti pradėta naudotis sistema ViPS – leidžianti vaizdo paskaitų transliacijas su itin mažais reikalavimais tinklo greitaveikai. Nepaisant to egzistuoja bendras šių sistemų trūkumas – sistemų priežiūros išlaidos. Sėkmingai vaizdo konferencijų transliacijai ar ViPS paskaitai reikalinga techninio personalo/administratoriaus pagalba.

Šiame darbe analizuojama galimybė integruoti vaizdo konferencijų sistemą virtualioje mokymosi aplinkoje apjungiant vaizdo konferencijų ir sistemos ViPS funkcionalumą, bei kompiuterizuoti šiuo metu vykdomus organizacijos administratoriaus funkcijas – tokiu būdu mažinti organizacijos nuotolinių studijų veiklos išlaidas, neprarandant vaizdo konferencijų teikiamo funkcionalumo. Darbe analizuojamos virtualios mokymosi aplinkos. Apžvelgiami pasaulinėje ir Lietuvos praktikoje taikomi vaizdo konferencijų sprendimai. Atliekamas dabar naudojamų LieDM tinkle naudojamų VK ir ViPS sistemų funkcijų tyrimas VU KHF nuotolinių studijų procese. Apibendrinami rezultatai. Pateikiamas vaizdo konferencijų integravimo virtualioje mokymosi aplinkoje modelis.

**Magistrinio darbo tikslas** - išanalizuoti, suprojektuoti, realizuoti ir įdiegti prototipinę vaizdo konferencijų sistemą virtualioje mokymosi aplinkoje (VMA), kuri apjungtų šiuo metu LieDM tinklo naudojamų VK ir ViPS sistemų funkcines galimybes ir panaudojant naujus vaizdo transliacijos internetu sprendimus sumažintų žmogiškųjų resursų reikalingų vaizdo konferencijoms teikti išteklius. Tokiu būdu siekiama optimizuoti Vilniaus universiteto Kauno humanitarinio fakulteto (VU KHF) nuotolinių studijų teikiant vaizdo konferencijas procesą.

Darbas atliekamas atsižvelgiant į šiandienos nuotolinio mokymosi situaciją pasaulyje ir Lietuvoje. Sistema kuriama laikantis naujausių technologinių tendencijų, bei atsižvelgiant į šiuo metu rinkoje esančias alternatyvas.

Darbo rezultatas bus pritaikytas - VU KHF nuotolinėse studijose, galimas pritaikymas – kitose Lietuvos edukacinėse organizacijose.

#### **Tikslai, kuriuos siekiama** į**gyvendinti, suk**ū**rus ir integravus nauj**ą**j**ą **sistem**ą**:**

- išplėsti organizacijos VMA papildomu funkcionalumu;
- sumažinti žmogiškųjų resursų sąnaudas nuotolinių studijų aptarnavime;
- supaprastinti vaizdo konferencijų naudojimą pagrindiniams studijų proceso dalyviams: dėstytojui ir studentui ;

#### **Darbo uždaviniai:**

#### **Funkciniai**

- Analizuoti Lietuvoje paplitusių VMA funkcines ir technines savybes, atlikti lyginamąją savybių analizę.
- Analizuoti vaizdo konferencinių sistemų funkcines ir technines savybes, atlikti lyginamąją savybių analizę.
- Analizuoti vaizdo konferencinių sistemų integruotų VMA funkcines ir technines savybes, atlikti lyginamąją savybių analizę.
- Analizuoti galimus/naudojamus technologinius sprendimus vaizdo konferencijų įrangai realizuoti, atlikti technologijų lyginamąją analizę.
- Tyrimo dalyje sudaryti organizacijos nuotolinių studijų proceso veiklos modelį: organizacijos struktūros modelį, išskirti kompiuterizuojamus panaudojimo atvejus, pasirinkti kompiuterizuojamos sistemos variantą, apibrėžti sistemai keliamus nefunkcinius reikalavimus;
- Projekto dalyje specifikuoti sistemai keliamus funkciniai ir nefunkcinius reikalavimus, suprojektuoti sistemos loginę architektūrą, sudaryti vartotojo sąsajos modelį, dalykinės srities esybių modelį, valdymo klasių modelį, duomenų bazės schemą. Sudaryti sekų diagramas;
- Vartotojo vadovo bei kokybės vertinimo dalyse sudaryti komponentų ir įdiegimo diagramas, pateikti sistemos testavimo planą, suformuoti vartotojo vadovą ir sistemos įdiegimo aprašymus;
- Pabaigoje pateikti išvadas.

## **Technologiniai**

- Sukurti autorinės sistemos konceptualų modelį (architektūra).
- Sukurti sistemos projektą.
- Realizuoti ir testuoti projektuotą sistemą.

## **2. ANALITIN**Ė **DALIS**

#### 2.1. **Analiz**ė**s tikslas**

Analizės tikslas - aptarti studijų proceso dalyvius ir mokymo priemones, sinchroninio mokymosi sistemos modelį. Išanalizuoti:

- Lietuvoje paplitusių VMA funkcines ir technines savybes;
- Atlikti lyginamąją savybių analizę, vaizdo konferencinių sistemų funkcines ir technines savybes;
- Atlikti lyginamąją savybių analizę, vaizdo konferencinių sistemų integruotų VMA funkcines ir technines savybes;
- Apžvelgti galimus/naudojamus technologinius sprendimus vaizdo konferencijų įrangai realizuoti.

#### 2.2. **Studij**ų **proceso dalyviai bei mokymosi priemon**ė**s**

Pagrindiniai studijų proceso dalyviai yra dėstytojas ir studentas, tačiau be jų paprastai dalyvauja ir administratorius, kuris užtikrina savalaikę studijų proceso pradžią bei sklandžią eigą, ir asistentas, kuris padeda dėstytojui ir studentui valdyti įrangą bei atlikti veiksmus su studijų procese naudojamomis papildomomis priemonėmis (fiziniais objektais). Nuotolinėse studijose dalyvių vaidmenys plečiasi. Kadangi nuotolinės studijose neišvengiama technologijų panaudojimo, atsiranda poreikis techniko vaidmeniui. Šį vaidmenį priklausomai nuo asmens kompetencijų gali atlikti tiek studijų administratorius tiek ir asistentas, arba atskiras dalyvis – sistemų administratorius.

Tiek tradicinėse, tiek ir nuotolinėse studijose mokymosi organizavimui naudojamos įvairios pagalbinės techninės bei metodinės priemonės. Skiriasi tai, kad nuotoliniame mokymesi šias priemones stengiamasi realizuoti virtualioje erdvėje. Sinchroniniame mokymosi procese naudojamas priemones apibendrintai galima suskirstyti į šias kategorijas:

• *Bendravimo priemon*ė*s* (dalyvių vaizdas ir garsas, dalyvių pranešimai, aplinkos instrukcijos bei aplinkos pranešimai);

- *Mokymosi turinio pateikimo priemon*ė*s* (lenta, skaidrės, mokymosi medžiaga, modeliai);
- *Dalyvi*ų *portfolio priemon*ė*s* (užrašai, nuorodos);
- *Pažangos vertinimo priemon*ė*s* (užduotys, rezultatai, įvertinimai);
- *Veiklos sinchronizavimo priemon*ė*s* (kalendorius, laikrodis);

• *Išoriniai resursai* (techninė įranga ir fiziniai objektai);

• *Studij*ų *administravimo priemon*ė*s* (studijų modulių duomenų bazė, kurso programa, bei informacija apie studentus, dėstytojus ir išorinius resursus);

Išvardintos priemonės yra daugiau ar mažiau tarpusavyje susijusios, o kai kurios galėtų būti priskiriamos kelioms kategorijoms. Pavyzdžiui rezultatai ir įvertinimai galėtų būti priskiriami tiek pažangos vertinimo tiek ir dalyvių portfolio priemonėms. Tam, kad išvengti kartojimosi priemones priskiriu kategorijai kurioje jos vaidina pagrindinį vaidmenį, o jų papildomą panaudojimą kitose kategorijose išreikšiu grafiškai atvaizduotame modelyje per sąveikos ryšius (žr. 1 paveikslą).

## 2.3. **Sinchroninio mokymosi sistemos modelis**

Grafiškai atvaizduotame sinchroninio mokymosi sistemos modelyje (žr. 1 paveikslą) rodyklėmis žymime kaip skirtingos priemonės papildo vienos kitą, pilnai realizuojant joms numatytas funkcines galimybes. Jei priemonės galimybes numatoma išplėsti papildomai panaudojant kitas priemones, iš jos einančios rodyklės bus nukreiptos į tas priemones kurios ją papildo. Tuo atveju jei priemonės abipusiai papildo viena kitą rodykles žymėsime į abi puses.

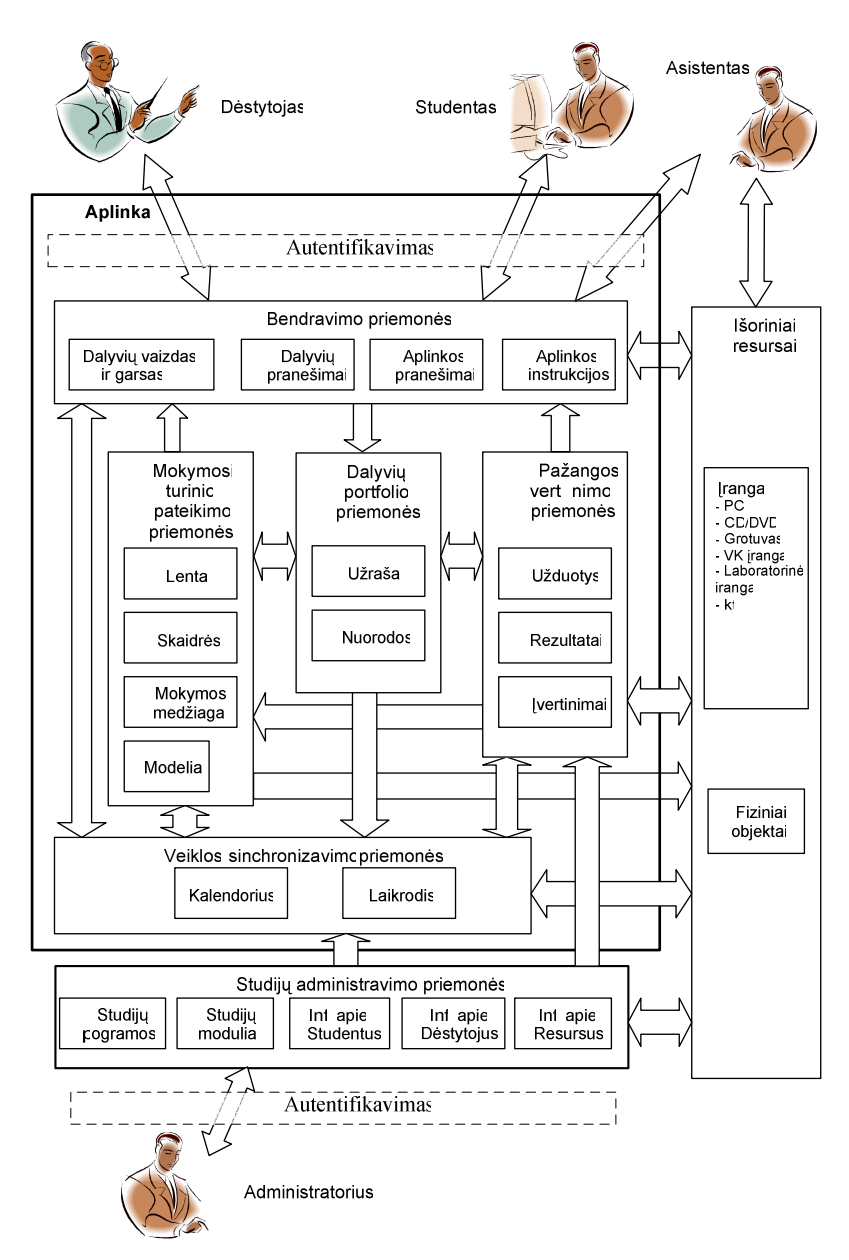

1 paveikslas. Sinchroninės mokymosi sistemos modelis [3].

#### 2.4. **Sinchroninio mokymosi sistemos realizacijos pavyzdys**

Lietuvoje sinchroninės mokymosi sistemos modelis buvo plėtojamas ir realizuojamas dviem kryptimis. Pagal LieDM projektą įsteigtos vaizdo konferencijų infrastruktūros bazėje buvo realizuojamos papildomos bendravimo, turinio pateikimo ir pažangos vertinimo priemonės pavadintos Vaizdo konferencijų palaikymo sistema (VPS), o pagal Valstybinio mokslo ir studijų fondo remiamą Eureka programos projektą TESTVIL buvo realizuojama Video paskaitų sistema (ViPS), leidžianti paskaitas transliuoti ir su dėstytojų gyvai bendrauti internetu. Naudojant ViPS sistemą studentui pakanka turėti prie interneto prijungtą personalinį kompiuterį. Sistemos technologinė realizacija pateikiama 2 paveiksle.

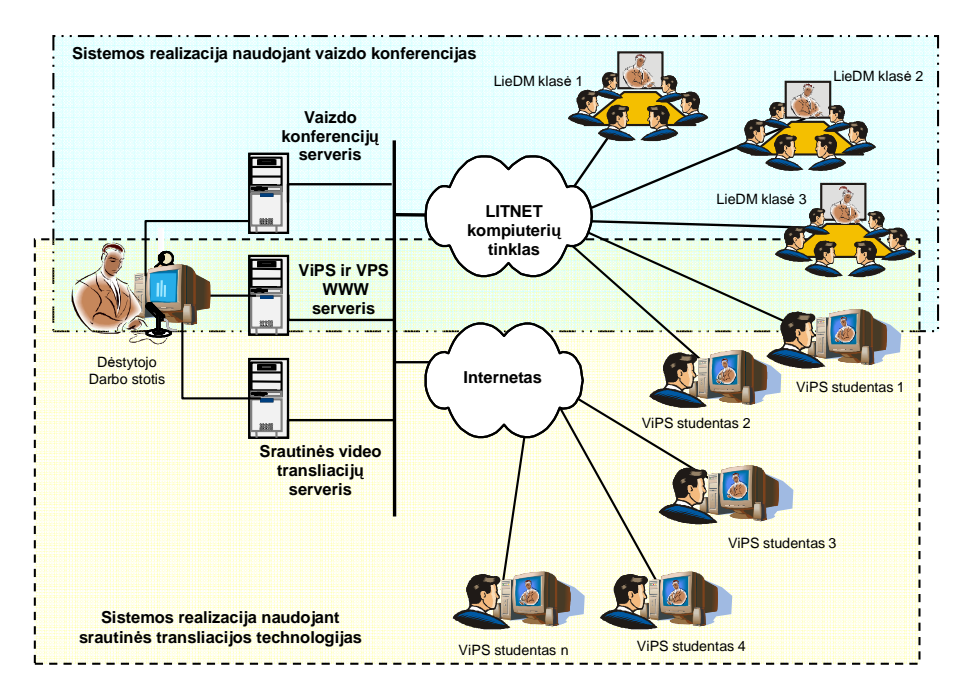

2 paveikslas. ViPS ir VK tinklo technologinė realizacija [3].

#### 2.5. **LieDM bendravimo priemon**ė**s**

Bendravimas vaizdu ir garsu LieDM tinkle realizuotas ITU H.323 standarto pagrindu dirbančios vaizdo konferencijų įrangos pagalba naudojant IP protokolą. Vaizdo konferencijoje ypač svarbus nenutrūkstamas informacijos srauto perdavimas stabiliu greičiu bei minimaliu užlaikymu, todėl TCP/IP protokolas pakeistas UDP/IP protokolu. Šiuo metu naudojama vaizdo konferencijų įranga palaiko standarto *H.323* 4-tąją versiją leidžiančią vaizdą koduoti *H.261, H.263 ir H.264* standartais, garsui naudojami *G.711, G.722, G.728* ir *G.723* standartai. Vienu metu apjungiant daugiau negu du vaizdo konferencijų įrangos komplektus naudojamas daugiašalių vaizdo konferencijų serveris. LieDM tinkle 2006 metais buvo įdiegtas Tandberg firmos serveris MPS800 galintis vienu metu aptarnauti iki 96 įrangos komplektų(susijungimų).

Realizuojant ViPS sistemą vaizdo transliavimui buvo pasirinktas populiariausias Windows Streaming Media srautinio transliavimo formatas.

Paskaitos ar renginio transliavimui ViPS sistemoje būtinos šios sudedamosios dalys:

- Streaming video serveris
- ViPS WWW serveris
- Dėstytojo kompiuteris
- Windows Media Encoder
- ViPS vartotojo kompiuterio

Windows Media Encoder programai gali būti naudojamas atskiras kompiuteris kurį aptarnauja technikas, arba dėstytojo kompiuteris. Pirmoji konfigūracija taikytina LieDM tinklo vaizdo konferencijų studijose<sup>[13]</sup>, tuo tarpu antroji sistemos konfigūracija labiau tinka ministudijoms, nuotolinio mokymo klasėms ar atskirai įrengtoms darbo vietoms, kuriose techninės įrangos bei žmonių ištekliai yra labiau riboti.

Realizuojant sinchroninio mokymosi sistemą vienas svarbiausių technologinių sprendimų yra parinkti veiklos sinchronizavimo priemonių būdą:

- aktyvi sesija palaikoma JAVA technologijos pagrindu;
- periodiškas informacijos atnaujinimas kas kelias sekundes inicijuojant užklausą iš kliento.

VPS ir ViPS sistemos ilgainiui buvo taip integruotos viena su kita, kad vartotojas praktiškai jungiasi prie vienos sistemos ir tik paskui pasirenka kokiu režimu dalyvauja (vaizdo konferencijų ar transliacijos). Dėstytojas savo pranešimus dažniausiai perteikia vaizdu ir balsu, tačiau sistema suteikia galimybę užduoti klausimus kitiems dalyviams, siųsti trumpas žinutes tam tikros grupės vartotojams, raštu atsakyti į dalyvių užduotus klausimus, susirašinėti realaus laiko pokalbio režimu.

#### 2.6. **Lyginamoji virtuali**ų**j**ų **mokymosi aplink**ų **analiz**ė

Nuotolinio mokymosi sektoriuje, jau kuris laikas, vyrauja virtualios mokymosi aplinkos (VMA)[1]. Virtualios mokymosi aplinkos naudojamos mokymosi procesui teikti, administruoti ir valdyti. Šis terminas naudojamas apibrėžti plačiai grupei sistemų, skirtų studentų, dėstytojų ir administratorių prisijungimui prie tinklinių e. mokymosi paslaugų. Šios paslaugos paprastai apima prisijungimo valdymą, mokymosi medžiagos tiekimą, bendravimą ir studentų grupių valdymą, žinių vertinimą ir stebėseną. Tokios sistemos gali būti sukurtos vadovaujantis skirtingais pedagoginiais metodais ir teorijomis, kas dažnai nulemia ir skirtingas sistemų galimybes bei funkcionalumą.

Vis dėl to, galime išskirti šias dažniausiai pasitaikančias įrankių grupes[1].

- Administravimo įrankiai (vartotojų registravimas, grupių formavimas ir pan.);
- Medžiagos pateikimo priemonės (turinio valdymas, suderinamumas su standartais ir pan.);
- Bendravimo įrankiai (forumai, vidinis e.paštas, pokalbiai (*chat*) pan);
- Kurso organizavimo įrankiai (kalendorius, užduočių skyrimo ir vertinimų priemonės, studentų stebėjimo priemonės, automatizuotas testavimas ir vertinimas).

Toliau pristatomos Lietuvoje populiariausios Blackboard/WebCT, Moodle, Atutor, LearningSpace virtualaus mokymosi aplinkos. Apžvelgiami jų privalumai ir trūkumai. Pateikiamos nuorodos į sistemų tinklalapius.

Dažnai pasitaiko specializuotos VMA leidžiančios kurti, redaguoti ir pakartotinai panaudoti tam tikro tipo (pvz. tekstinę, grafinę) informaciją. Tokių VMA pavyzdžiai galėtų būti KTU Distancinio mokymo centro (DMC, dabar EMTC) sukurta ir plėtojama sistema CDK – Kursų kūrimo įrankis – tačiau dėl funkcinių trūkumų (pvz. vartotojų administravimo, bendravimo galimybių) tokio tipo sistemos neanalizuojamos.

#### **Blackboard/WebCT VMA**

Blackboard/WebCT – viena plačiausiai pasaulyje, o taip pat ir Lietuvoje (realizacija pasiekama adresu: http://webct.liedm.lt), naudojamų virtualių mokymosi aplinkų. WebCT pradėtas 1994 metais kaip Britų Kolumbijos Universiteto projektas 1997 metais tapo komerciniu produktų. Inovatyvi ir pažangi sistema greitai tapo e. mokymosi sistemų rinkos lyderiu universitetų bei kolegijų tarpe.

2005 m. pabaigoje dvi, iki šiol aršiai konkuravusios, kompanijos: WebCT ir Blackboard apsijungė po Blackboard kompanijos vėliava. Po apsijungimo praktiškai dvigubai išaugusi Blackboard tapo daugiausiai klientų turinti e. mokymosi sistemų gamintoja.

 WebCT siūlo integruotą priemonių visumą, kuri padeda kurti, teikti ir valdyti interaktyvius e. mokymosi kursus. Galimybių sąraše yra užduotys, testai ir anketos, kalendorius, bendravimo įrankiai, studentų valdymas, turinio formavimas, personalizuota studento aplinka (myWebCT), diskusijos, žodynėliai, virtuali biblioteka ir kt.

WebCT yra brangus produktas ir jo naudojimas ekonomiškai pateisinamas tik dideliuose universitetuose. Mažesnės švietimo institucijos dažniausiai kooperuojasi bendram WebCT naudojimui arba nuomoja WebCT paslaugas iš tokių paslaugų teikėjų. Lietuvoje WebCT sistema yra bendrai naudojama LieDM tinkle, o jos licencijų atnaujinimu bei administravimu rūpinasi tinklo koordinacinis centras.

Internetinės svetainės: http://www.webct.com/webct/ ir http://www.blackboard.com/us/index.bbb

#### **Moodle VMA**

Moodle (angl., Modular Object Orentiered Distance Learning Environment) – šiuo metu viena iš populiariausių atviro kodo sistemų. Sistema sukurta australo Martin Dougiamas - buvusio WebCT administratoriaus.

Moodle pagrindas yra socialinė konstruktyvistinė pedagogika, kai žinios konstruojamos besimokantiesiems bendraujant tarpusavyje arba su dėstytojų. Programa sėkmingai taikoma ne tik aukštojo mokslo, bet ir profesinio bei bendrojo lavinimo įstaigose. Išvertus į Lietuvių kalba Moodle jau keletą metų aktyviai naudojama ir Lietuvos švietimo institucijose.

Pagrindinės Moodle sistemos ypatybės:

- tinka klasių organizavimui tinkle bei mokymui kompiuterių klasėje;
- paprasta ir patogi vartotojo sąsaja;
- nesudėtingas idiegimas:
- kursų sąraše pateikiami kursų aprašai;
- kursus galima rūšiuoti bei vykdyti jų paiešką;
- sistemos saugumas;
- dauguma tekstų rašymo sričių (ištekliai, forumai, žurnalas) gali būti taisomos naudojant HTML rengyklę;
- aktyvi bendruomenė prisideda prie sistemos plėtojimo kas užtikrina jos gyvybingumą.

#### **Moodle sistemos sandara**

Programą sudaro[15] moduliai, kuriuos aktyvuojant atitinkamai išplečiamas sistemos funkcionalumas: vertinimo modulis, pokalbių modulis, pasirinkimo modulis (studentų kursų pasirinkimas), diskusijų modulis (tik mokytojų diskusijos, kursų naujienų forumai, kelių vartotojų forumai), žurnalo modulis (žurnalas yra privatus tarp mokytojo ir mokinio), klausimų (testų) modulis (pasirenkamų atsakymų klausimai, žodžio ar frazės atsakymų klausimai, taip arba ne atsakymų klausimai, atviro pobūdžio klausimai ir pan.), išteklių modulis (įvairaus formato turinys: tekstų, pateikčių rengyklės, vaizdinė, garsinė ir kt.; failų atnaujinimas, persiuntimas, kūrimas tekstiniu arba HTML formatu), stebėjimo modulis (analizių, ataskaitų pateikimas), studijų modulis (palaiko galimą vertinimo skalę, mokytojas gali pateikti bandomąsias užduotis ir kt.).

#### **Mokymosi aplinkos pateikimas ir mokymosi organizavimas**

Mokomąjį kursą Moodle sistemoje galima pateikti trimis būdais:

- savaitiniu (pamokos griežtu laiku, kaip kad tradiciniame tvarkarašty);
- pagal temas (nuosekliai išdėstytos temos, laiko ribas galima nustatyti, tačiau jos nėra tokios griežtos, kaip savaitiniame kurso modelyje);
- socialiniu (pagristu diskusijomis).

Kursą galima kurti naudoti šias veiklas:

- pamoka (atsakymas į skyrelio gale esantį klausimą, lemia, kokia medžiaga bus pateikta toliau);
- individuali užduotis;
- kritiškas kolegų vertinimas (Workshop);
- diskusijos (sinchroninės ir asinchroninės);
- testai (galima formuoti testus iš įvairių tipų klausimų);
- žodynėlis arba žinynas;
- Wiki priemonė bendrų žinių kūrimui/formulavimui. Internetinė svetainė: http://moodle.org/

#### **ATutor VMA**

ATutor – tai dar viena atviro kodo virtuali mokymosi aplinka taip pat turinti ir mokymosi turinio valdymo sistemos savybių. Sistema sukurta Toronto universitete (Kanada) ir yra sėkmingai taikoma tiek aukštojo tiek ir bendrojo lavinimo įstaigose.

Naudojant ATutor sistemą mokytojas gali greitai sutvarkyti, pateikti, perskirstyti mokymosi turinį arba tvarkyti ir prižiūrėti kursų modulius. Besimokantieji gali mokytis savo poreikiams pritaikytoje mokymosi aplinkoje.

Sistema integruoja pagrindines priemones reikalingas veiksmingam mokytojų ir besimokančiųjų bendradarbiavimui, mokymui bei mokymuisi. Be to, ji yra suderinama su IMS/SCORM standartais, todėl sistemoje galima panaudoti mokymosi turinį iš kitų šiuos standartus atitinkančių aplinkų, taip pat eksportuoti turinį ir panaudoti jį kitose aplinkose.

#### **ATutor sistemos sandara**

Sistemą sudaro: diskusijų forumai, pokalbiai, vidinis elektroninis paštas, pasikeitimo rinkmenomis priemonės (mokiniai gali persiųsti įvairių formatų dokumentus, dalytis kurso ar grupės biblioteka, gali dalytis savo aplankų turiniu ir kt.), užrašai (mokiniai gali turėti dalomus arba savo asmeninius užrašus su rinkmenomis), kalendoriai (asmeniniai, grupės arba kurso), žinynas, paieška sistemoje, darbo atsijungus nuo tinklo priemonės (mokiniai gali persisiųsti kursų puslapius su peržiūros programa), darbo grupėse priemonės (administratorius gali sukurti grupes, grupių vadovus, kiekviena grupė gali turėti savo rinkmenų dalijimosi sritis, bendradarbiavimo dokumentus, diskusijas, pokalbių kambarius, el. paštą, kalendorių), savikontrolės priemonės (administratorius gali sukurti savikontrolės testus), mokinių portfolio (mokiniai turi savo arba viešus aplankus), saugumo lygio nustatymo priemonės (administratorius gali nustatyti kursų viešumą – laisvai prieinami ar su slaptažodžiu), automatinės testų vertinimo priemonės, kursų tvarkymo priemonės, mokinių stebėjimo priemonės (pateikiamos ataskaitos apie mokinių lankytus kursus, prisijungimo laiką, datą ir kt.), kursų šablonai, mokinių apklausos priemonės, mokymosi turinio importo ir eksporto priemones, integruotos grynojo ir raiškiojo teksto rengyklės.

Mokytojas pamokos turinį gali keisti naudodamas integruotą HTML rengyklę arba įdėti iš anksčiau parengto failo.

Lietuvoje sistema pagal Mokyklų Tobulinimo Programą išversta į lietuvių kalbą ir pradėta diegti Lietuvos mokyklose [5].

Internetinė svetainė: http://www.atutor.ca

#### **Lotus LearningSpace/LMS VMA**

Lotus IBM korporacija sukūrė tris programinius produktus, skirtus nuotoliniam mokymui: LearningSpace Forum, LearningSpace 5 ir LearningSpace Virtual Classroom. LearningSpace Forum (nuo 2005m. Lotus LMS) yra skirtas asinchroniniam mokymuisi ir naudoja mažiausiai kompiuterio resursų. LearningSpace 5 skirtas tiek asinchroniniam tiek ir sinchroniniam mokymui. Jo funkcionavimui užtikrinti reikalinga reliacinių duomenų bazių valdymo sistema (Oracle, DB/2, MS SQL). LearningSpace Virtual Classroom reikalauja dviejų Lotus Domino serverių, taip pat Lotus QuickPlace bei Lotus SameTime serverio, užtikrinančio sinchroninį darbo rėžimą.

#### **Lotus LMS sistemos sandara**

Naudojant Lotus LMS, atsiveria galimybės išplėsti mokymo medžiagą: be tekstų, brėžinių ir grafinių schemų galima naudoti garso ar vaizdo medžiagą, grupiniam mokymui naudoti diskusijas.

Sistema leidžia pasirinkti kelis interaktyvius mokymosi būdus: sąvarankišką, sinchroninį ir asinchroninį. Savarankiškas – yra toks, kai studentas pasirenka mokymosi spartą, turinį, pats sprendžia, kokios mokymosi medžiagos jam reikia. Asinchroninis mokymasis – studentas mokosi pagal savo tvarkaraštį, bet dalyvauja suplanuotose diskusijose su kitais dalyviais ar kuratoriumi.

Sinchroninis – mokymasis vyksta pagal griežtai apibrėžtą paskaitų tvarkaraštį, dalyvaujant visiems studentams ir kuratoriui/dėstytojui, nepaliekant savo namų ar darbo stalo. Mokymasis vyksta virtualioje klasėje: pokalbiai, diskusijos, žinučių siuntimas ir tt.

LMS sistemos bruožas – universalumas. Jis pasireiškia galimybe naudotis įvairiomis priemonėmis: HTML, XML, JAVA, VisualBasic.

Sistema yra mokama.

Internetinė svetainė: http://www.ibm.com/developerworks/lotus/library/ls-MS\_architecture/

## **Pasirinkt**ų **VMA lyginamoji lentel**ė

Žemiau esančioje lentelėje pateikiamas VMA palyginimas. Tamsiau paryškintos LieDM teikiamos sistemos.

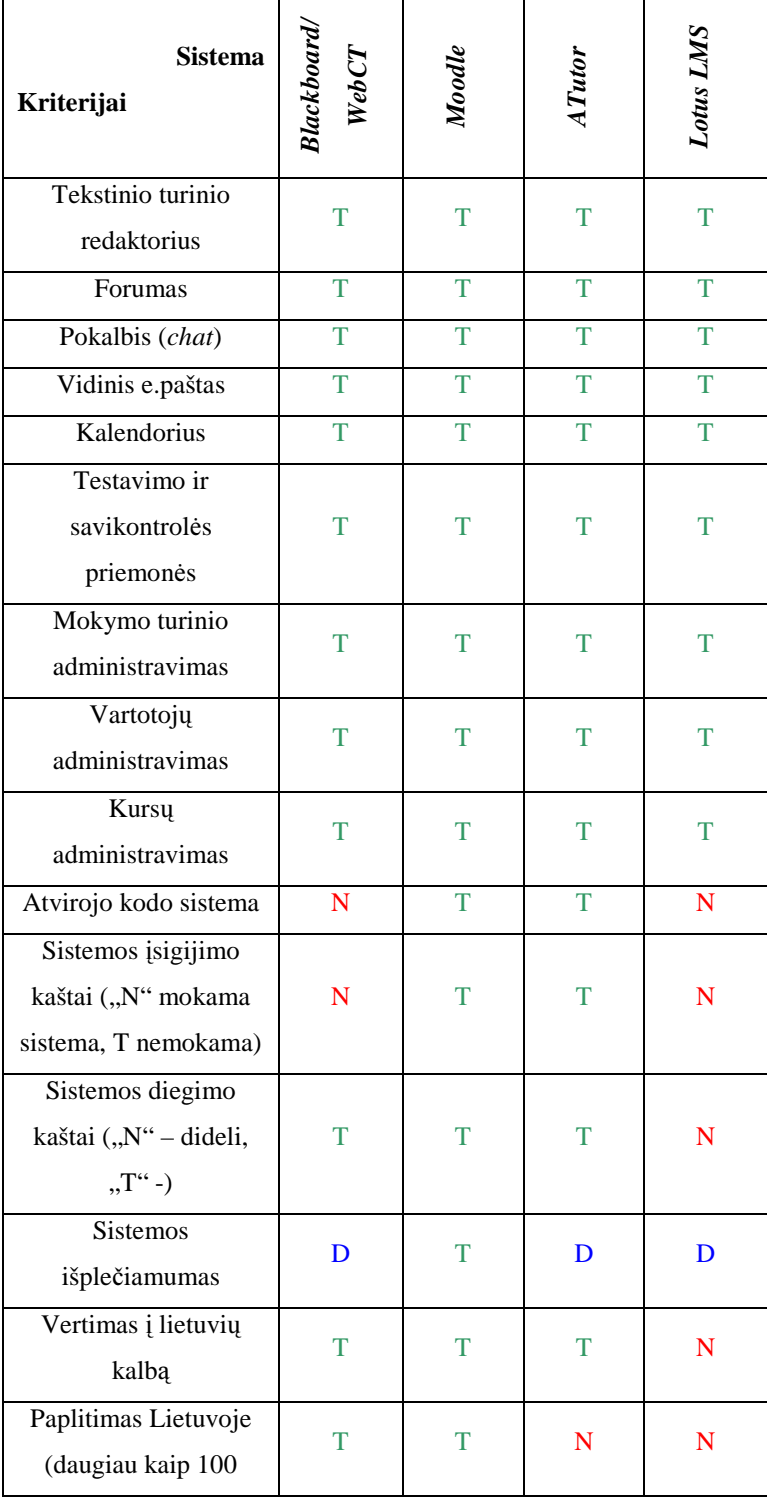

1 lentelė. VMA lyginamoji analizė

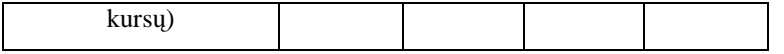

Žymėjimas lentelėje. T – tenkina kriterijaus sąlygą; D – dalinai tenkina kriterijaus sąlygą; N – netenkina kriterijaus sąlygos.

#### **Kriterij**ų **pasirinkimas**

Tekstinio turinio redaktorius, forumas, pokalbis, vidinis e.paštas, kalendorius, testavimo priemonės, turinio administravimas, vartotojų administravimas, kursų administravimas – standartinės virtualių mokymosi aplinkų priemonės[17]. Šie kriterijai leidžia įvertinti VMA sistemų funkcinį lygiavertiškumą.

Žemiau dvigubo brūkšnio 1 lentelėje esantys kriterijai apsprendžia virtualios mokymosi aplinkos pasirinkimą vaizdo konferencijų įrankio integravimui:

• *Atvirojo kodo sistema* – tokio tipo sistemas nesudėtinga papildyti pagalbinėmis funkcijomis, todėl šio darbo metu tai būtų privalumas.

• *Sistemos* į*sigijimo kaštai* – pageidaujama nemokama sistema.

• *Sistemos diegimo kaštai* – pageidaujamas nesudėtinga sistemos diegimas.

• *Sistemos išple*č*iamum*ą – reikėtų suprasti kaip dokumentaciją, aprašančia sistemos plėtinių kūrimą, bei technines galimybes juos integruoti.

• *Vertimas* į *lietuvi*ų *kalb*ą – sistemą numatoma pritaikyti Lietuvos švietimo institucijoje, todėl vartotojo pusės vertimas būtinas.

• *Paplitimas Lietuvoje* – kriterijus apsprendžiantis kuriamos sistemos perspektyvą Lietuvos rinkoje.

Iš 1 lentelės matome, kad teoriškai funkcionalumu nenusileidžia nei viena VMA. Sistemos tinkamumą nulemia tokie aspektai kaip sistemos kaina, palaikymas, išplečiamumas. Tinkamiausia pagal parinktus kriterijus yra VMA Moodle.

#### 2.7. **Vaizdo transliacij**ų **format**ų **problema**

Nagrinėjant sinchroninio mokymosi modelio realizaciją LieDM tinkle aptartos ir vaizdo transliavimo priemonės – Windows Media Server. Ši technologija transliuoją vaizdinę medžiagą Windows media video formatu (.wmv). Šiam vaizdo formatui groti reikalingas kodekas (angl. *codec*) dekoduojantis vaizdinę informaciją. Daugelio atveju tai nėra problematiška, nes standartinė Windows operacinė sistema turi priemones .wmv failo dekodavimui. Microsoft Windows operacinės sistemos yra plačiai paplitusios(3 paveikslas), tad failo parsisiuntimo ir žiūrėjimo iš vietinio disko atveju nesuderinamumo problemų nekyla.

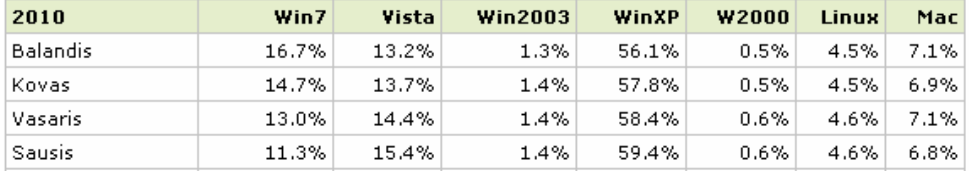

#### 3 paveikslas. OS platformos paplitimo internautų tarpe statistika [12]

Formato problema atsiranda tuomet, kai .vmw formato failą patalpiname žiniatinklyje. Tiksliau talpinamas ne pats failas, o HTML kodo dalis nukreipianti į transliacijos serverį. Tuomet reikalinga, kad vartotojas norintis peržiūrėti .wmv transliaciją naudotųsi Microsoft Internet Explorer(MS IE) naršykle. Iš žemiau pateikto paveikslo (4 paveikslas) matome MS IE paplitimo rezultatus, kurie rodo, kad .wmv formatas nėra plačiai pasiekiamas.

| 2010            | IE8   | IE7   | IE6   | <b>Firefox</b> | <b>Chrome</b> | Safari  | <b>Opera</b> |
|-----------------|-------|-------|-------|----------------|---------------|---------|--------------|
| <b>Balandis</b> | 16.2% | 9.3%  | 7.9%  | 46.4%          | 13.6%         | $3.7\%$ | 2.2%         |
| Kovas           | 15.3% | 10.7% | 8.9%  | 46.2%          | 12.3%         | 3.7%    | 2.2%         |
| Vasaris         | 14.7% | 11.0% | 9.6%  | 46.5%          | 11.6%         | 3.8%    | 2.1%         |
| <b>Sausis</b>   | 14.3% | 11.7% | 10.2% | 46.3%          | 10.8%         | 3.7%    | 2.2%         |

4 paveikslas. Naršyklių paplitimo statistika [12]

Adobe Flash grotuvas yra labiausiai paplitusi programinė platforma pasaulyje, naudojama daugiau kaip 2 miljonų profesionalių vartotojų ir randama 99% internetinę prieigą turinčių kompiuterių [11].

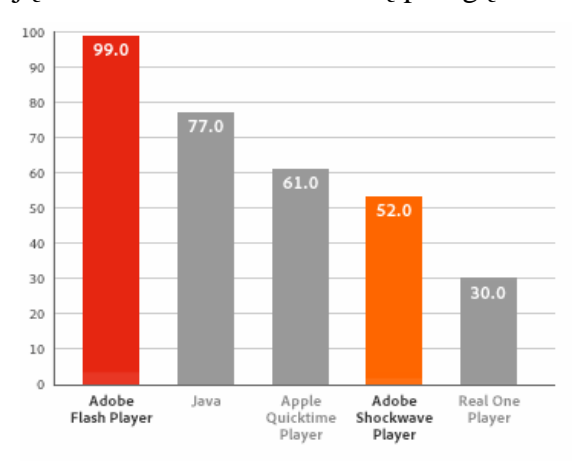

<sup>5</sup> paveikslas. Millward Brown tyrimas, atliktas 2010 metų kovo mėn.

#### **Flash technologijos privalumai**

• Flash yra lankstesnis ir stabilesnis negu Java ar kitos technologijos skirtos naršyklėms.

• Flash yra pagal nutylėjimą diegiamas Windows XP SP3, Windows Vista, Windows 7 operacinėse sistemose.

• Naudojant Flash priemones vartotojo sąsajai galima sukurti gražiai ir moderniai atrodančią aplinką [21].

• Dėl 99% Flash paplitimo visi šia technologija sukurti sprendimai veikia iškart, nereikalaudami papildomų įdiegimų.

• Flash sistemos multi-platformiškumas užtikriną sukurtos programinės įrangos funkcionavimą visų OS sistemų vartotojams [21].

• Lyginant su .wmv formatu Flash .flv formatas naudoja geresnius vaizdo spaudimo kodekus, vadinasi tos pačios kokybės vaizdo transliacijai perduoti reikalingas mažesnis transliacijos srautas.

## 2.8. **Lyginamoji vaizdo konferencij**ų į**ranki**ų **analiz**ė

Vaizdo konferencija – tai technologija leidžianti sinchroninį bendravimą per atstumą vaizdu ir garsu. Būdami skirtingose vietose dalyviai vienu metu gali girdėti ir matyti vieni kitus tam tikroje vaizdo išvestyje (monitorius, projekcinis ekranas ir pan.).

Vaizdo konferencijas galima būtų suskirstyti į[20]:

• *Dvipuses vaizdo konferencijas* - dalyvauja du nutolę pašnekovai arba jų grupės, matydami vieni kitus monitoriuje.

• *Daugiašales vaizdo konferencijas* - dalyvauja keletas ir daugiau pašnekovų matydami visus pašnekovus monitoriuje. Vaizdo konferencija gali būti organizuojama taip, kad geriausiai matoma būtų kalbanti "šalis", o kiti dalyviai būtų, arba visai nematomi, arba vaizdai transliuojami iš jų darbo vietų būtų sumažinti.

Pagal realizacijos vietą galimą skirstyti į:

• *Klas*ė*s/auditorijos vaizdo konferencijas* (pvz. LieDM VK tinklas) - bendrauja įvairaus dydžio žmonių grupės. Reikalinga specializuota vaizdo konferencijų įranga. Patalpoje turėtų būti keli dideli monitoriai, kelios valdomos kameros, galinčios apžvelgti kambarį, kompiuteris ir vaizdo projektorius.

• *Darbo vietos vaizdo konferencijos* (pvz. Elluminate Live, DimDim, Openmeetings [13]) dalyvaujama vaizdo konferencijoje prie kompiuterių savo darbo vietose. Tokios vaizdo konferencijos gali vykti turint minimalią vaizdo konferencijų įrangą.

#### **VMA sistem**ų **analiz**ė**s apibendrinimas**

Atlikus VMA alternatyvų analizę tinkamiausia pasirodė Moodle sistema. Todėl ieškant tinkamiausio vaizdo konferencijų įrankio kurį galima būtų integruoti sistemoje atsižvelgta į Moodle sistemos reikalavimus.

Su Moodle VMA suderintų vaizdo konferencinių įrankių savybių analizė pateikta 2 lentelėje. Palyginimui pateikiami dabar LieDM tinkle naudojamos sistemos – VK tinkas ir ViPS (paryškinta lentelėje) ir Moodle oficialiame puslapyje skelbiami oficialūs VK įskiepiai.

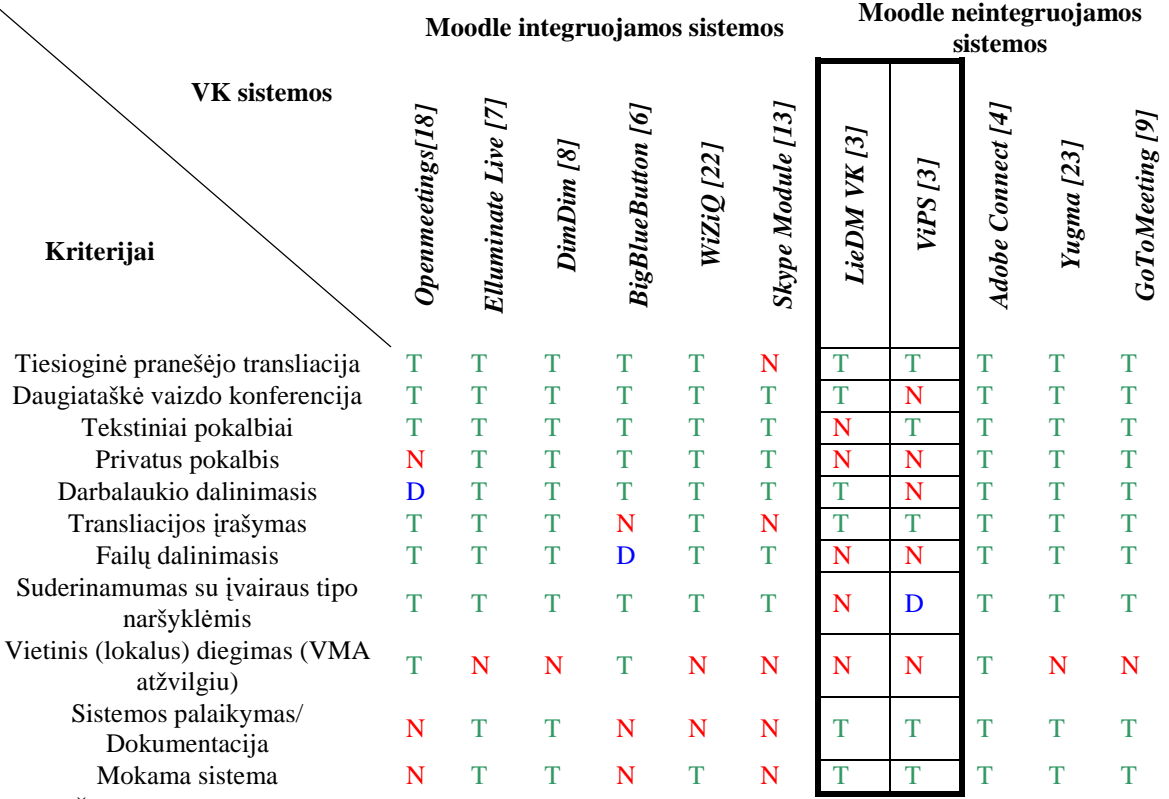

Žymėjimas lentelėje. T – tenkina kriterijaus sąlygą; D – dalinai tenkina kriterijaus sąlygą; N – netenkina kriterijaus sąlygos.

Tinkamiausio VK įrankio integruojamo Moodle VMA nustatymui parinkti šie kriterijai:

• *Tiesiogin*ė *praneš*ė*jo transliacija* – būtina funkcija, realizuota ViPS ir VK tinklo sistemose.

• *Daugiatašk*ė *vaizdo konferencija* – būtina funkcija, VK tinkle naudojant transliacijų serverį galima naudoti daugiataškes vaizdo konferencijas.

• *Tekstiniai pokalbiai* – būtina funkcija norint palaikyti interaktyvumą tarp mokymosi dalyvių, nepertraukiant kalbančiojo.

• *Privatus pokalbis* – būtina funkcija mokymosi procese, tačiau šia funkciją atstoja kiti VMA aplinkose esantys bendravimo įrankiai.

• *Darbalaukio dalinimasis* – ši funkcija naudojama kartu su LieDM VK tinklu pasitelkiant išorinę programinę įrangą.

• *Transliacijos* į*rašymas* – būtina funkcija įgalinanti pakartotiną medžiagos panaudojimą.

• *Fail*ų *dalinimasis* – ViPS ir VK sistemose nerealizuota funkcija. Šio projekto metu nėra tikslo panaudoti šios funkcijos, kadangi VMA aplinkose failų dalinimosi galimybės jau yra numatytos.

• *Vietinis sistemos diegimas* – galimybė VK įrankį įdiegti organizacijos serveryje. Daugeliu atveju VMA sistemoms sukurti VK moduliai yra tik sąsajos (*bridge*) su tikrąją sistema, kuri veikia kitame serveryje.

Nutolusiose šalyse (Lietuvos atžvilgiu) esantys serveriai neužtikrina pastovaus tinklo pralaidumo, sunku prognozuoti ryšio sutrikimus, atsiranda teisinės duomenų saugojimo problemos. Todėl vietinės sistemos diegimas būtinas.

• *Sistemos palaikymas/Dokumentacija* – būtinas kriterijus mokymosi proceso pateikiamumui užtikrinti. LieDM atveju Blackboard sistema yra palaikoma centralizuotai. Atvirojo kodo sistemoms būdingas tik bendruomenės palaikymas, t.y. nėra konkrečių įsipareigojimų, todėl diegiant tokio tipo sistemas būtina rasti būdą kaip užtikrinti palaikymą. Dokumentacija – būtina sąlyga pakartotiniam sistemos panaudojimui (reinžinerijai) [2]. Atvirojo kodo produktų kūrimas užtrunką kelis kartus ilgiau, o dokumentacija – neišsami.

• *Mokama sistema* – krizės metu išaiškėjo - licencijų įkainiai gali būti lemiami.

#### **VK** į**ranki**ų **analiz**ė**s apibendrinimas**

Iš 1 lentelės matome, kad numatytus analizės kriterijus netenkina nei viena sistema.

Keliamus reikalavimus VK sistemai pritaikytai darbui su Moodle sistema geriausiai galėtų atitikti nauja sistema.

#### 2.9. **Vaizdo transliacijos serverio atrankos kriterijai**

Apžvelgus vaizdo transliacijų formatų tendencijas paaiškėjo, kad šiuo metu pasaulyje populiariausia yra Flash technologija. Vaizdo konferencinių įrankių analizės metu pastebėta, kad daugelis nemokamų/atvirojo kodo sistemų realizuotos panaudojant "Red5" transliacijų serverį, todėl šiame projekte nuspręsta naudoti šį serverį.

Žemiau pateikiama Red5 transliacijų serverio funkcinės galimybės[19]:

- Vaizdo ir garso transliacija (FLV, MP3);
- Kliento vaizdo įrašymas (FLV);
- Bendri objektai;
- Tiesioginė transliacija (h264);
- Nuotolinis prisijungimas.

**Vaizdo kodekai:** ScreenVideo, On2, VP6, Sorenson H.263, H264.

**Garso kodekai:** ADPCM, NellyMoser, MP3, Speex, AAC.

#### 2.10.**Programavimo kalb**ų **ir DBVS atrankos kriterijai**

Programavimo kalbos ir DBVS pasirinkimą lemia VMA pasirinkimas, šiuo atveju tai VMA Moodle. Moodle VMA reikalavimai programinei įrangai pateikiami 3 lentelėje.

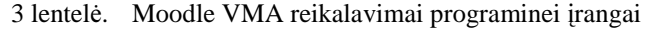

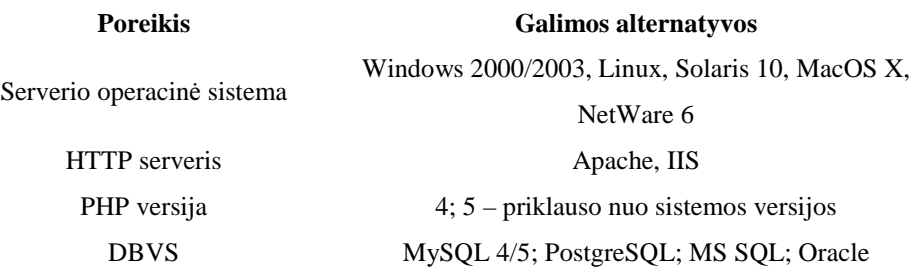

#### Į**ranki**ų **pasirinkimas:**

- Programavimui pasirinktos: PHP ir JavaScript scenarijų kalbos.
- DBVS: MySQL 4/5, PostgreSQL, MS SQL, Oracle DBVS pasirinkimą nulemia organizacijos serverio naudojimas kitoms reikmėms: organizacijos TVS, apklausos įrankiai, kurie apsprendžia MySQL pasirinkimą.

### 2.11.**Sistemos vizija po lyginamosios analiz**ė**s**

VMA, vaizdo konferencijų įrankių, programavimo kalbų, DBVS, transliacijos serverio analizė leidžia sudaryti būsimos sistemos viziją.

6 paveiksle pateikiama kuriamos sistemos schema - vizija.

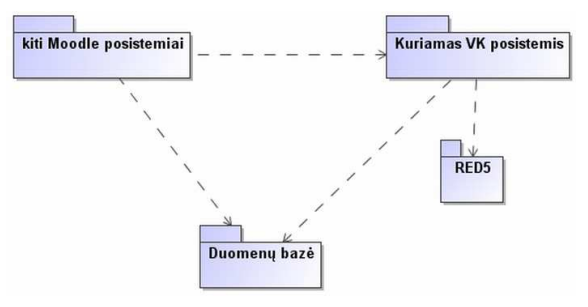

6 paveikslas. Kuriamos sistemos struktūrinė vizija po VK ir VMA lyginamųjų analizių

## **3. TYRIMO DALIS**

Šioje darbo dalyje tiriamas Vilniaus universiteto Kauno humanitarinio fakulteto nuotolinių studijų vykdant paskaitų transliacijos vaizdo konferencijų tinklu ir sistema ViPS procesas.

## 3.1. **Kuriamos programin**ė**s** į**rangos inžinerinis procesas**

Programinės įrangos inžinerinis procesas – tai suderintų veiksmų seka specifikuojant, projektuojant, realizuojant ir testuojant programinės įrangos sistemas [2].

Programų inžinerijos praktikoje naudojami šie bendriausi programinės įrangos inžinerijos proceso modeliai[2]:

- *Krioklio modelis* aiškiai atskirtos specifikacijos ir kūrimo fazės;
- *Evoliucinis k*ū*rimas* programinės įrangos kūrimas ir specifikavimas persidengia;
- *Formalus sistem*ų *k*ū*rimas* pažingsnis matematinės sistemos specifikacijos transformavimas į veikiančią sistemą;
- *K*ū*rimas pagr*į*stas pakartotiniu panaudojimu* sistema komplektuojama iš jau sukurtų (dokumentuotų ir testuotų) komponentų.

Šio darbo sistemos projektas – VK posistemis bus realizuojamas remiantis "Krioklio" modeliu. Krioklio modelio fazės (7 paveikslas):

- Reikalavimų analizė ir įvardinimas;
- Sistemos ir programinės įrangos projektavimas;
- Realizavimas ir komponentų testavimas;
- Apjungimas ir sistemos testavimas;
- Naudojimas ir palaikymas (priežiūra).

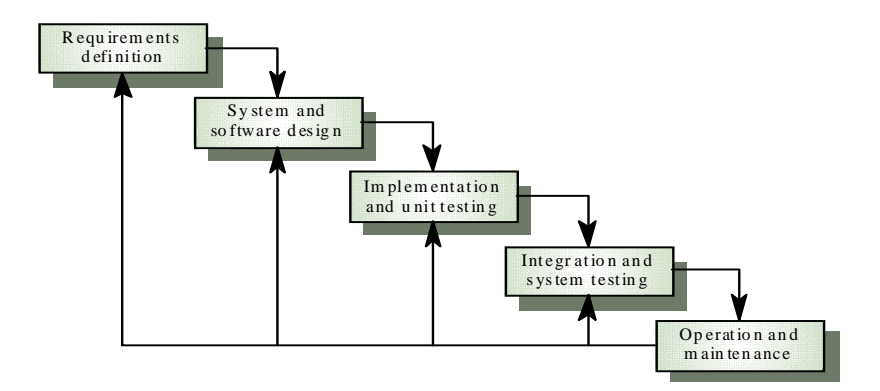

7 paveikslas. Krioklio programinės įrangos inžinerijos proceso modelis [2].

## 3.2. **VU KHF nuotolini**ų **studij**ų **vykdant VK proceso modelis**

Detalizuota kontekstinė diagrama (veiklos sąveikų modelis) nusako sistemos kontekstą [10] – išorinės sąveikos ryšius su aktoriais, kurie gali būti žmonės arba sistemos. 8 paveikslėlyje pavaizduotas organizacijos veiklos sąveikų modelis. Aktoriai: administratorius, pranešėjai, klausytojai.

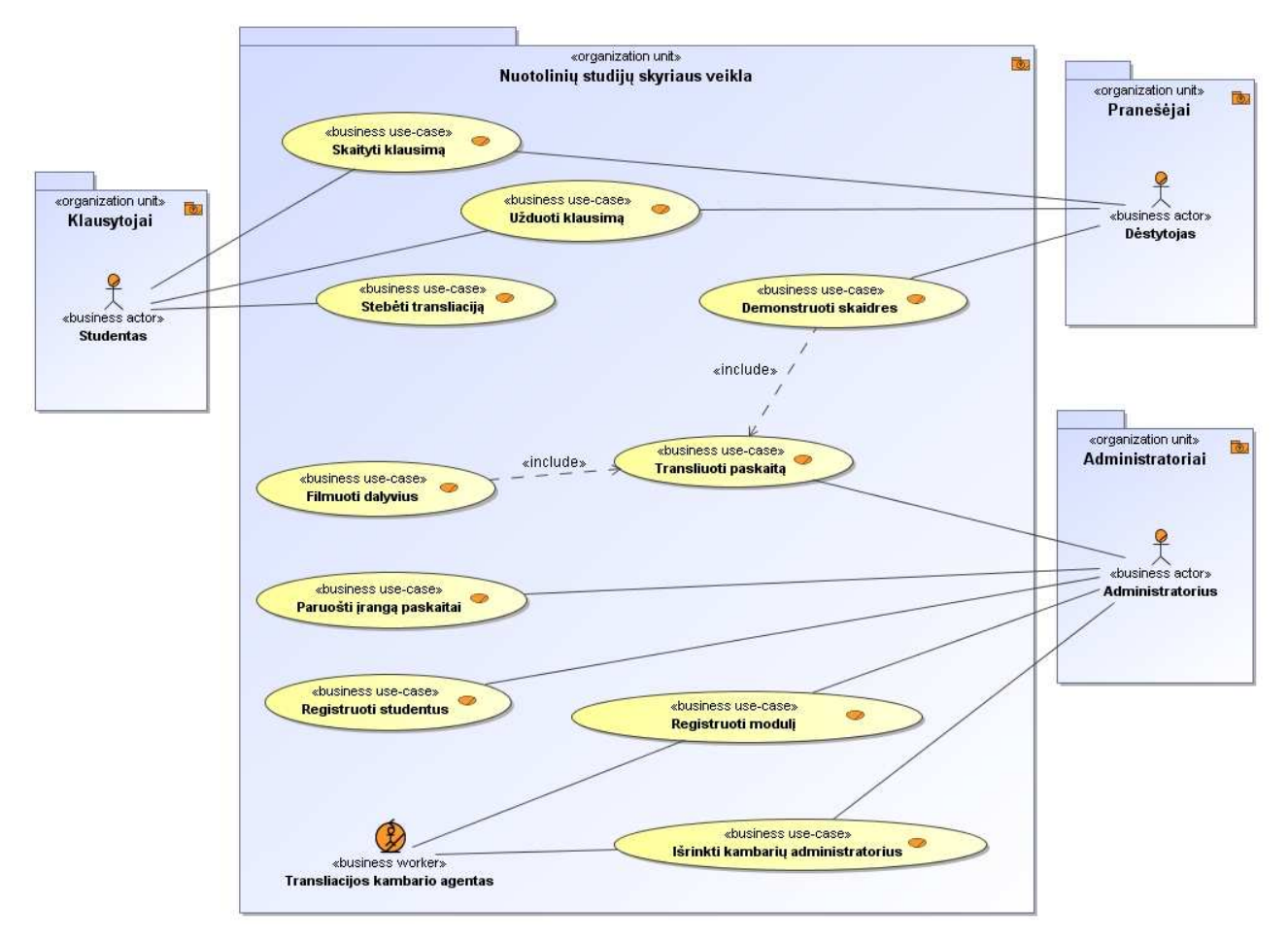

8 paveikslas. VU KHF nuotolinių studijų vykdant VK proceso modelis.

## 3.3. **Organizacin**ė**s strukt**ū**ros modelis**

Organizaciją sudaro šie padaliniai: *Sistem*ų *prieži*ū*ros skyrius* ir *Nuotolini*ų *studij*ų *administravimo skyrius*. Žemiau esančiame paveikslėlyje pateikiamas organizacijos padalinių, juose vykstančių procesų bei vidaus ir išorės vartotojų sąveika. Sistemų priežiūros skyriuje administratorius yra vidinis sistemos vartotojas. Nuotolinių studijų administravimo skyriaus veikloje matome išorinius dalyvius: studentą ir dėstytoją.

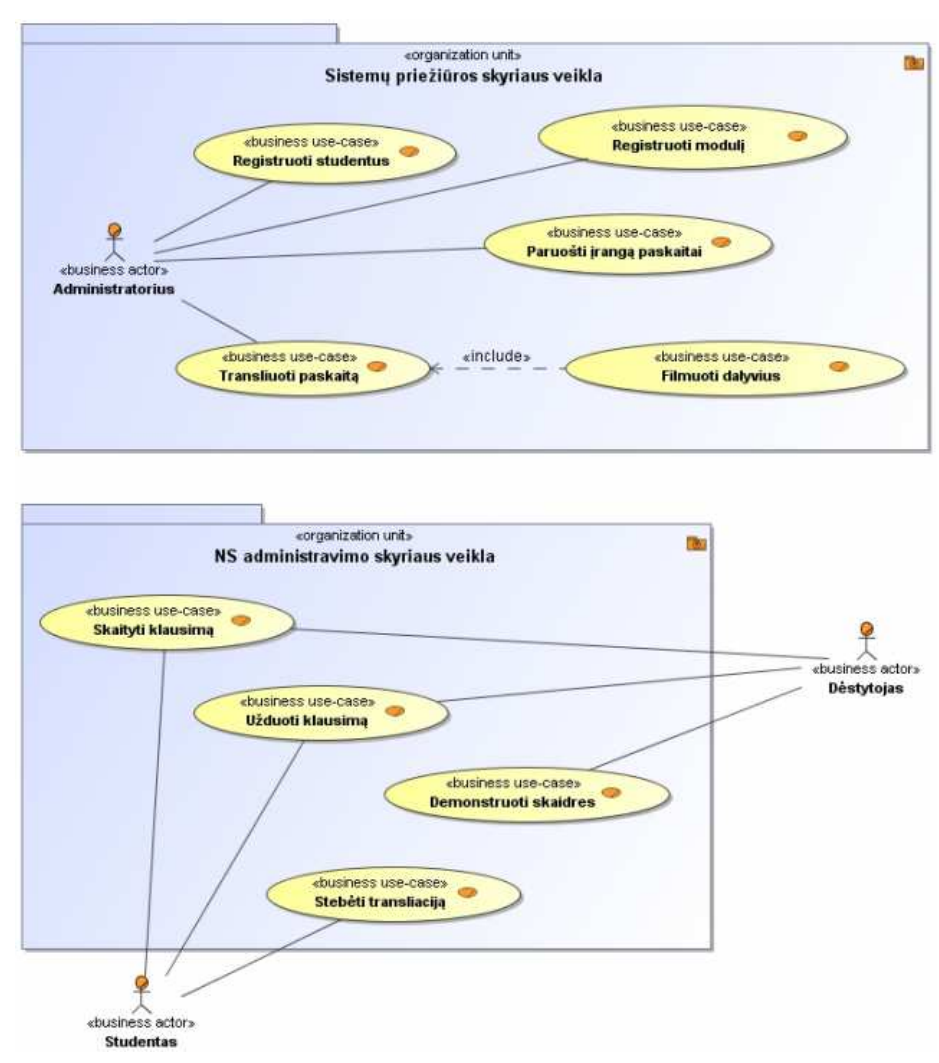

9 paveikslas. Organizacinės struktūros modelis.

## 3.4. **Organizacijos veiklos proces**ų **diagramos**

Panaudojimo atvejų diagramos nerodo veiklos procesų eigos. Veiklos procesams organizacijoje vaizduoti naudojamos veiklos diagramos[10]. Analizuojant procesus lengviau suprasti organizacijos veiklą. 10 ir 11 paveiksluose pavaizduoti veiklos procesų modeliai, atitinkamai paskaitų skaitymo ir bendravimo procesams.

Žemiau pateikiamas VU KHF nuotolinių studijų paskaitų skaitymo proceso modelis.

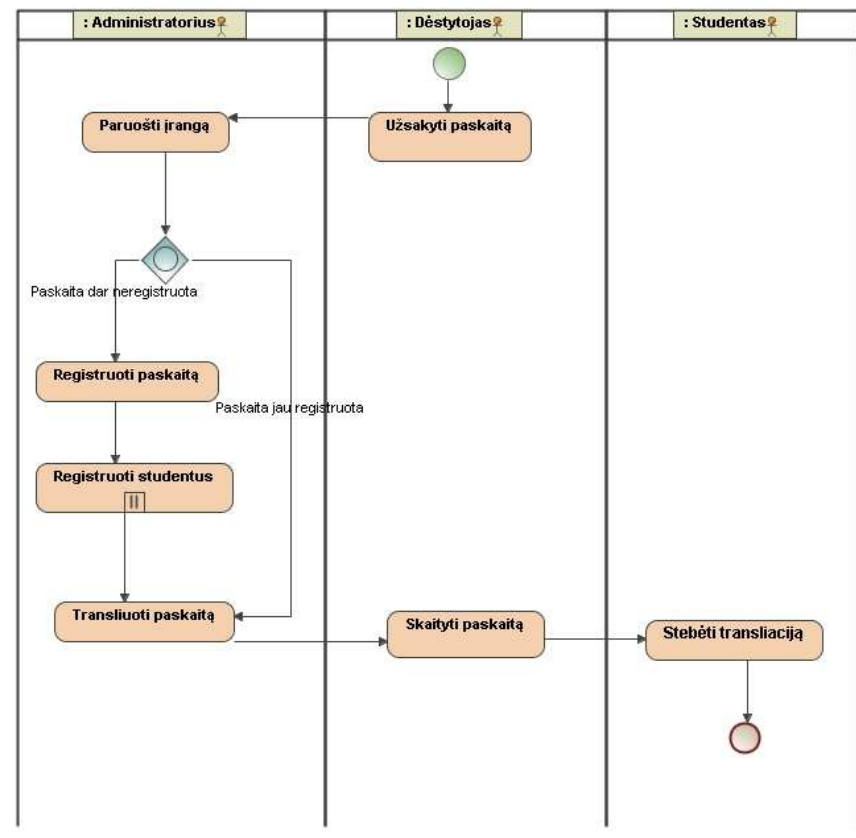

10 paveikslas. Paskaitų skaitymo proceso modelis

8 paveiksle pateikiamas VU KHF nuotolinių studijų bendravimo proceso modelis.

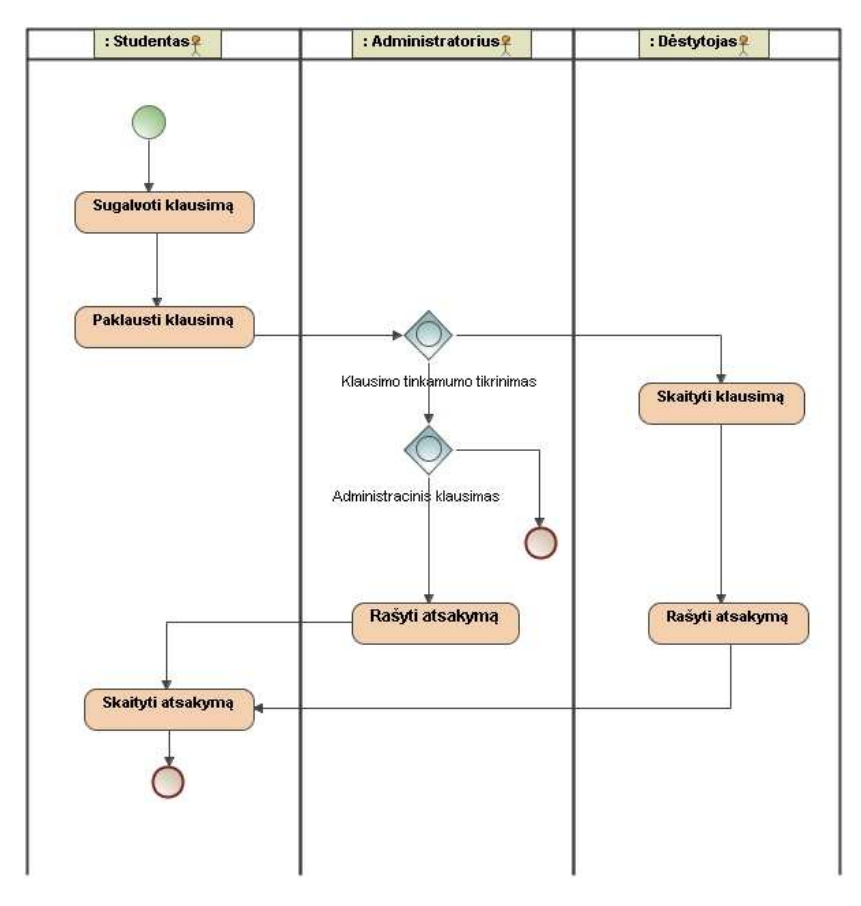

11 paveikslas. Bendravimo proceso modelis

#### 3.5. **VMA Moodle integruojam**ų **VK sistem**ų **proces**ų **modelis**

Vaizdo konferencijų įrankių lyginamojoje analizėje aptartų VMA Moodle integruojamų sistemų procesų ir vartotojų sąveikai pavaizduoti sudaromas modelis (12 paveikslas). Šiame modelyje matomi studijų dalyviai sutampantys su VU KHF nuotolinių studijų VK proceso vykdymo proceso modelio dalyviais: studentas, dėstytojas, administratorius - pastarojo vaidmenį perima dėstytojas. Čia galima pastebėti, kad VMA Moodle integruojamų VK sistemų procesų modelis reikalauja mažiau žmogiškųjų resursų lyginant su VU KHF nuotolinių studijų vykdant VK procesų modeliu.

Remiantis 9 paveiksle pateiktu modeliu sudaromas kuriamos sistemos kompiuterizuojamų veiklos procesų modeliai (10 ir 11 paveikslai)

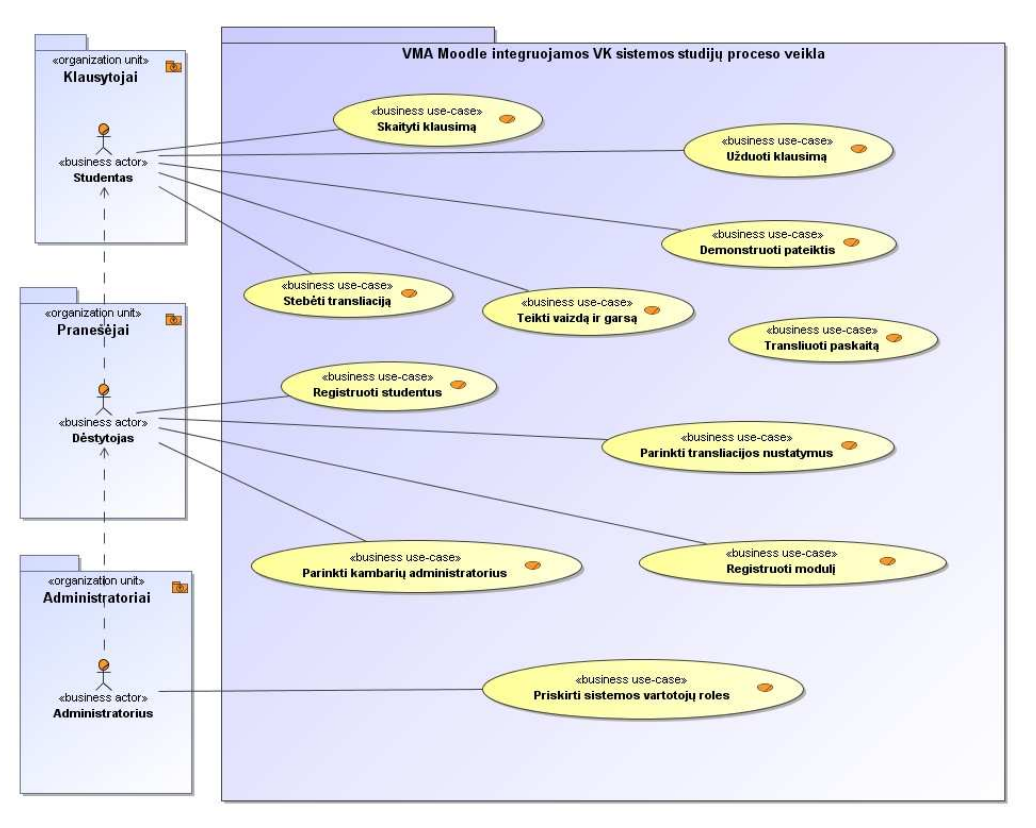

12 paveikslas. VMA Moodle integruojamų VK sistemų proceso modelis

## 3.6. **Kompiuterizuojam**ų **veiklos proces**ų **modelis**

13 paveiksle pavaizduotas sistemų priežiūros skyriaus transformacijos modelis.

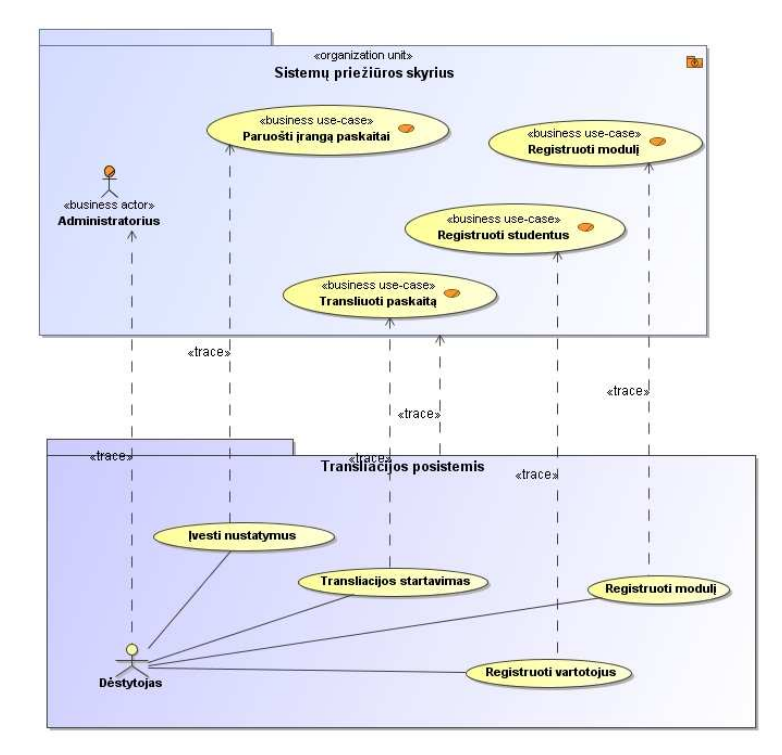

![](_page_34_Figure_1.jpeg)

Žemiau 14 paveiksle pavaizduotas NS studijų administravimo skyriaus transformacijos modelis.

14 paveikslas. NS studijų administravimo skyriaus transformacijos modelis

## 3.7. **Kompiuterizuojamos sistemos varianto pasirinkimas**

## **Sud**ė**ties ir architekt**ū**ros pasirinkimas**

• Pasirinkta programavimo kalba PHP; įrankio veiklos scenarijai realizuoti JavaScript, ActionScript 2.0.

- MySQL duomenų bazė jau buvo įdiegta organizacijoje.
- Vaizdo transliacija vyksta naudojant Flash transliacijos serverį RED5.
- Visos sistemos funkcijos yra pasiekiamos naudojant FireFox 3 arba vėlesnės versijos naršyklę

## su integruotu Flash 9 įskiepu.

• Vartotojo sąsaja kuriama HTML programavimo kalba.

## **Programavimo** į**ranki**ų **pasirinkimas**

- PHP tekstui rašyti pasirinkta PSPad įrankis.
- Flash kūrimui naudotas Adobe Flash ExtendScrip Toolkit redagavimo irankis.
- HTML puslapių kūrimui ir Javascript scenarijų rašymui pasirinkta Adobe Dreamweaver

programa, kuri turi grafinę sąsają leidžiančią kurti HTML puslapius.

## **Projektavimo** į**ranki**ų **pasirinkimas**

• Projektavimui pasirinkta UML kalba. Projektavimo įrankiu pasirinktas MagicDraw UML 16.6

paketas. Duomenų bazių schemos braižymui pasirinktas FabForce DB Designer 4.

## **Dokumentacijos ruošimo** į**ranki**ų **pasirinkimas**

• Informacinės sistemos dokumentacija ruošta su Microsoft Office Word programa.

## 3.8. **Informacijos sistemai keliami nefunkciniai reikalavimai**

## **Technin**ė**ms priemon**ė**ms**

- Procesorius: 2Ghz vieno branduolio:
- Operatyvioji atmintinė: 1GB:
- Atmintis: 3GB;
- Interneto greitaveika: 1Mbps;

## **Programinei** į**rangai**

- Serverio OS: Linux šeima;
- HTTP: Apache serveris;
- PHP programinė kalba;
- Vaizdo pateikties serveris: Open Source Flash Server RED5;
- Programavimo kalbos: PHP ir Flash Action Script 2.0, naudojami JavaScript scenarijai;
- DBVS: MySOL;
- HTML programavimo kalba panaudota vartotojų interfeiso įgyvendinimui.
- Naršyklė: FireFox, Safari, Opera, MS IE ar kita su idiegtu Flash 9 įskiepu.

## **Vartotojo s**ą**sajai**

- Vartotojo sąsaja turi būti sukurta pagal šiuolaikines technologijas.
- Greitas, intuityvus valdymas;
- Sasajos meniu turi būti panašus į egzistuojančių analogų;
- Pavadinimai rašomi lietuvių kalba ir suprantami paprastam vartotojui.

## **Vartotojo duomenims**

- Paskaitų skaidrės turi būti pateikiamos .JPG formate archyvuotos ZIP įrankiu;
- Sistemos kaupiamus paskaitų duomenis gali peržiūrėti tik sistemoje registruoti vartotojai turintys atitinkamas teises;

## 3.9. **Tyrimo apibendrinimas**

• Naujos vaizdo konferencijų sistemos kūrimui aprašyti organizacijos veiklos tikslai, organizacinė struktūra, suformuoti modeliai, leidžiantys suprasti organizacijoje vykstančius veiklos procesus bei jų ryšius su veiklos dalyviais. Kuriama sistema skirta VU KHF nuotolinių studijų veiklai.

• Programinės įrangos kūrimui pasirinktas "Krioklio" programinės inžinerijos modelis.

• Sudarytas VMA Moodle integruojamų VK įrankių proceso modelis, kuriame pastebimas sistemos administratoriaus funkcijų perdavimas dėstytojo rolei.

• Kompiuterizuojamas vaizdo konferencijos administravimas, paliekant tik dėstytojo-studento sąveiką, tokiu būdu mažinami žmogiškieji resursai.

• Suformuluoti sistemai keliami nefunkciniai reikalavimai: techninėms priemonėms, programinei įrangai, vartotojo sąsajai, vartotojo duomenims.

## **4. PROJEKTIN**Ė **DALIS**

### 4.1. **Projekto tikslas**

Projekto tikslas – suprojektuoti ir realizuoti analizės dalyje išnagrinėtą vaizdo konferencijų transliacijos ir bendravimo posistemius. Nustatyti, kaip turi būti realizuota vartotojo sąsaja, kokios reikalingos programinės klasės, realizuojančios tiek posistemių funkcijas, tiek vartotojo sąsają, sudaryti duomenų bazės modelį. Sistemos projektavimui naudojamas MagicDraw 16.6 CASE įrankis.

### 4.2. **Naudotas projektavimo procesas ir projekto strukt**ū**ra**

Projektuojant vaizdo konferencijų posistemį atliktas:

- 1. Dalykinės srities tyrimas;
- 2. Reikalavimų analizė;
- 3. Panaudojimo atvejų išskyrimas;
- 4. Prototipo kūrimas;
- 5. Posistemio kūrimas;

Posistemis projektuotas MagicDraw UML 16.6 paketu. Jo pagalba realizuoti pagrindiniai modeliai. Projektavimas prasidėjo nuo veiklos modelio tyrimo ir sudarymo, vėliau pereita prie reikalavimų ir analizės modelių ir galų gale įgyvendintas projektavimo modelis.

### 4.3. **Reikalavim**ų **specifikacija**

Kompiuterizuojamai sistemos daliai keliami šie funkciniai ir nefunkciniai reikalavimai:

• Dėstytojas turi turėti galimybę sukurti naujus, šalinti bei koreguoti esamus studentus, modulius.

• Dėstytojas turi turėti galimybę peržiūrėti klausimus ir klausti.

• Registruotas vartotojas turi turėti galimybę stebėti transliaciją bei dalyvauti vaizdo konferenciniu būdu.

• Registruotas vartotojas turi turėti galimybę rašyti, peržiūrėti savo parašytus klausimus.

Sistemos reikalavimus aprašo UML panaudojimo atvejų diagramos, jų specifikacijos ir sekų diagramos. Nagrinėjami kiekvieno posistemio veiklos procesų modeliai, vaizduojantys sistemos vartotojų veiksmus kiekviename posistemyje.

### **Transliacijos posistemis**

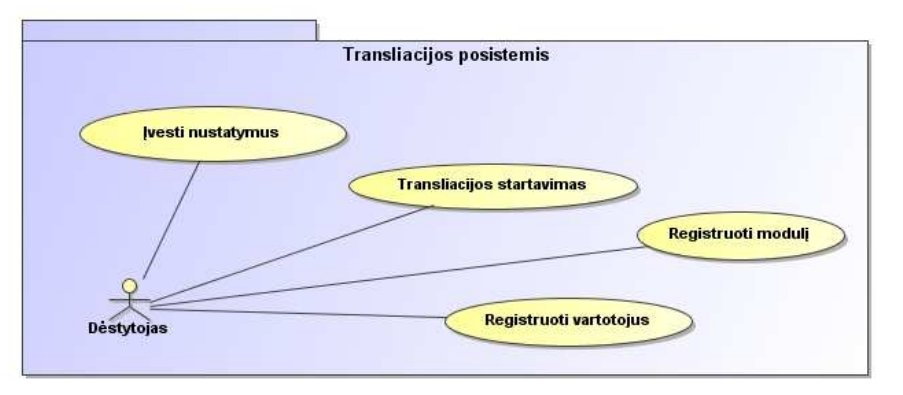

15 paveikslas. Transliacijos posistemio veiklos procesų modelis

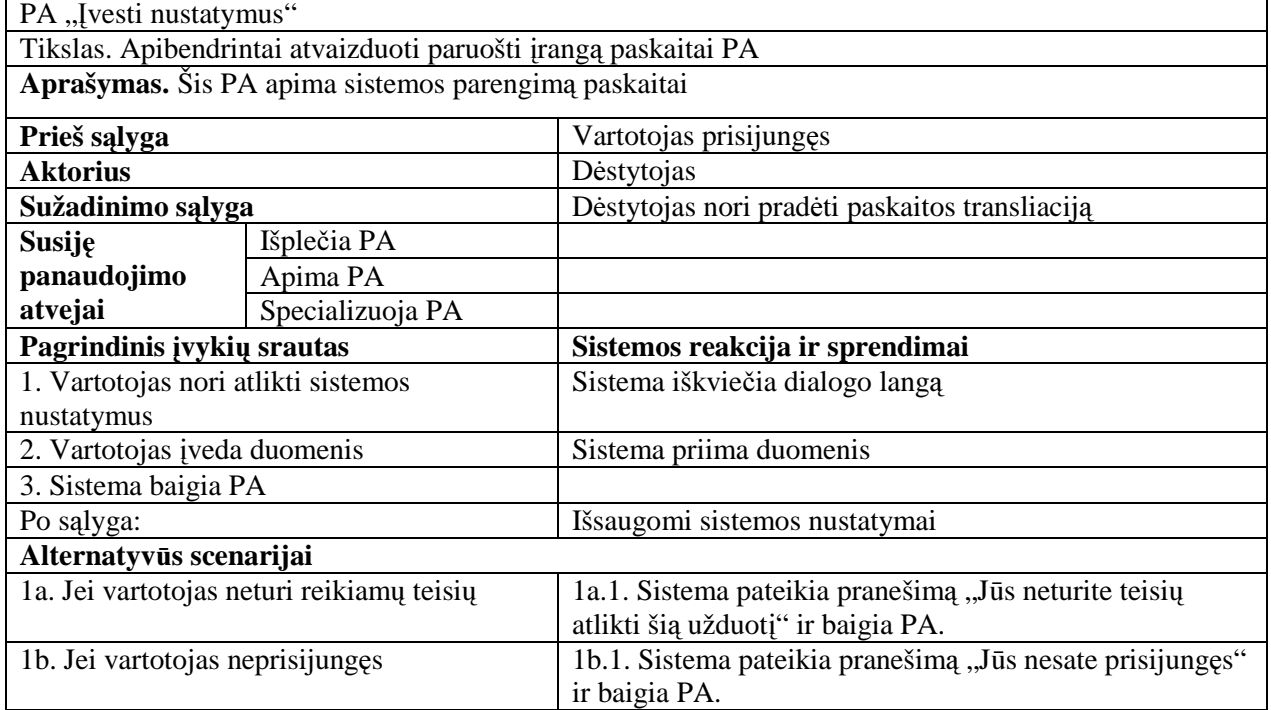

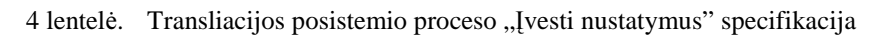

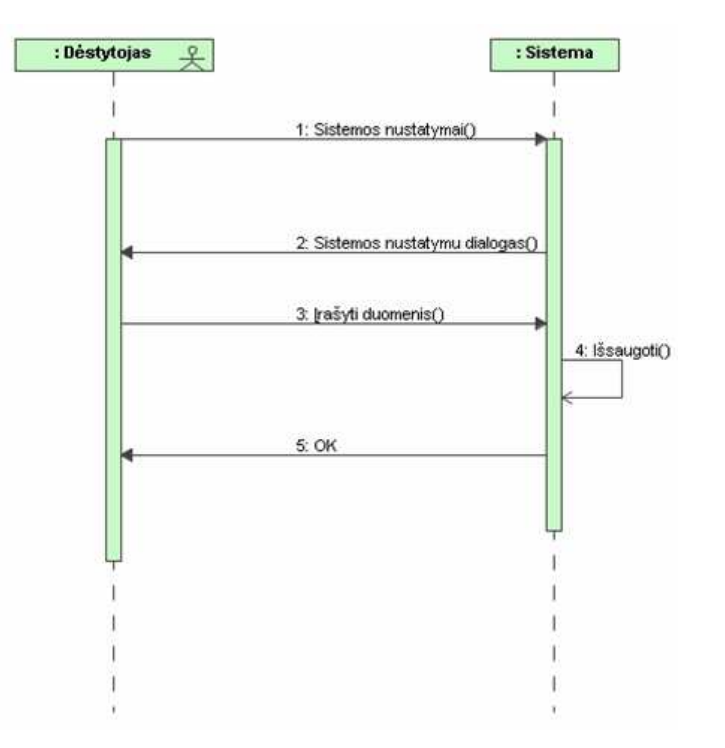

16 paveikslas. Įvesti nustatymus sekų diagrama

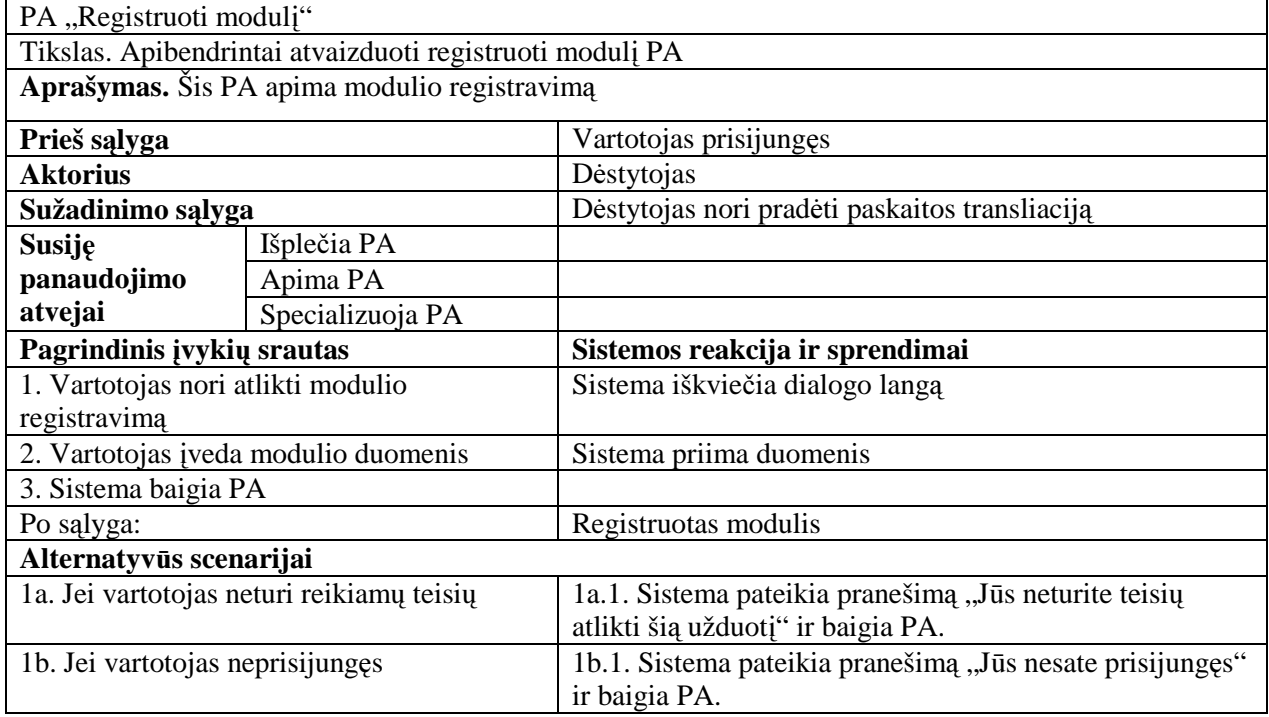

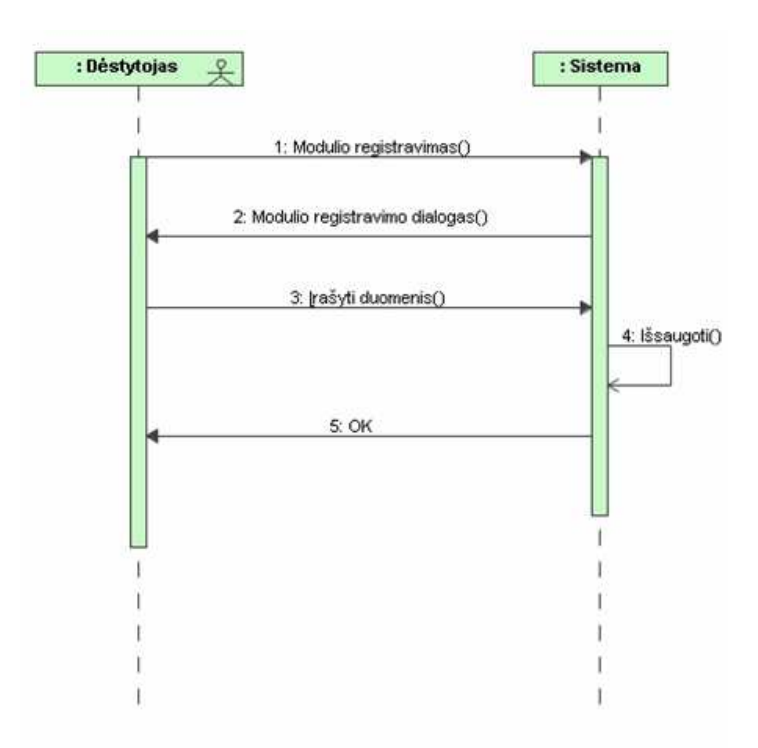

17 paveikslas. Registruoti modulį sekų diagrama

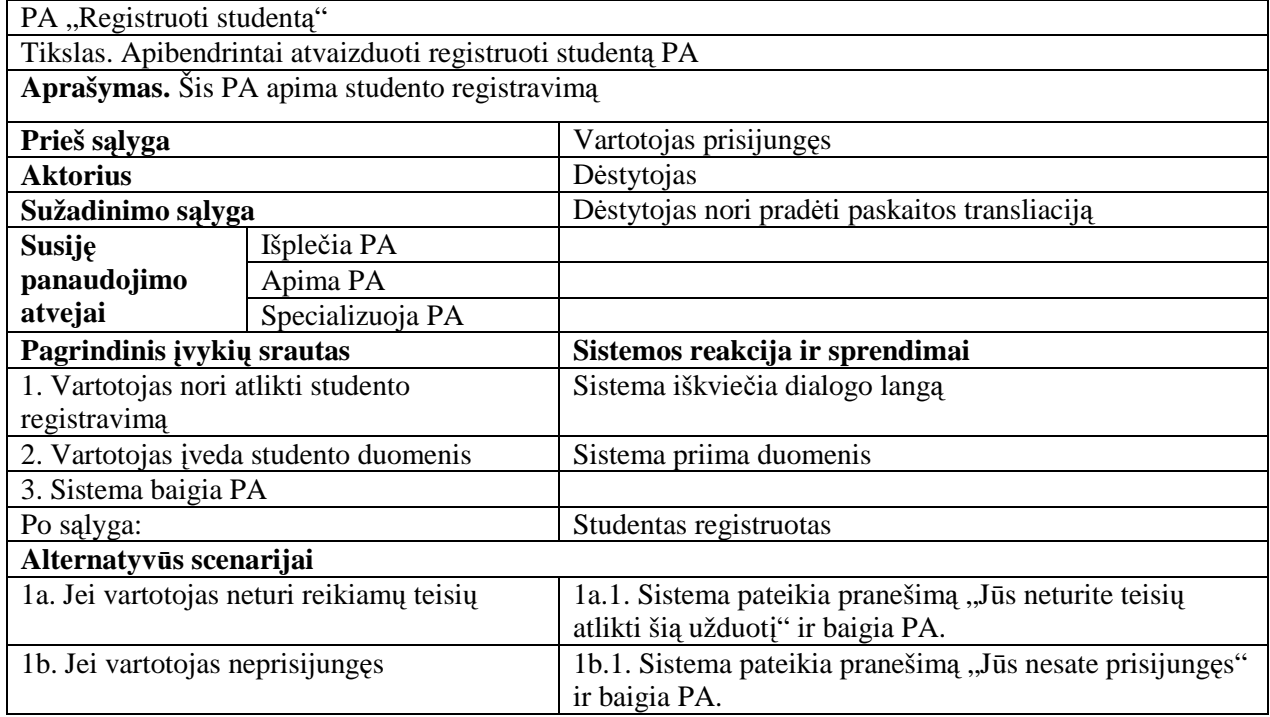

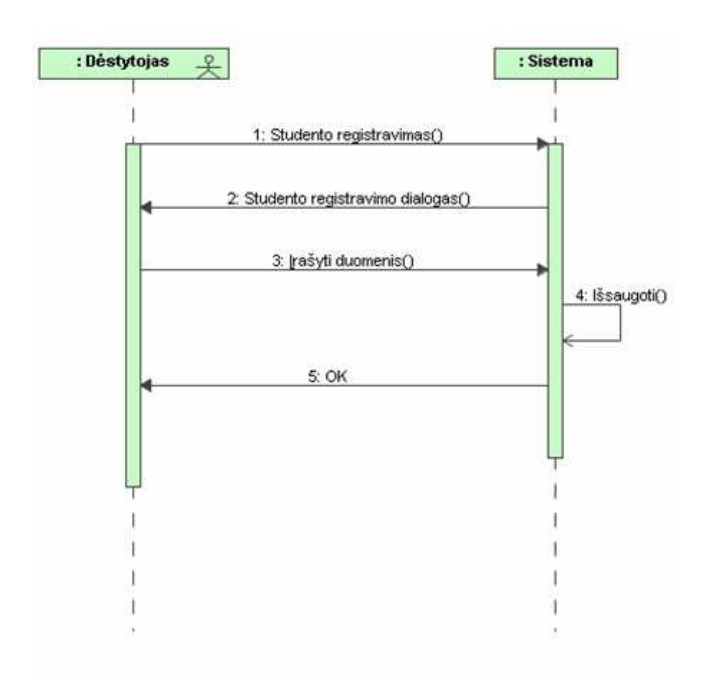

18 paveikslas. Registruoti studentą sekų diagrama

## Transliacijos posistemio proceso "Transliacijos startavimas" specifikacija

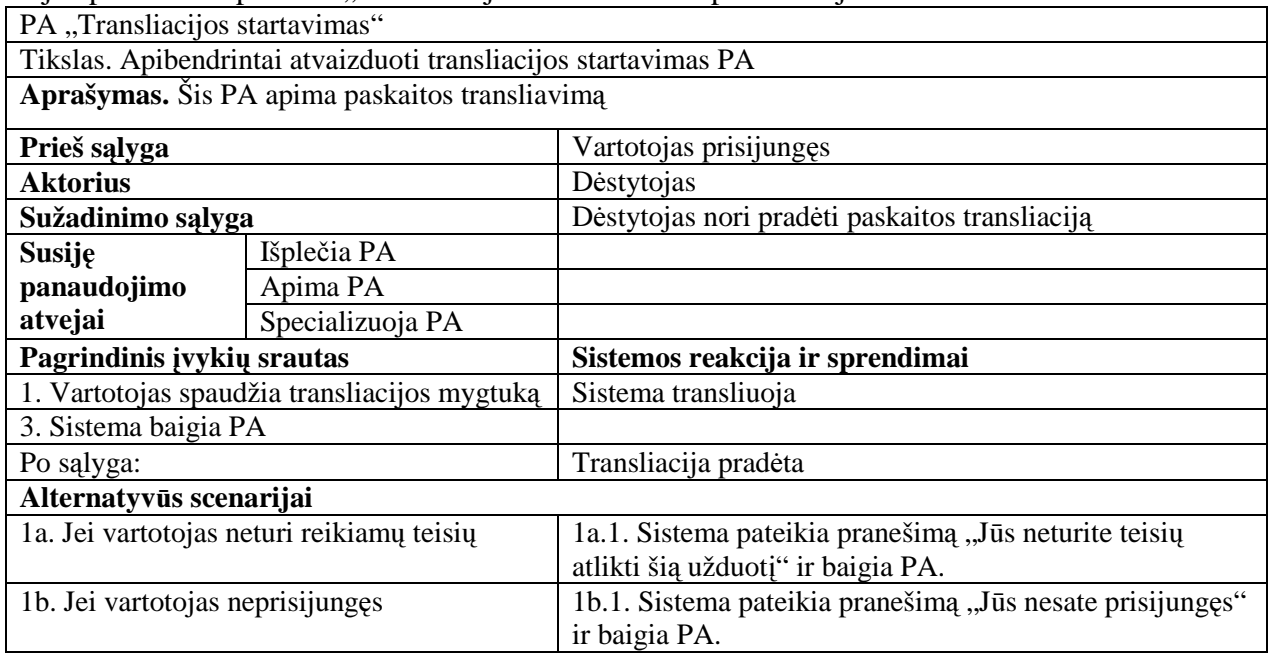

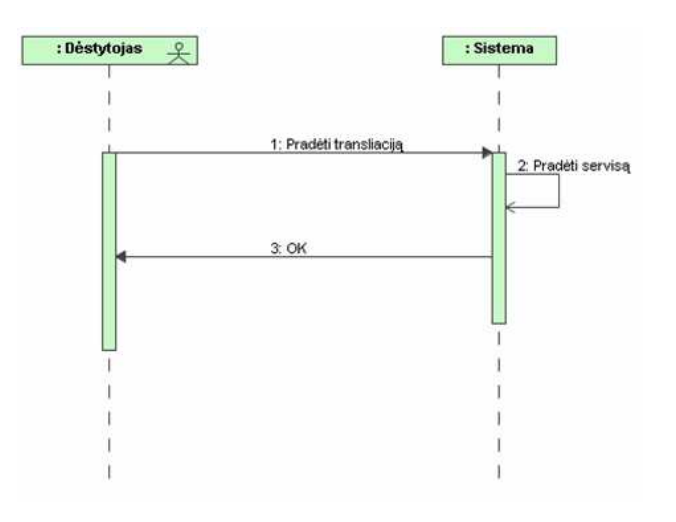

19 paveikslas. Transliacijos startavimas sekų diagrama

### **Bendravimo posistemis**

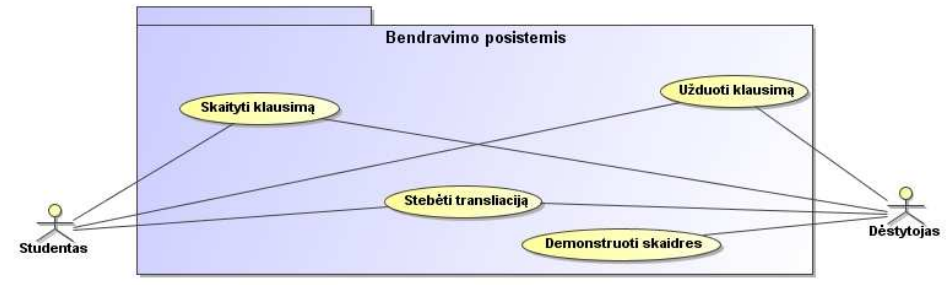

20 paveikslas. Bendravimo posistemio veiklos procesų modelis

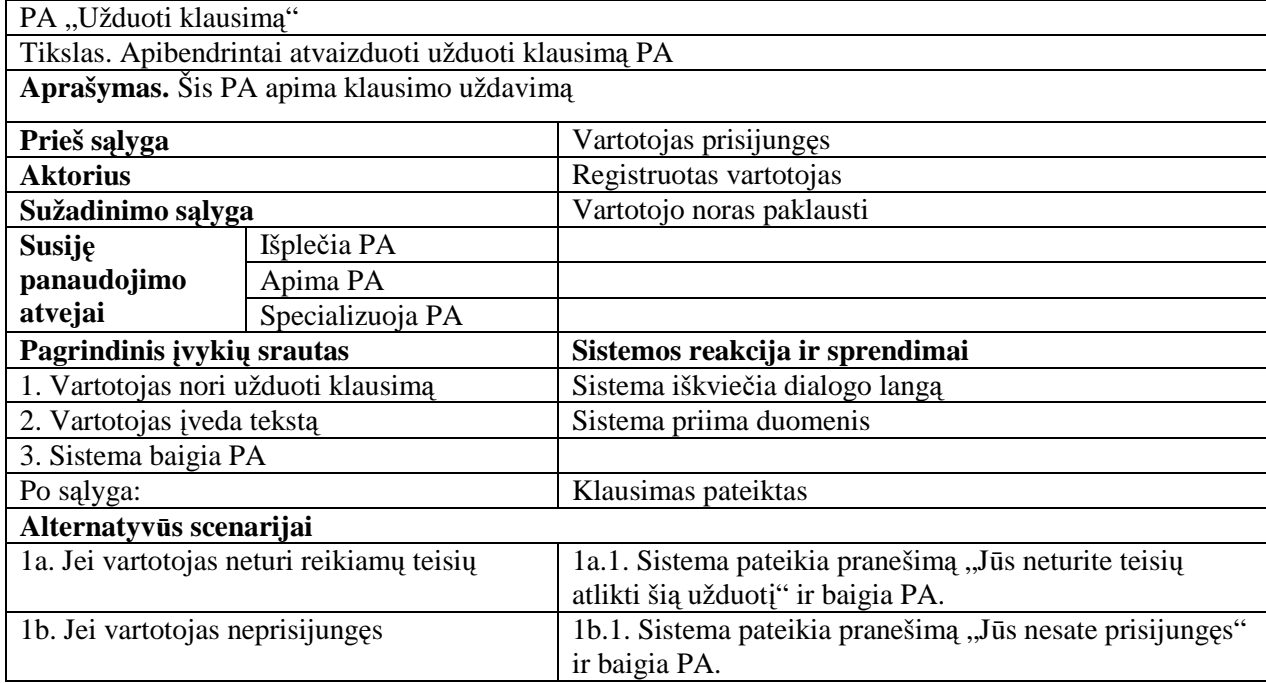

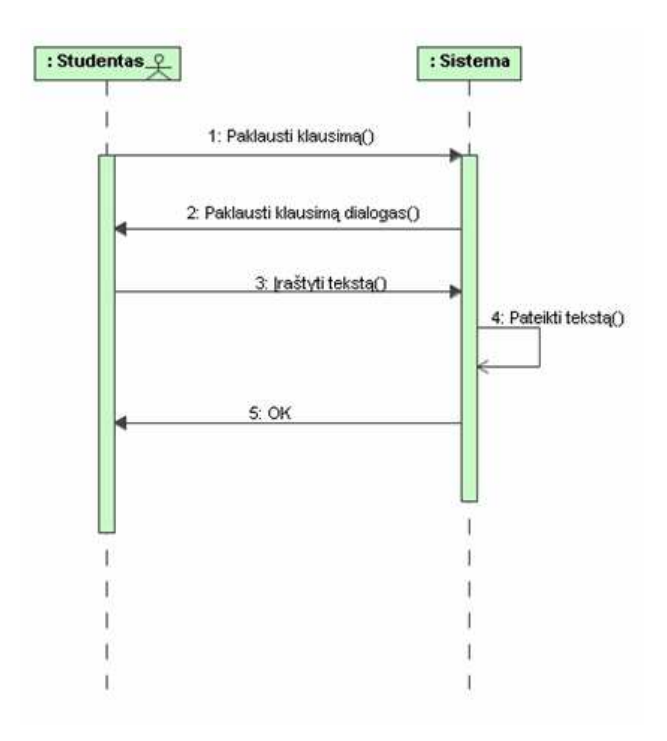

21 paveikslas. Užduoti klausimą sekų diagrama

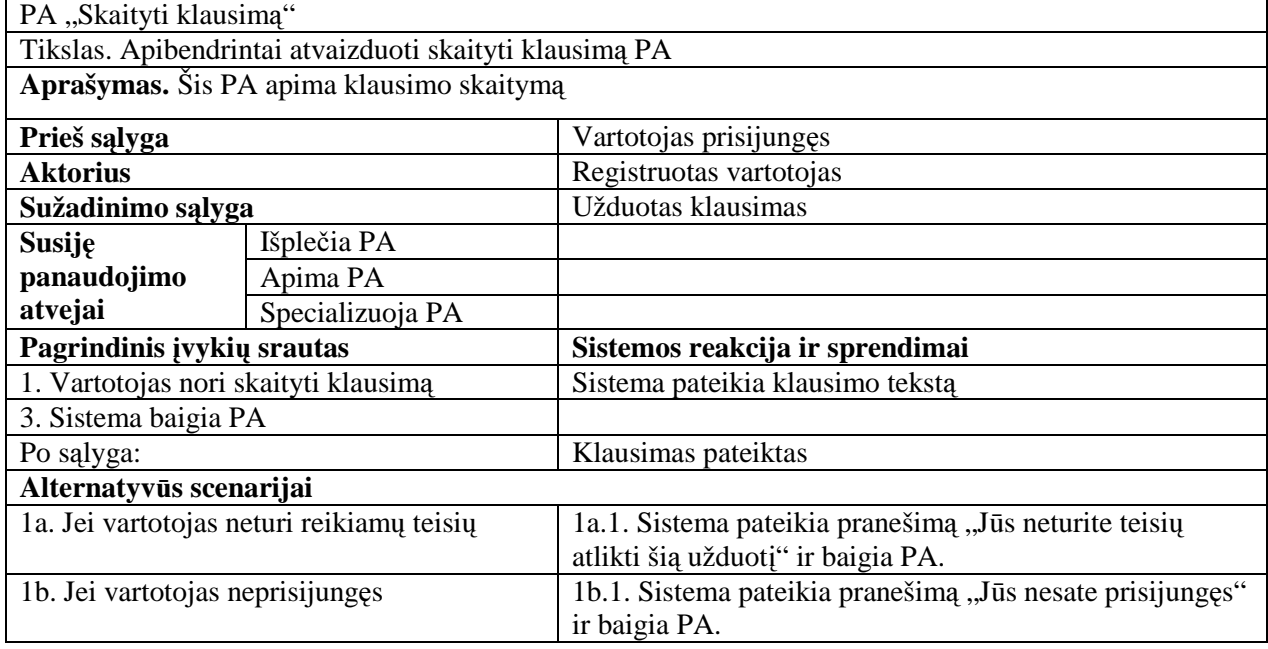

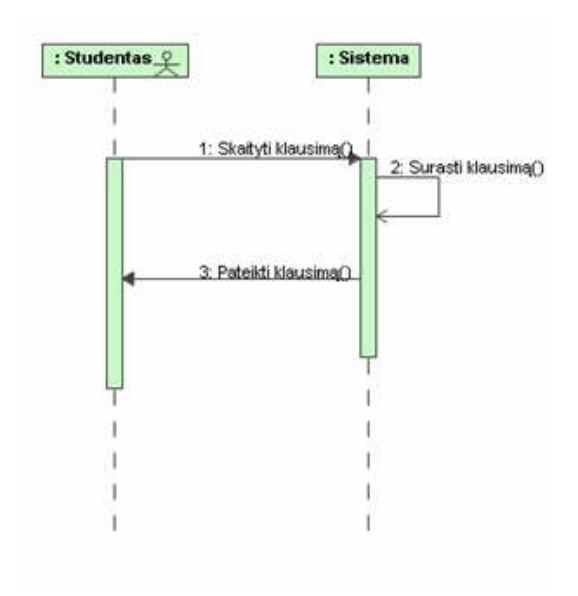

22 paveikslas. Skaityti klausimą sekų diagrama

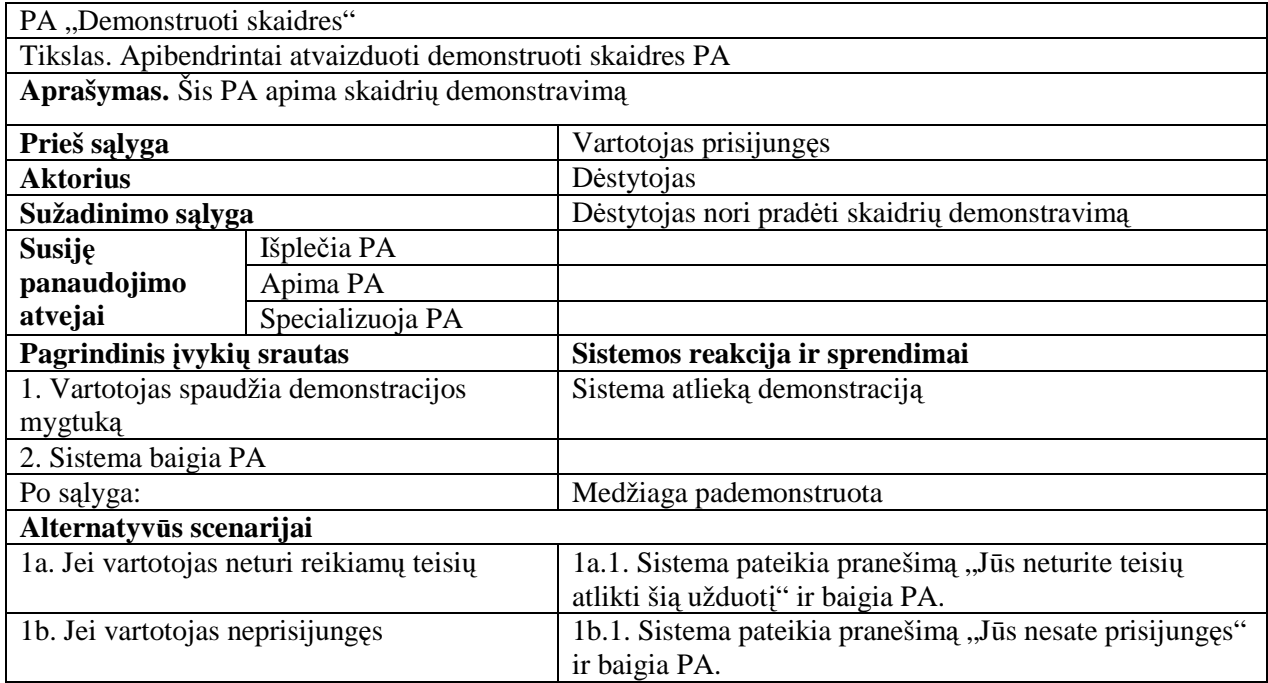

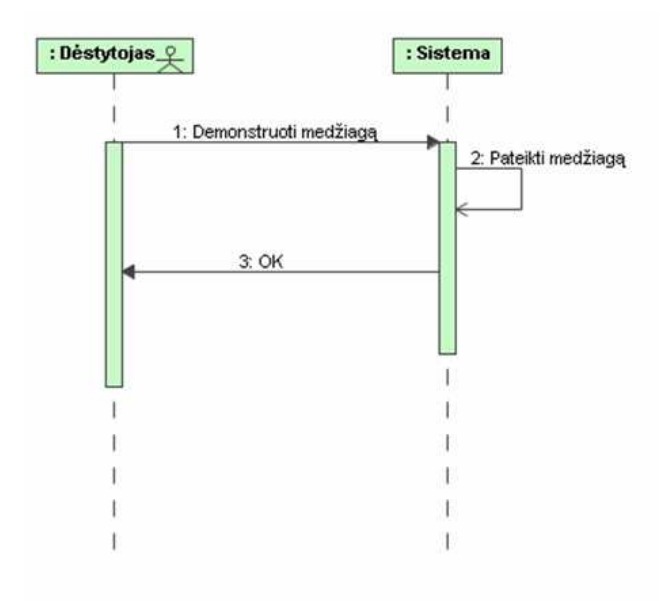

23 paveikslas. Demonstruoti skaidres sekų diagrama

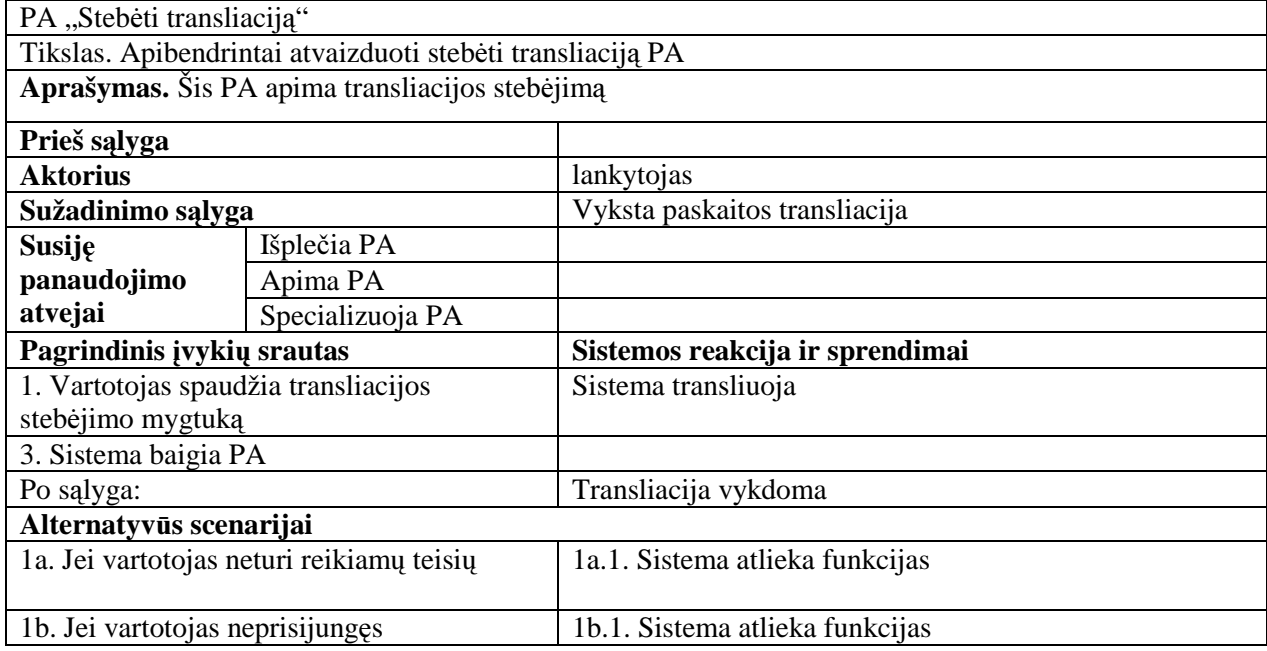

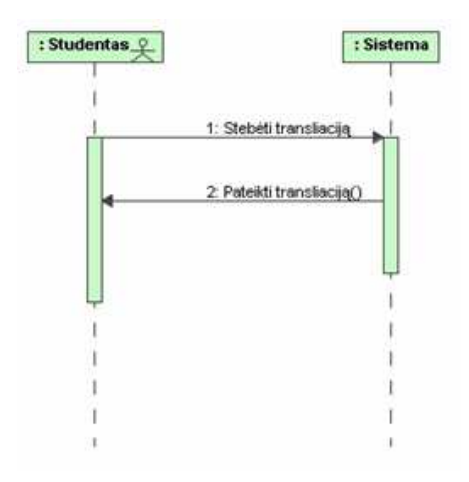

24 paveikslas. Stebėti transliaciją sekų diagrama

## 4.4. **Posistemi**ų **klas**ė**s diagramos**

Analizės klasių diagramos sudaromos tam, kad nustatyti sistemos vartotojų veiksmus ir susieti juos su vidinėmis sistemos saugyklomis bei valdikliais. Turint šias klasių diagramas galima kurti projekto klasių diagramas. Žemiau pateikiamos minėtos diagramos.

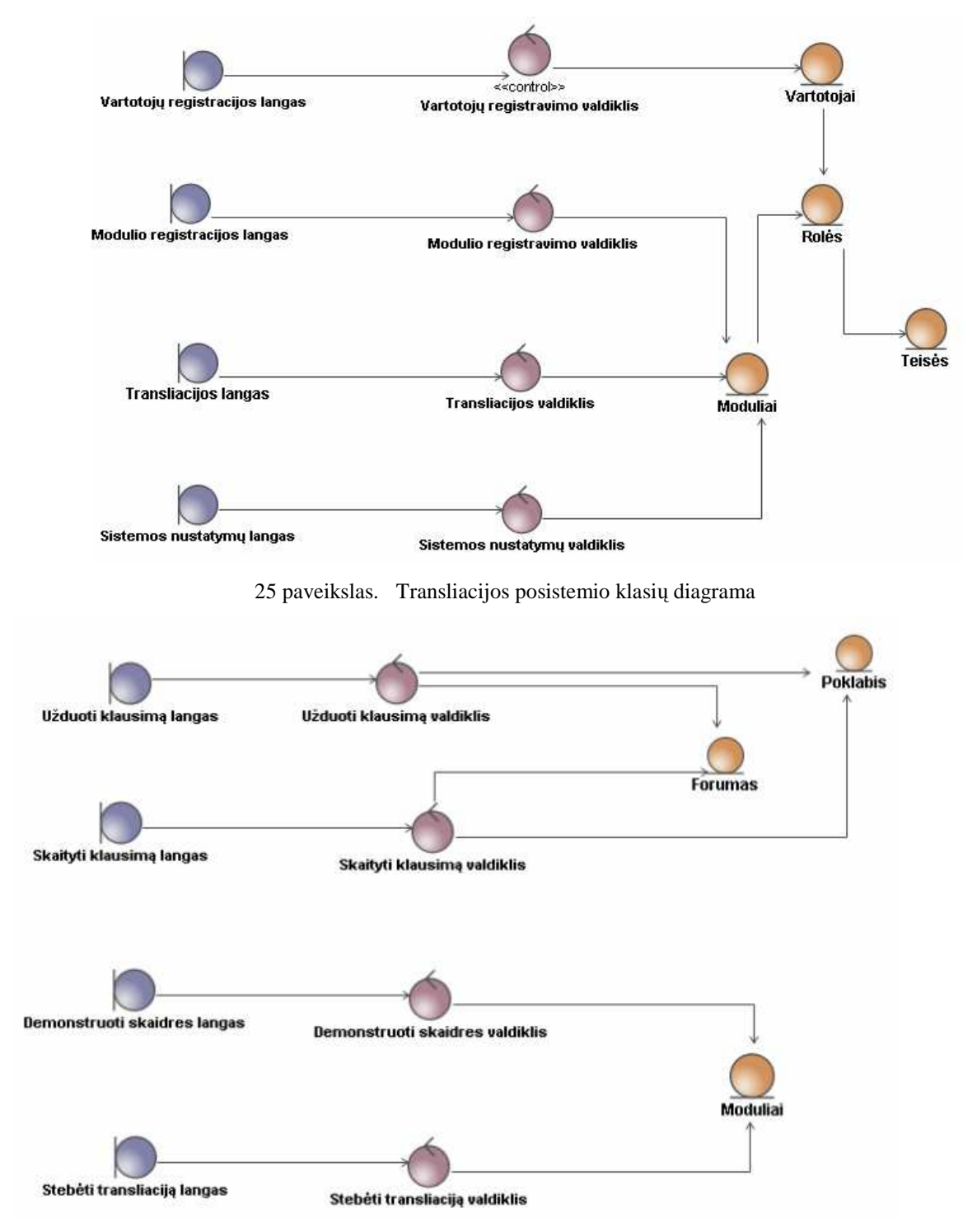

#### 26 paveikslas. Bendravimo posistemio analizės klasių diagrama

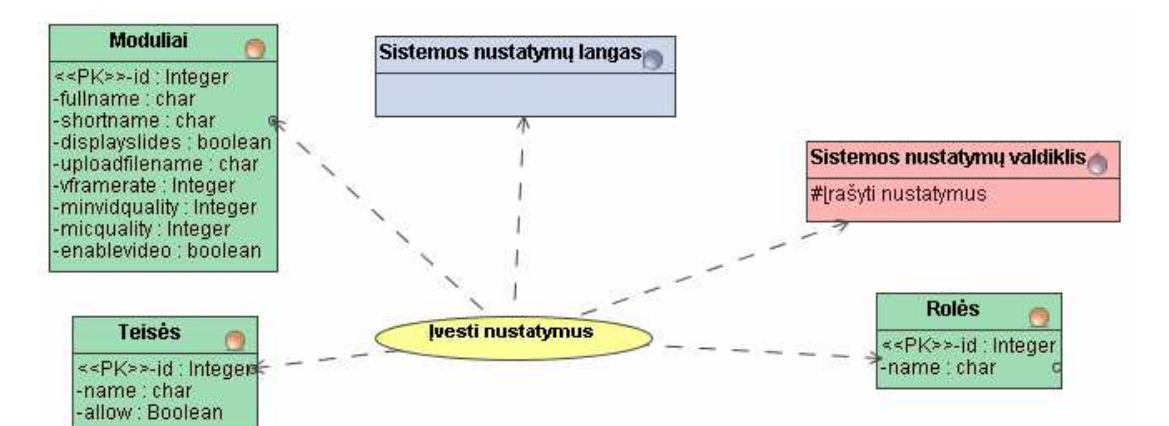

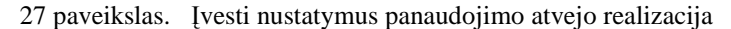

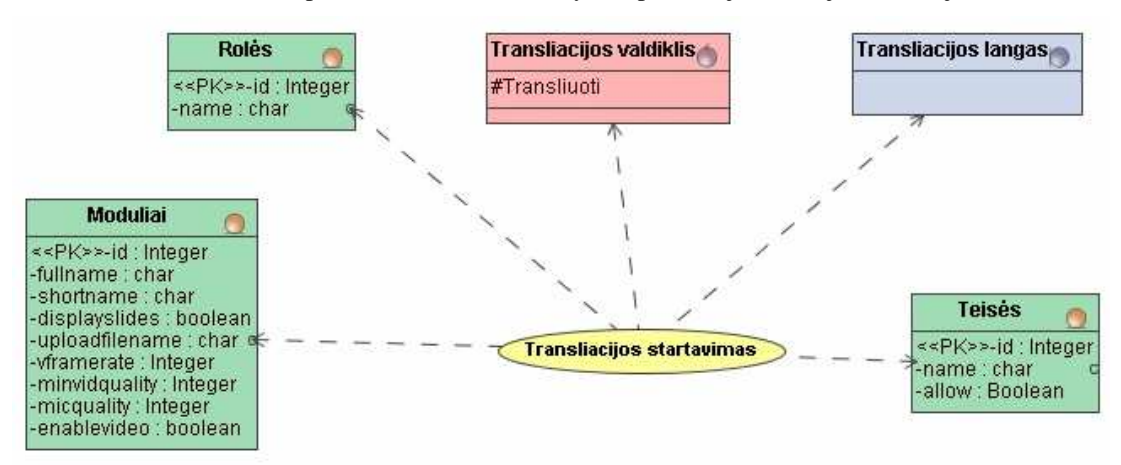

28 paveikslas. Transliacijos startavimas panaudojimo atvejo realizacija

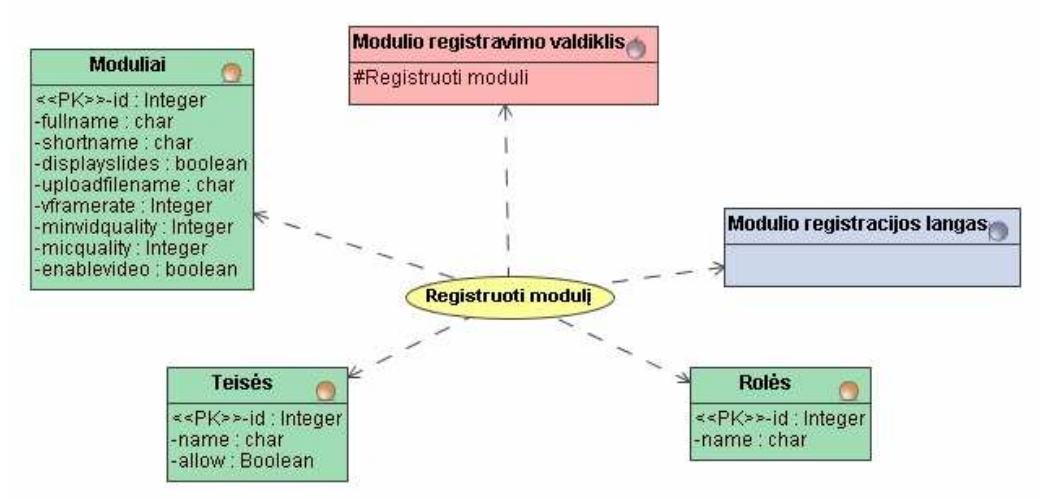

29 paveikslas. Registruoti modulį panaudojimo atvejo realizacija

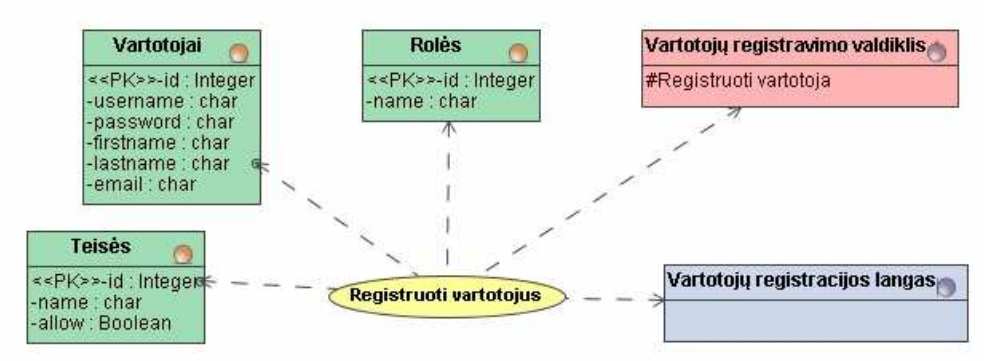

30 paveikslas. Registruoti vartotojus panaudojimo atvejo realizacija

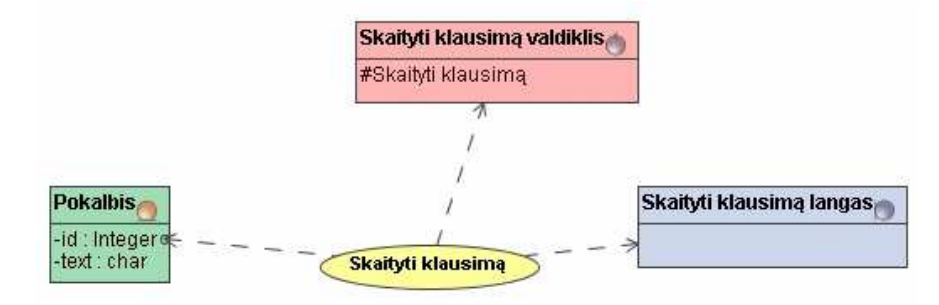

31 paveikslas. Skaityti klausimą klasių diagrama

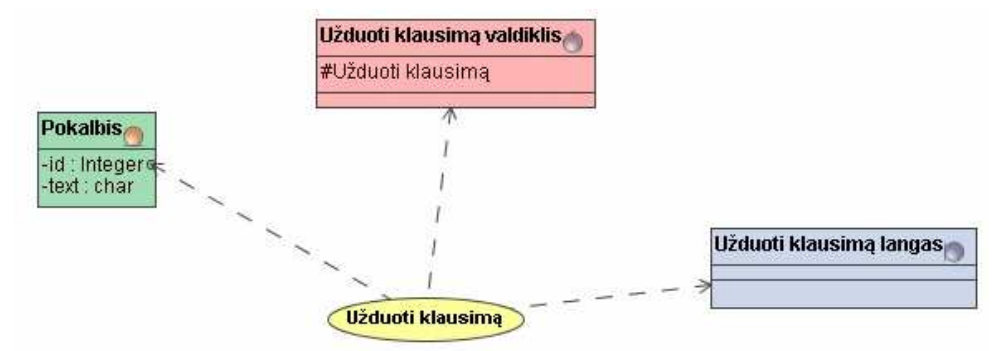

32 paveikslas. Užduoti klausimą klasių diagrama

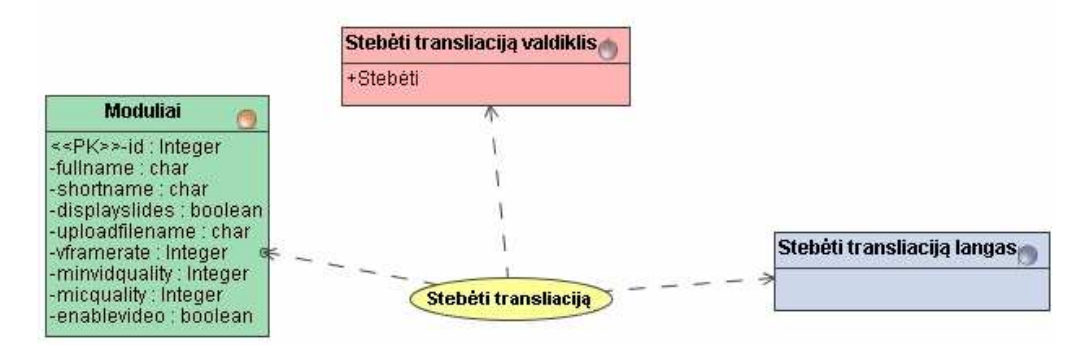

33 paveikslas. Stebėti transliaciją klasių diagrama

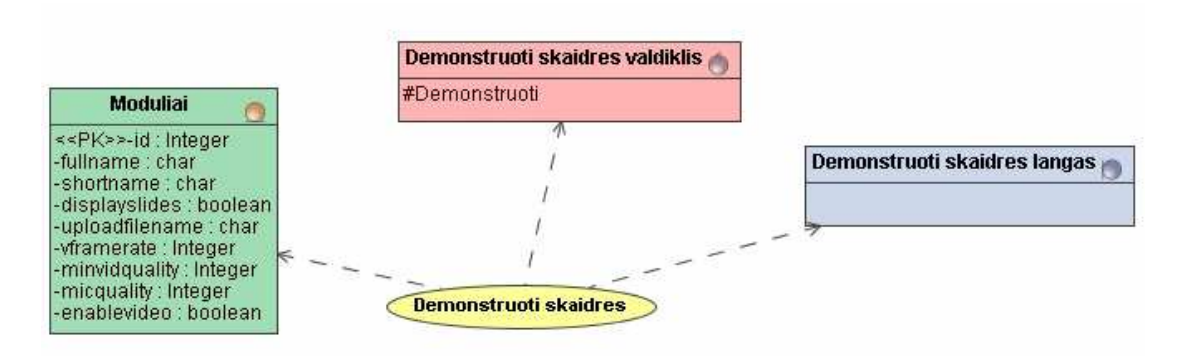

34 paveikslas. Demonstruoti skaidres klasių diagrama

## 4.5. **Sistemos login**ė **architekt**ū**ra**

Šiame darbe kuriama tik dalis sistemos - vaizdo konferencijų įrankis: bendravimo posistemis, transliacijos posistemis. Šiam posistemiui realizuoti reikalingi pagrindiniai Moodle posistemiai. Loginė architektūra pateikta 35 paveiksle.

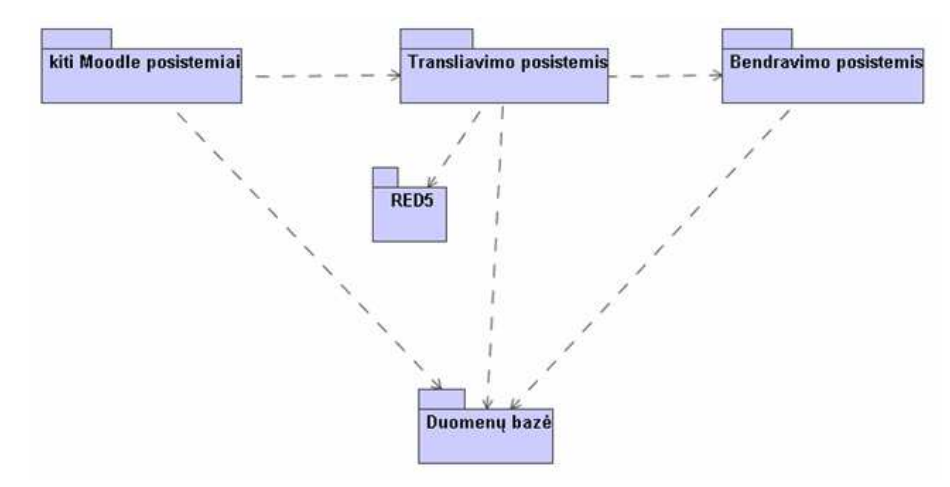

35 paveikslas. Posistemių loginės architektūros modelis

## 4.6. **Vartotojo s**ą**sajos modelis**

Vartotojų sąsajos modelis atvaizduoją projektuojamos sistemos tolimesnę realizaciją. Vartotojų sąsajos modelis pateiktas 36 paveikslėlyje.

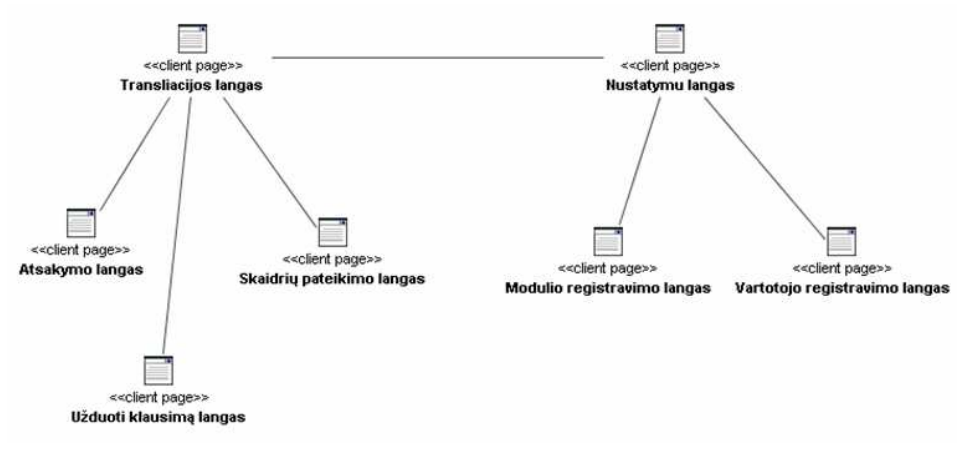

36 paveikslas. Vartotojo sąsajos modelis

## 4.7. **Valdymo klasi**ų **modelis**

Pateikiamas valdymo klasių bendravimo posistemio pavyzdys.

| Vartotojų registravimo valdiklis | Modulio registravimo valdiklis |  |  |
|----------------------------------|--------------------------------|--|--|
| +Registruoti vartotoja           | +Registruoti moduli            |  |  |
|                                  |                                |  |  |

37 paveikslas. Transliacijos posistemio valdymo klasių diagrama

## 4.8. **Dalykin**ė**s srities esybi**ų **klasi**ų **diagrama**

38 paveiksle pateikiama projektuoto vaizdo konferencijų įrankio esybių ryšių diagrama.

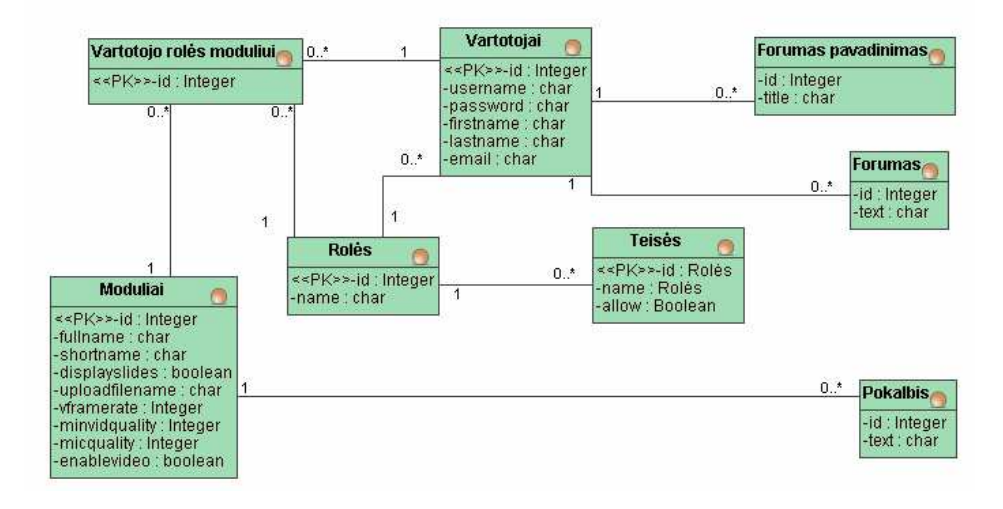

#### 38 paveikslas. Transliacijos ir bendravimo posistemių esybių klasių diagrama

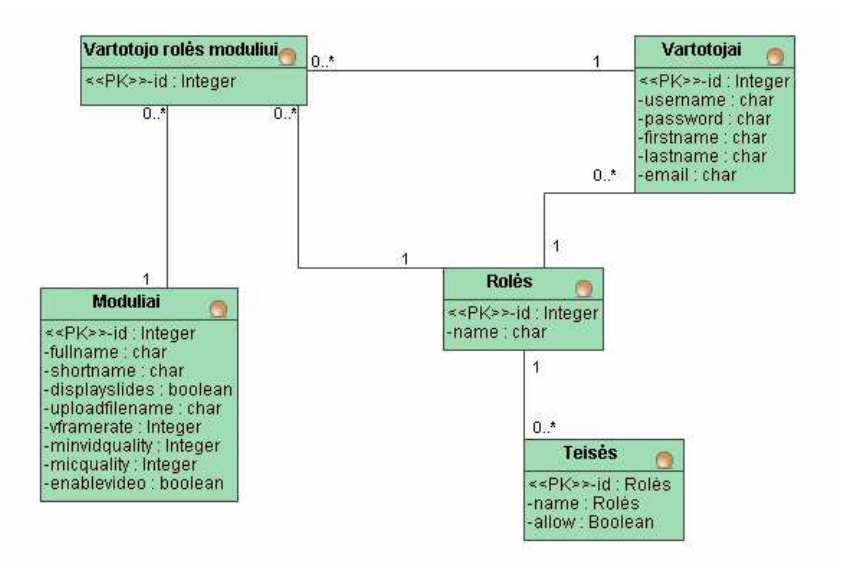

39 paveikslas. Transliacijos posistemio esybių klasių diagrama

### 4.9. **Sistemos ir jos element**ų **b**ū**sen**ų **modeliai**

Pradedant transliaciją pirmiausiai reikia registruoti modulį, registruoti vartotojus, įvesti nustatymo, o tada pradėti transliaciją. (žr. 40 paveikslą).

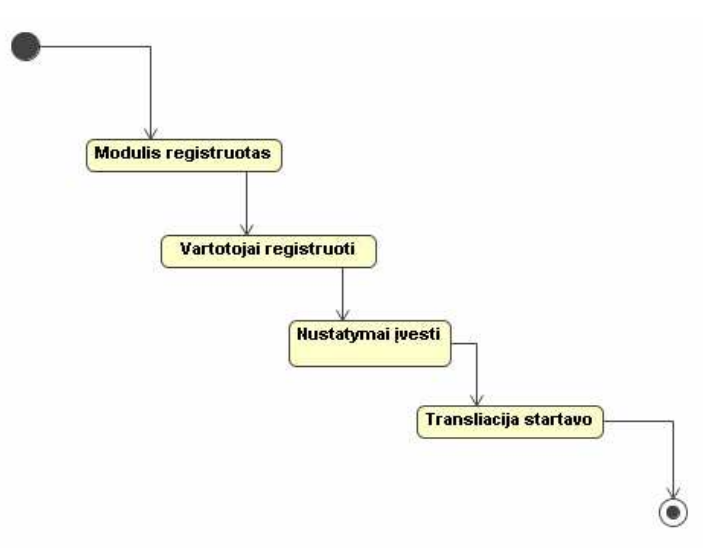

40 paveikslas. Transliacijos vykdymo būsenų diagrama

#### 4.10.**Duomen**ų **baz**ė**s schema ir lenteli**ų **specifikacijos**

Kuriamoje vaizdo konferencijų integruotoje į Moodle VMA sistemoje išskirti du posistemiai: "Transliacijos" ir "Bendravimo". Žemiau esančiuose paveiksluose pateikiama duomenų bazės schema.

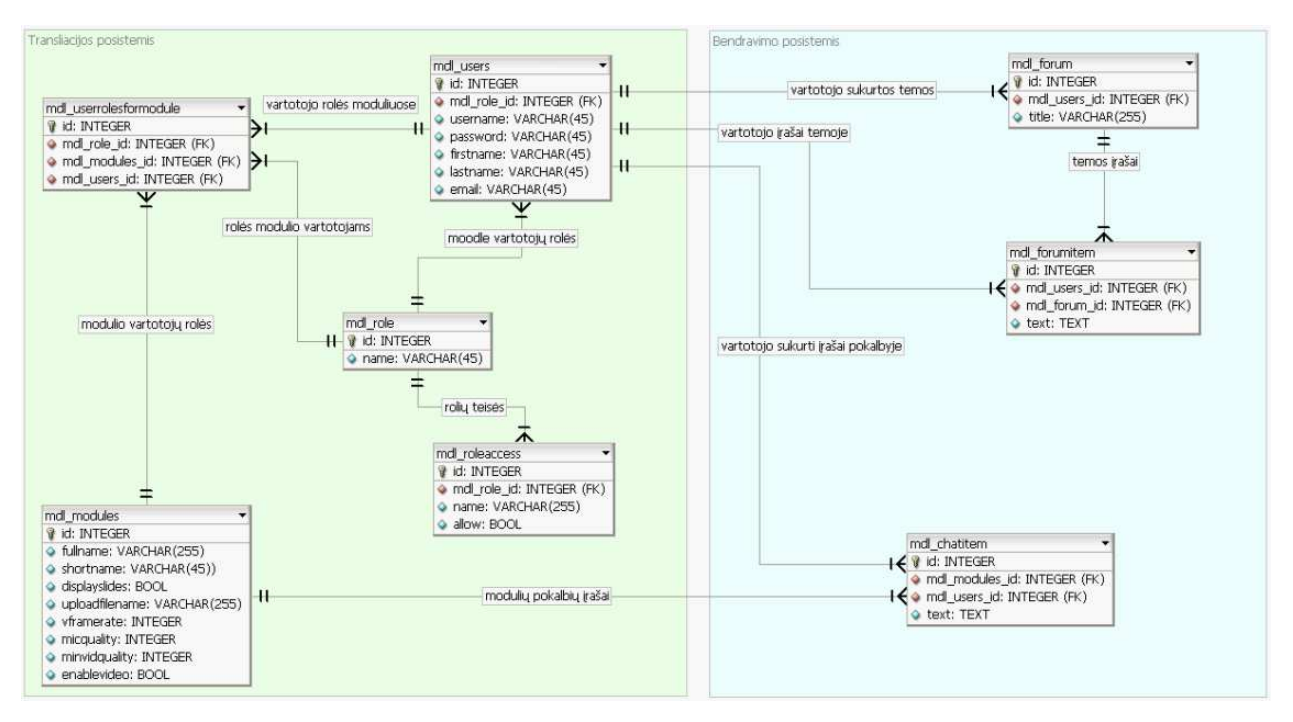

41 paveikslas. Duomenų bazės schema

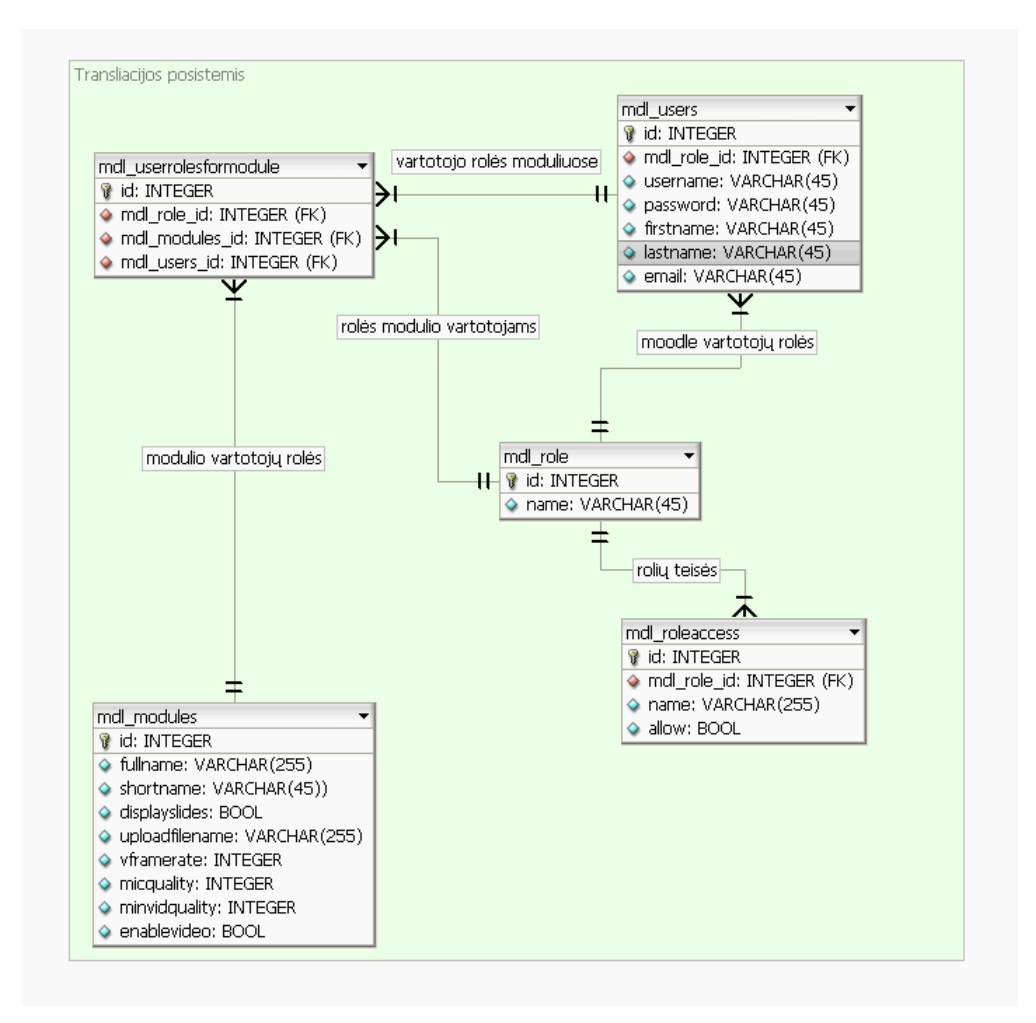

# 11 lentelėje pateikti detalūs DB lentelių aprašymai.

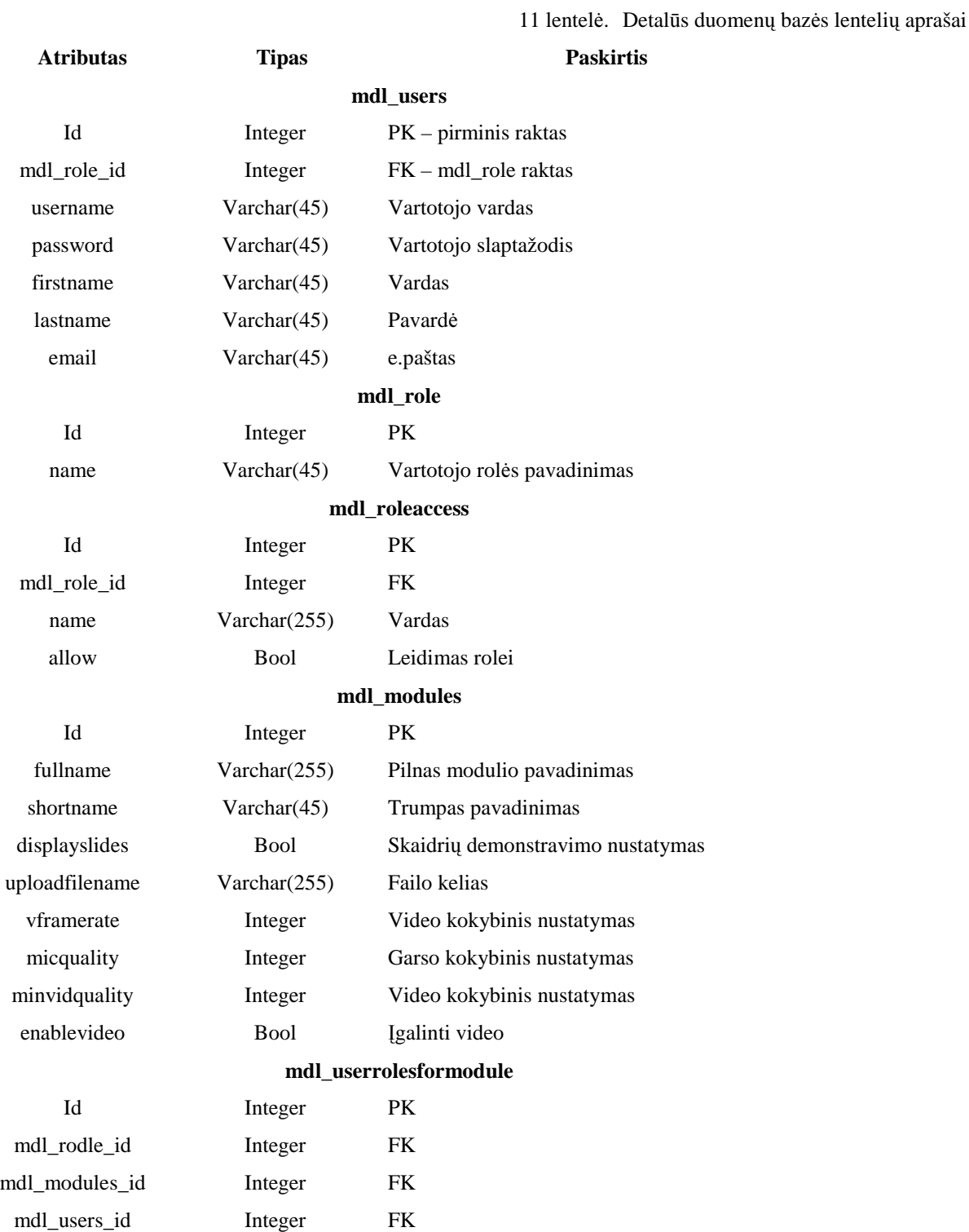

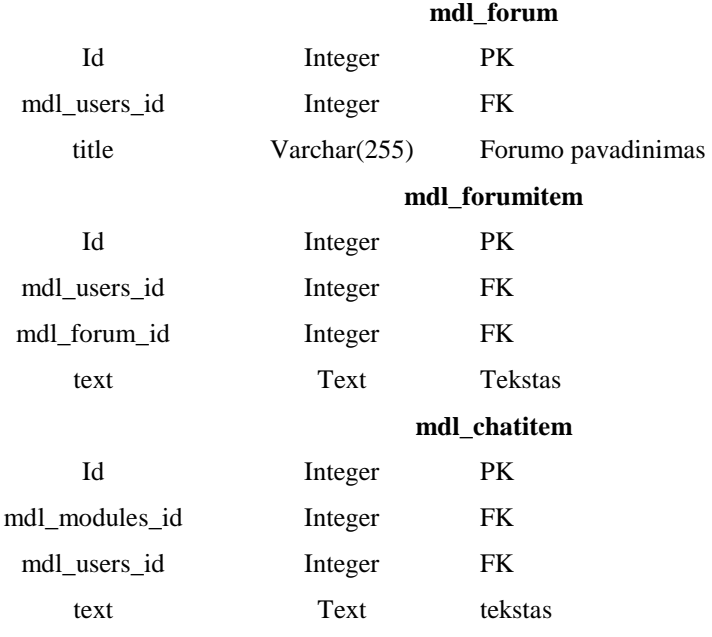

## 4.11.**Projekto dalies apibendrinimas**

- 1. Įgyvendinti nustatyti projekto tikslai: suprojektuoti ir realizuoti tyrimo dalyje išnagrinėti vaizdo konferencijų sistemos priežiūros ir bendravimo posistemiai .
- 2. Sistemos projektavimui naudota: MagicDraw 16.6 ir FabForce DB Designer 4.
- 3. Nustatyta vartotojo sąsajos struktūra, reikalingos programinės klasės;
- 4. Sudarytas duomenų bazės modelis.

## **5. VARTOTOJO DOKUMENTACIJA**

### 5.1. **Komponent**ų į**diegimo diagrama**

Komponentų diegimo diagrama pavaizduota 43 paveiksle. Komponentai diegiami į tris atskiras terpes: žiniatinklio serverį, duomenų bazių serverį, kliento kompiuterį (naudojant programą parsiunčiama flash animacija). Diegimo metu naudojamas FTP servisas, programos kodams perkelti į žiniatinklio serverį.

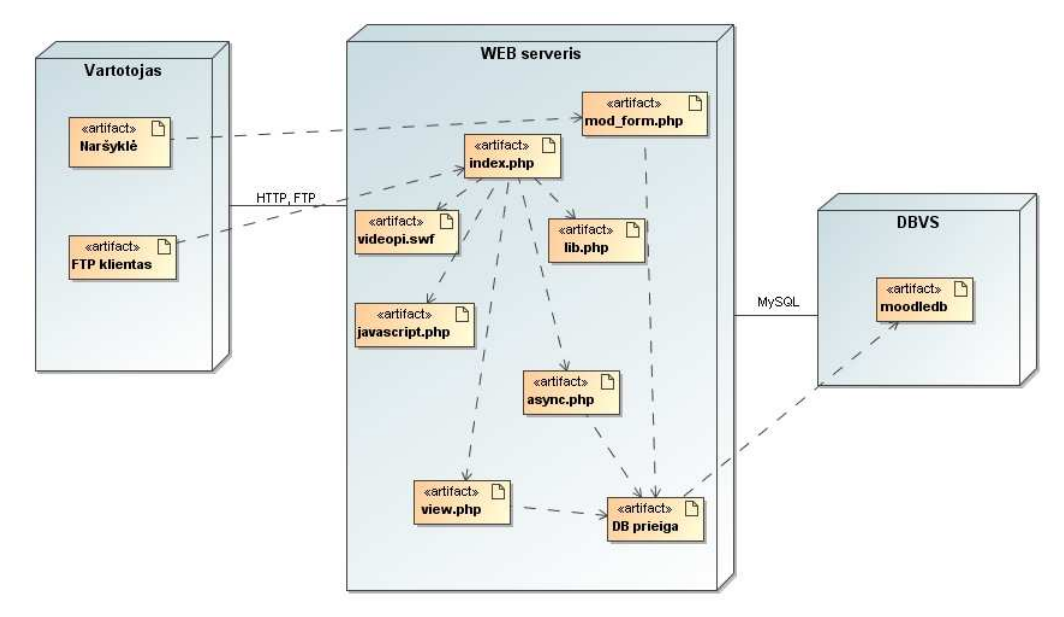

43 paveikslas. Komponentų diegimo diagrama

## 5.2. **Reikalavimai sistemos funkcionavimo palaikymui**

### **Technin**ė į**ranga**

Minimalūs reikalavimai vartotojo kompiuteriui, norint naudotis sistema:

- Windows 2000; Windows 98; Windows ME; Windows NT; Windows XP Service Pack 1 operacinė sistema, Windows Vista, Windows 7, MacOS, Linux;
- Pentium klasės 500 MHz procesorius;
- 128 MB RAM:
- 100 MB vietos kietajame diske;

### **Programin**ė į**ranga**

Visos sistemos funkcijos yra pasiekiamos naudojant Mozilla FireFox internetinę naršyklę. Testuojant naudotos ir kitos naršyklės: Opera, MS IE, Safari, įrankio veikimo sutrikimai nepastebėti. Vaizdo transliacija yra realizuota naudojant Flash technologiją, todėl norint naudotis sistema reikalingas Flash įskiepas (pageidautina 9 versija) naršyklėje.

### 5.3. **Vartotojo vadovas**

#### **Sistemos paskirtis ir vartotojai**

Sistema skirta vaizdo paskaitų transliacijoms.

Sistema naudosis akademinių organizacijų nariai: dėstytojai, studentai, jiems asistuos administratoriai. Taip pat galimas prisijungimas svečio teisėmis, t.y. apribotomis studento teisėmis.

Realizuoti du sistemos veikimo scenarijai: dėstytojas dėsto, studentas stebi paskaitą. Kiekvienas iš šių scenarijų prieinamas priklausomai nuo vartotojo rolės/teisių. "Administratorius" rolė apima visas įmanomas sistemos funkcijas.

#### **Rol**ė**s "D**ė**stytojas" darbo galimyb**ė**s**

Sistema pasiekiama per interneto naršyklę prisijungus prie organizacijos Moodle VMA tinklapio ir bet kuriame kurse įkėlus įrankį kaip aktyvumą (*activity*), t.y. įvedus adresą http://moodle.vukhf.lt naršyklėje ir prisijungus egzistuojančio vartotojo duomenimis toliau reikėtų pasirinkti reikiamą kursą ir įkelti aktyvumą  $-$  . Vaizdo paskaitų įrankis".

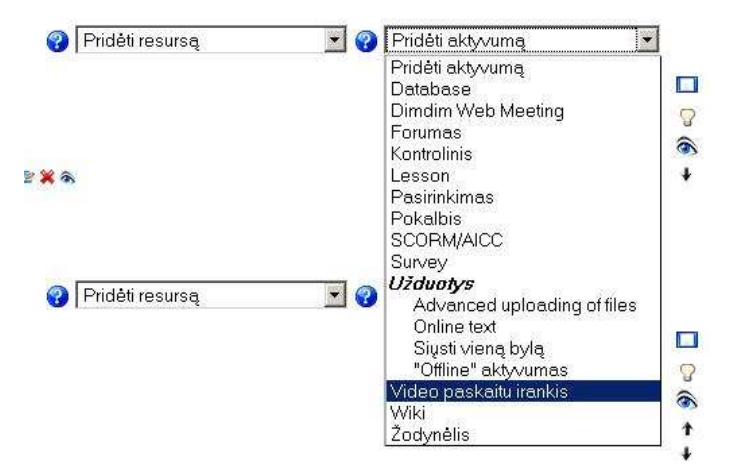

#### 44 paveikslas. Įrankio įkėlimas

Jei įrankio įkėlimas atliktas pirmąjį kartą, vartotojas nukreipiamas į nustatymų puslapį (žr. 45 pav ).

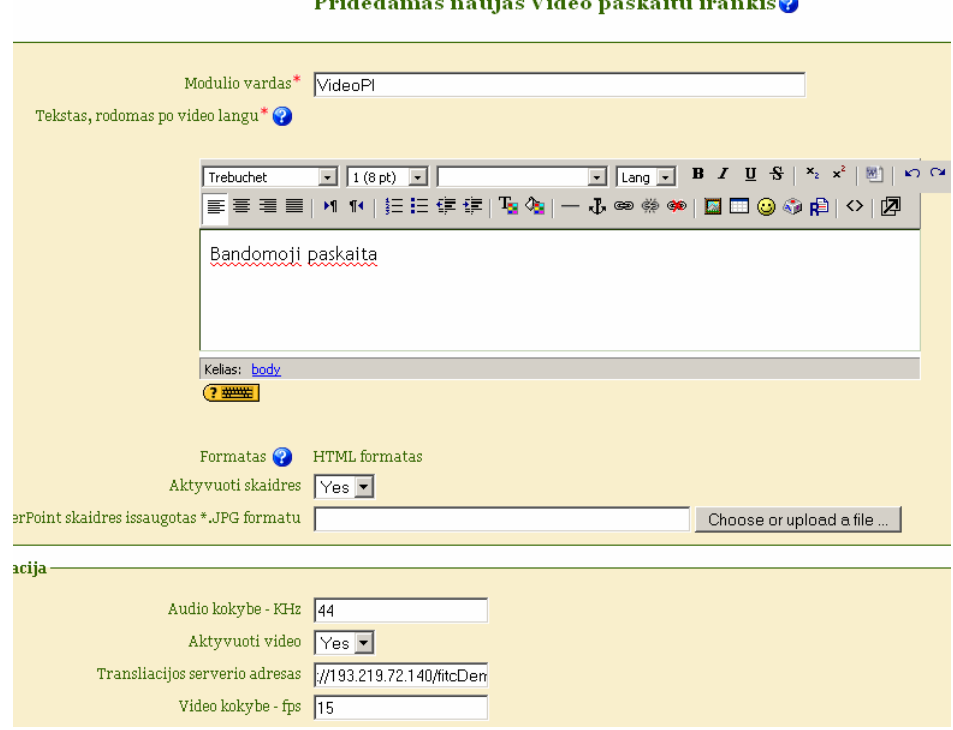

 $\mathbf{D}$  and  $\mathbf{J}$  are also associated at  $\mathbf{M}$  and  $\mathbf{J}$  are also associated at  $\mathbf{A}$ 

45 paveikslas. Nustatymų puslapio ištrauka

Užpildžius privalomus modulio pavadinimo ir paskaitos aprašo laukus galima išsaugoti nustatymus. Sėkmingai atlikus veiksmą jums parodys transliacijos langą. Norint transliacijos lange vaizduoti skaidres ir transliuoti video, reikia grįžti į nustatymų puslapį ir įgalinti skaidres bei vaizdo transliavimą.

Įgalinus skaidres jos vaizduojamos transliacijos puslapyje. Keisti skaidres galima navigacijos mygtukais. Norint nusiųsti skaidrę studentui reikia sinchronizuoti ją "sinchronizuoti" mygtuku.

Darbas sistemoje baigiamas pasirinkus kitus Moodle siūlomus įrankius, ar kitus modulio scenarijus.

#### Rolės "Studentas" ir "Svečias" darbo galimybės

 Sistema pasiekiama per interneto naršyklę prisijungus prie organizacijos Moodle VMA tinklapio ir bet kuriame kurse pasirinkus jau įkeltą aktyvumą, t.y. įvedus adresą http://moodle.vukhf.lt naršyklėje ir prisijungus egzistuojančio vartotojo duomenimis toliau reikėtų pasirinkti pageidaujamą kursą, jame vaizdo paskaitų įrankį.

Atsivėrusiame transliacijos lange studentas gal stebėti skaidres ir vaizdo transliaciją, jeigu ji aktyvuota.

#### **Bendros registruot**ų **vartotoj**ų **darbo galimyb**ė**s**

Registruoti vartotojai gali naudotis forumo ir pokalbio (*chat*) opcijomis. Transliacijos lange pasirinkus "Pokalbis" atveriamas pokalbio langas.

| Déstytojas              | Vardas |   |
|-------------------------|--------|---|
| Dėstytojas - Laba diena |        |   |
|                         |        |   |
|                         |        |   |
|                         |        |   |
|                         |        |   |
|                         |        |   |
|                         |        | Ħ |
|                         |        |   |
|                         |        |   |
|                         |        |   |
|                         |        |   |
|                         |        |   |
|                         |        |   |
|                         |        |   |
|                         |        |   |
|                         |        |   |
|                         |        |   |
|                         |        | ٠ |
|                         |        |   |

46 paveikslas. Pokalbio langas

Transliacijos lange pasirinkus "Forumas" atveriamas forumo langas

|                                                                                                    | Prideti naują temą |           |                                        |  |  |
|----------------------------------------------------------------------------------------------------|--------------------|-----------|----------------------------------------|--|--|
| <b>Diskusija</b>                                                                                                    | Pradėjo            | Atsakvmai | Paskutinė žinutė                       |  |  |
| Ka jūs manote apie nuotolinį mokymąsi?                                                                                                    | Moodle admin       | $\Omega$  | Moodle admin<br>Sk, 2008 Lap 30, 22:49 |  |  |
|                                                                                                    |                    |           |                                        |  |  |
| <b>Contract of the property of the contract of the second contract of the second contract of the second contract of the second contract of the second contract of the second contract of the second contract of the second contr</b> |                    |           |                                        |  |  |

47 paveikslas. Forumo langas

#### **Pagrindin**ė**s sistemos funkcijos**

Visos sistemos funkcijos yra iškviečiamos iš pagrindinio transliacijos lango per nustatymų iškvietimo mygtuką ar paspaudus greituosius mygtukus, esančius po vaizdo transliacijos sritimi. Pagrindinės funkcijų grupės yra dvi: nustatymai ir greitieji mygtukai.

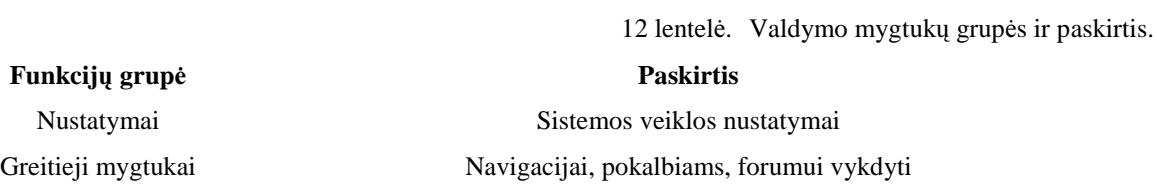

#### **Nustaymai**

Pasirinkus "Atnaujinti VideoPI", galima iškviesti tokias sistemos funkcijas:

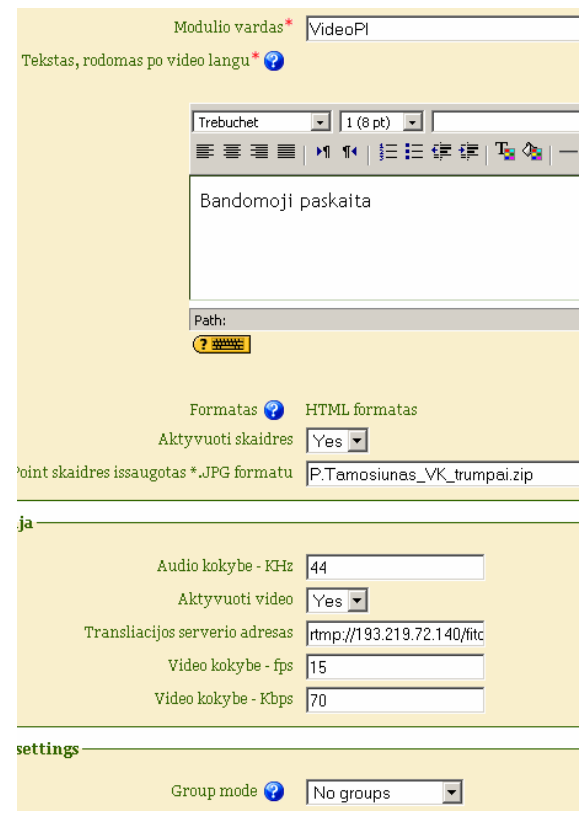

48 paveikslas. Nustatymų langas

13 lentelė. Nustatymų aiškinamoji lentelė

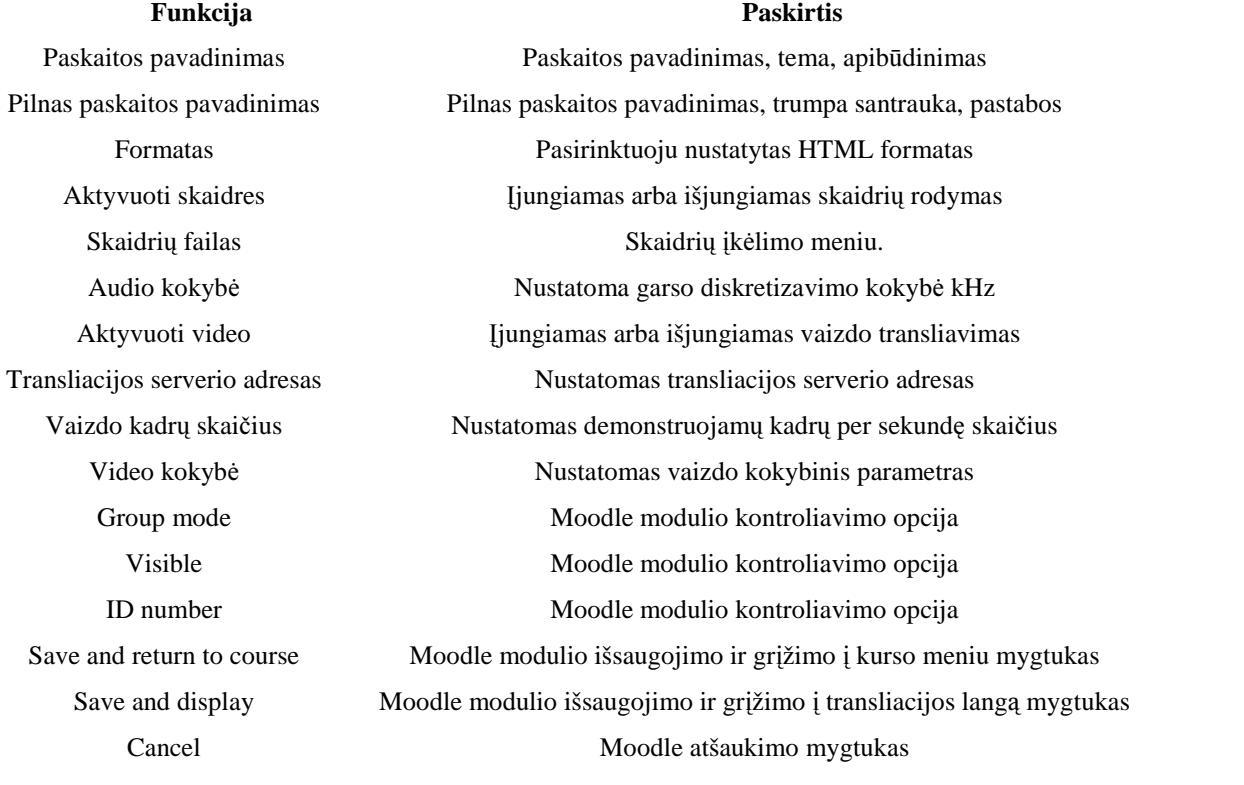

## **Greitoji navigacija**

## 14 lentelė. Greitosios navigacijos aiškinamoji lentelė **Funkcija Paskirtis**  |< Rodyti pirmą skaidrę < Rodyti prieš tai buvusią skaidrę > Rodyti tolesnę skaidrę >| Rodyti paskutinę skaidrę Sinchronizuoti Siųsti skaidrę studentui Forumas Iškviesti forumo langą Atnaujinti VideoPI Iškviesti nustatymų langą Jums matoma skaidrė: Rodo vartotojui matomą skaidrę Demonstruojama skaidrė: Rodo dėstytojo pasiųstą skaidrę

# **Sistemos funkcijos**

15 lentelėje pateikiamos sistemos funkcijos, jų vykdymo galimybė vartotojams pagal turimas teises.

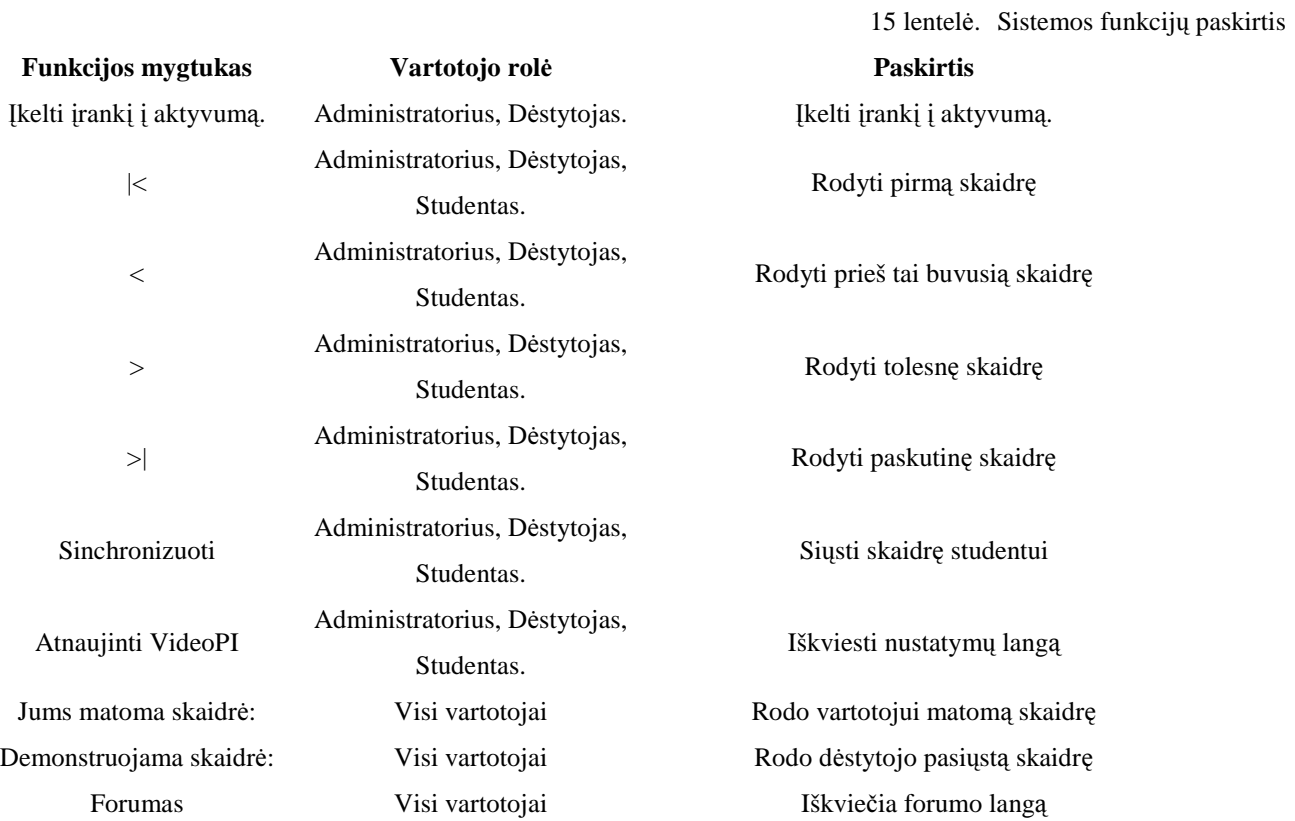

## 5.4. **Sistemos** į**diegimo aprašymas**

## **Sistemos katalogai ir failai**

Sistemos kataloge ("VideoPI") yra tokie pakatalogiai: "db", "lang", "swf".

Failai: "Async.php", "Index.php", "javascript.php", "Lib.php", "Mod\_form.php", "Styles.php", "Version.php", "View.php".

## **Darbo vietos paruošimas diegimui**

Prieš įdiegiant įrankį, darbo vietoje reikia:

- 1. Bendrosios kompiuterio naudojimo žinios;
- 2. Veikianti Moodle VMA, administratoriaus teisės joje;
- 3. Sukurti FTP prieigą Moodle VMA katalogui pasiekti su teise skaityti/rašyti duomenis pakatalogyje "Moodle\_direktorija/mods/";
- 4. Interneto ryšys ir elementarus FTP klientas (pvz. Windows XP Explorer) yra būtini.

## **Diegimas**

Diegimo procesą sudaro šie veiksmai:

- 1. Naudojant FTP klientą nukopijuoti "VideoPI" katalogą į "Moodle\_direktorija/mods/" pakatalogį;
- 2. Prisijungti prie Moodle sistemos;
- 3. Pasirinkti kairėje meniu pusėje esančia nuroda "Notifications";
- 4. Stebėti instaliacijos procesą, įvykus diegimo klaidai, reaguoti pagal nurodymą;
- 5. Išvydus diegimo pabaigos patvirtinimą, pasirinkti jau sukurtą kursą, ar sukurti naują ir įdėti naują aktyvumą (*activity*) pavadinimu "VideoPI".

## **6. PRODUKTO KOKYB**Ė**S** Į**VERTINIMAS**

#### 6.1. **Sistemos testavimo planas, duomenys ir rezultatai**

Testavimo tikslas yra patikrinti ar realizuota sistema teisingai vykdo visus panaudojimo atvejus, t.y. ar sistemos veikimas atitinka panaudojimų atvejų specifikacijas – tokiu būdu vertinama produkto kokybė. Tikrinama, ar sistema teisingai vykdo funkcijas, kai vartotojo veiksmų seka atitinka panaudojimo atvejų specifikacijas, taip pat tikrinama, kaip elgiasi sistema, esant alternatyviems panaudojimo atvejų vykdymo scenarijams ar neteisingai įvestiems pradiniams duomenims.

#### 6.2. **Sistemos testavimo etapai**

Sistemos testavimui yra sudaromas testavimo planas, kuriame atsispindi, kokius veiksmus reikia atlikti testuojant sistemą, taip pat, kokia turi būti sistemos reakcija į konkrečius veiksmus. Sistemos testavimo planas yra pateiktas žemiau esančioje lentelėje.

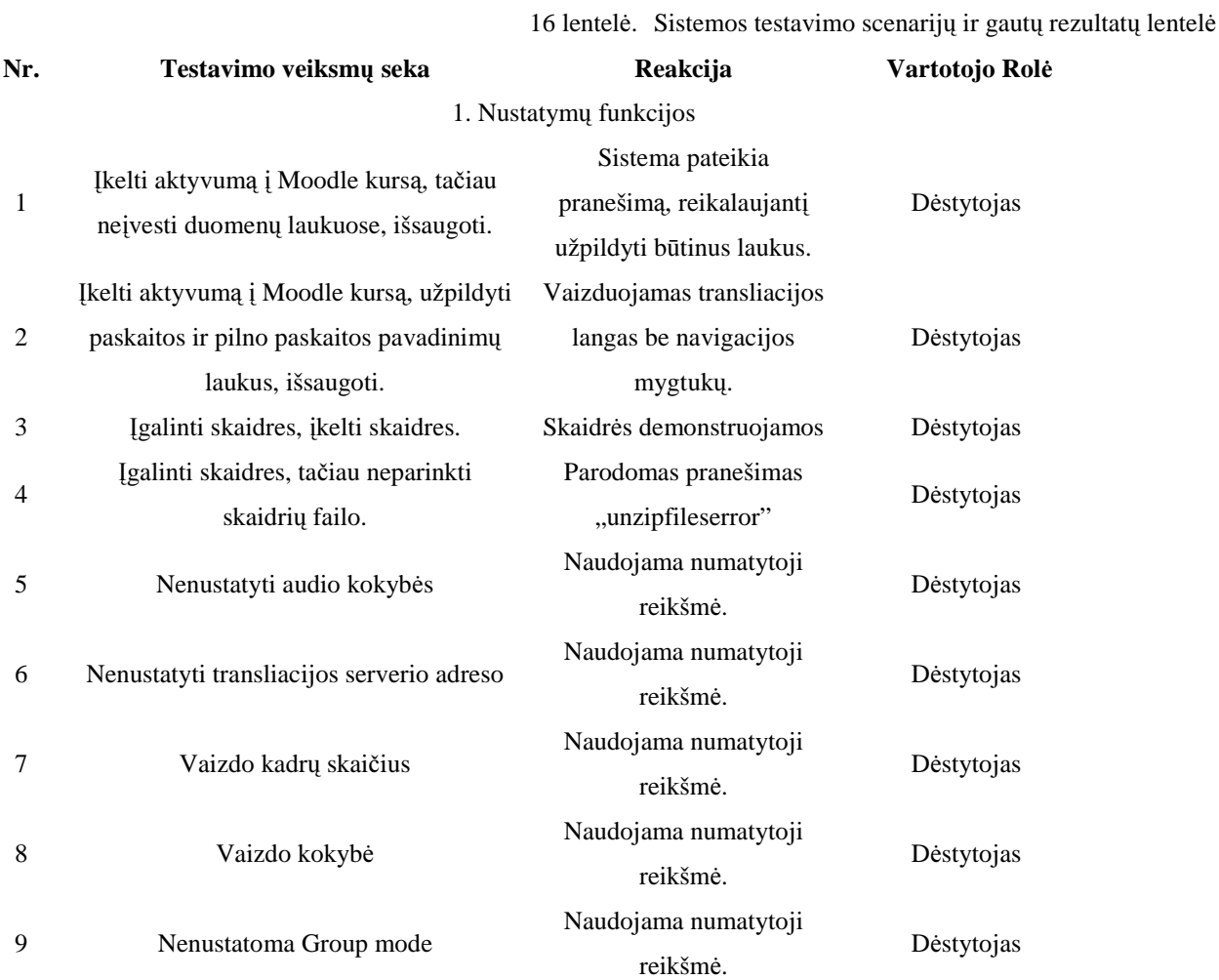

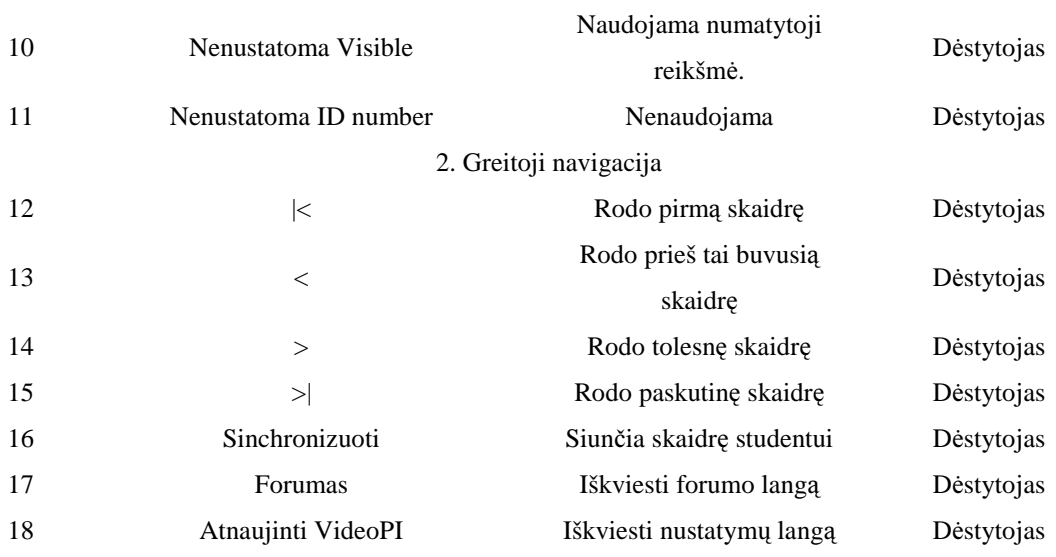

# 6.3. **Sukurto** į**rankio tobulinimas**

Įrankio kūrimo ir testavimo metu nepastebėta poreikio papildomoms funkcijoms atlikti. Informacinės technologijų kaita labai intensyvi, todėl neabejoju, kad gali tekti įrankį atnaujinti vienerių metų bėgyje. Šiuo tikslu verta paminėti, kad įrankis sukurtas remiantis atvirojo kodo koncepcija, todėl papildomo funkcionalumo integravimas nebus sudėtingas.

# **7. IŠVADOS**

1. Magistrinio darbo metu išanalizuoti Lietuvoje paplitusių VMA funkciniai ir technologiniai pranašumai, atlikta lyginamoji savybių analizę, tinkamiausia organizacijos nuotolinių studijų veiklai pripažinta VMA Moodle.

2. Išanalizuoti vaizdo konferencinių sistemų integruotų VMA funkciniai ir technologiniai pranašumai, atlikta lyginamoji savybių analizę, nuspręsta kurti ir integruoti naują VK įrankį.

3. Aptarta vaizdo transliacijų formato problema, pasiūlytas sprendimas. Aptarti galimi/naudojami technologiniai sprendimai vaizdo konferencijų įrangai realizuoti, sudaryti reikalavimai kuriamai sistemai.

4. Tyrimo dalyje sudarytas organizacijos nuotolinių studijų proceso veiklos modelis, organizacijos struktūros modelis, išskirti kompiuterizuojami organizacijos veiklos procesai, apibrėžti sistemai keliami nefunkciniai reikalavimai.

5. Kompiuterizuojamas vaizdo konferencijos administravimas, paliekant tik dėstytojo-studento sąveiką, tokiu būdu mažinami žmogiškieji resursai.

6. Programinės įrangos kūrimui pasirinktas "Krioklio" programinės inžinerijos modelis.

7. Projekto dalyje specifikuoti sistemai keliami funkciniai ir nefunkciniai reikalavimai, suprojektuota sistemos loginė architektūra, sudarytas vartotojo sąsajos modelis, dalykinės srities esybių modelis, valdymo klasių modelis, duomenų bazės schemą. Sudarytos sekų diagramos.

8. Vartotojo vadovo bei kokybės vertinimo dalyse sudaryti komponentų ir įdiegimo diagramas, pateikti sistemos testavimo planą, suformuoti vartotojo vadovą ir sistemos įdiegimo aprašymus.

9. Sukurtoji sistema-prototipas atitinka sinchroninio mokymosi modelio konceptą. Vaizdo transliacija panaudojus Red5 Flash serverį veikia stabiliai, vaizdo vėlinimas ~1 sekundė. Vartotojo sąsaja neapkrauta perteklinėmis funkcijomis, tačiau turi visas funkcijas, vaizdo paskaitos transliacijos užtikrinimui.

10. Realizuotam sistemos prototipui suteiktas "VideoPI" (akronimas: vaizdo paskaitų įrankis) modulio vardas.

## **8. LITERAT**Ū**RA**

### **Knygos**

[1] RUTKAUSKIENĖ, D.; TARGAMADZĖ, A.; KOVERTAITĖ, V.R.; ir kt. Nuotolinis mokymasis : mokomoji knyga. - Kaunas : Technologija, 2003. - 255, - ISBN 9955-09-321-8.

[2] SOMERVILLE, I. Software Engineering (6th. edition) - Addison Wesley, 2000, - 720, - ISBN 020139815X.

### **Straipsniai iš konferencij**ų **medžiagos**

[3] CIBULSKIS, G., TAMOŠIŪNAS, P., Sinchroninio mokymosi sistemos modelis ir praktinė realizacija: Informacinės technologijos 2007, Kaunas: Technologija, 2007, p. 300-305, ISSN 1822-6337.

### **Elektroniniai dokumentai**

[4] Adobe connect oficialus puslapis [žiūrėta 2010-04-11] Prieiga internete http:// www.adobe.com/products/acrobatconnectpro/

[5] BALBIERIS, G., KRIŠČIŪNIENĖ, N., MURAŠKIENĖ, D., ir kt., Virtualioji Mokymosi Aplinka Mokyklai, Mokyklų tobulinimo programa mokymo ir mokymosi sąlygų gerinimas pagrindinėse mokyklose, 2005, [žiurėta 2010-05-10]. Prieiga internetu: http://www.mtp.smm.lt/

[6] BigBlueButton oficialus puslapis [žiūrėta 2010-04-8] Prieiga internete http://bigbluebutton.org//

[7] Dimdim oficialus puslapis [žiūrėta 2010-04-9] Prieiga internete http://www.dimdim.com/

[8] Elluminate oficialus puslapis [žiūrėta 2010-03-23] Prieiga internete

http://www.elluminate.com/

[9] GoToMeeting oficialus puslapis [žiūrėta 2010-04-5] Prieiga internete http://www.gotomeeting.com/

[10] Gudas, S. Architektūra grindžiamas IS projektavimas. [žiurėta 2010-04-19]. Prieiga internetu: ftp://isd.ktu.lt/ISD/Gudas/DBIS/

[11] Adobe oficialus puslapis, Flash vaizdo transliavimo technologijos. [žiurėta 2010-05-11] Prieiga internete: http://www.adobe.com/products/player\_census/flashplayer/

[12] W3schools oficialus puslapis. Naršyklių ir OS statistika. [žiurėta 2010-05-10] http://www.w3schools.com/

[13] LieDM. Techniniai reikalavimai ir rekomendacijos institucijų įsigyjamai įrangai, LieDM, 2008, [žiurėta 2010-05-10]. Prieiga internete: http://www.liedm.lt/

[14] Lietuvos virtualus universiteto oficialus puslapis, Naujienų skiltis [žiūrėta 2010-03-28] Prieiga internete http://www.lvu.lt/

[15] Moodle VMA oficialus puslapis - MoodleDocs [žiūrėta 2010-03-12] Prieiga internete: http://docs.moodle.org/en/Main\_Page

[16] NIAN-SHING CHEN, KINSHUK, HSIU-CHIA KO, ir kt., Synchronous Learning Model over the Internet, International Conference on Advanced Learning Technologies, 2004, [žiurėta 2009-05-10]. Prieiga internetu: http://ieeexplore.ieee.org

[17] Online Course Evaluation Project [žiurėta 2010-01-07]. Prieiga internetu: http://edutools.info

[18] Openmeetings oficialus puslapis [žiūrėta 2010-04-5] Prieiga internete http://code.google.com/p/openmeetings/

[19] Red5 Flash Server oficialus tinklalapis [žiurėta 2010-09-07]. Prieiga internete: http://code.google.com/p/red5/

[20] STANDLEY J., Video Tools and Applications [žiurėta 2010-05-11]. Prieiga internete: http://www.articlesbase.com/authors/jasson-standley/100060.htm

[21] TOWES, K.; Encoding Best Practices for Live Video. [žiurėta 2010-03-14]. Prieiga internete:http://www.adobe.com/devnet/flash/articles/flv\_live.html

[22] Wiziq oficialus puslapis [žiūrėta 2010-04-9] Prieiga internete http://www.wiziq.com/

[23] Yugma oficialus puslapis [žiūrėta 2010-04-5] Prieiga internete http://www.yugma.com/

### **9. SUMMARY**

# **VIDEO CONFERENCE INTEGRATION IN A VIRTUAL LEARNING ENVIRONMENT**

The main goal of this work was to analyse the video conference integration capability in a virtual learning environment, to make a research based on functional aspects of concurrent systems and to integrate video conference in a virtual learning environment – new integrated system should improve distance learning process in VU KHF distance learning activities. Acquiring the main goal it was needed to find the most functionally suitable virtual learning environment and integrate multi-point video conference system for it. The decision was to use open source virtual learning environment, as it was the best practical decision for further system developing and implementations. Therefore the "Moodle" virtual learning environment was chosen. "Red5" open source Flash technology stream server came as a solution for video conference usage. The prototype tool was created.

The system was implemented using PHP, JavaScript and Flash Action Script 2.0 programming languages, My SQL database, HTML was used for implementation of user interface.

## **10. TERMIN**Ų **IR SANTRUMP**Ų **ŽODYNAS**

**Asinchroninis mokymas -** pasižymi tuo, kad dėstytojas ir studentais bendrauja bei keičiasi informacija būdami skirtingose vietose ir skirtingu laiku, jų bendravimas yra ištęstas.

**DBVS** – (Duomenų Bazių Valdymo Sistema) – kompiuterinė programa ar programų paketas, skirtas duomenų bazės valdymui.

**Flash** – (iki 1997 metų žinoma FutureSplash pavadinimu) nuo naršyklės nepriklausanti, vektorinės grafikos animacijos technologija. Veikianti su bet kuria naršykle aprūpinta reikiamais įskiepais.

**FTP** – (File Transfer protocol) – failų persiuntimo protokolas, naudojamas failų siuntimui. Standartinis kreipties portas "21".

**HTML** – (HyperText Markup Language) – tai kompiuterinė žymių kalba, naudojama pateikti turinį internete.

**JavaScript** – tai scenarijų kūrimo kalba sukurta Netscape. JavaScript suteikia internetiniams puslapiams daugiau dinamikos grafikoje ir navigacijoje.

**LieDM -** Lietuvos distancinio (nuotolinio) mokymo tinkles

**PHP** - (Hypertext Preprocessor) kompiuterinė scenarijų kalba, sukurta dinaminių žiniatinklių kūrimui. Ji skirta serverio pusės scenarijų rašymui bet gali būti naudojama ir komandinės eilutės interfeisui ar sąvarankiškai veikiančioms aplikacijoms.

**Sinchroninis nuotolinis mokymasis** – informacinėmis technologijomis paremtas mokymasis, kai mokytojas ir besimokantieji dalyvauja mokymosi procese tuo pačiu metu (sinchroniškai). Sinchroninio mokymosi skiriamasis bruožas – interaktyvus bendravimas tarp mokymosi proceso dalyvių.

**SQL** – (Structured Query Language) – struktūrizuota užklausų kalba; populiariausia iš šiuo metu naudojamų kalbų, skirtų aprašyti duomenis ir manipuliuoti jais reliacinių duomenų bazių valdymo sistemose.

**ViPS** – Vaizdo interaktyvių pateikčių sistema

**VMA** – Virtuali mokymosi aplinka (angl. Virtual Learning Environment – VLE). Užsienio literatūroje taip pat galima sutikti terminus kursų valdymo sistema (angl. Course Management System – CMS) arba tiesiog e. mokymosi sistema ar platforma (angl. e-Learning System/Platform).

# **PRIEDAI**

## **Testavimo duomenys**

Testavimo duomenys - skaidrės, įkeltos kompaktiniame diske prisegtame kartu su įrašytu darbu.
# **Vartotoj**ų **ekran**ų **formos ir pavyzdžiai**

Žemiau, pateiktos ekranų formos.

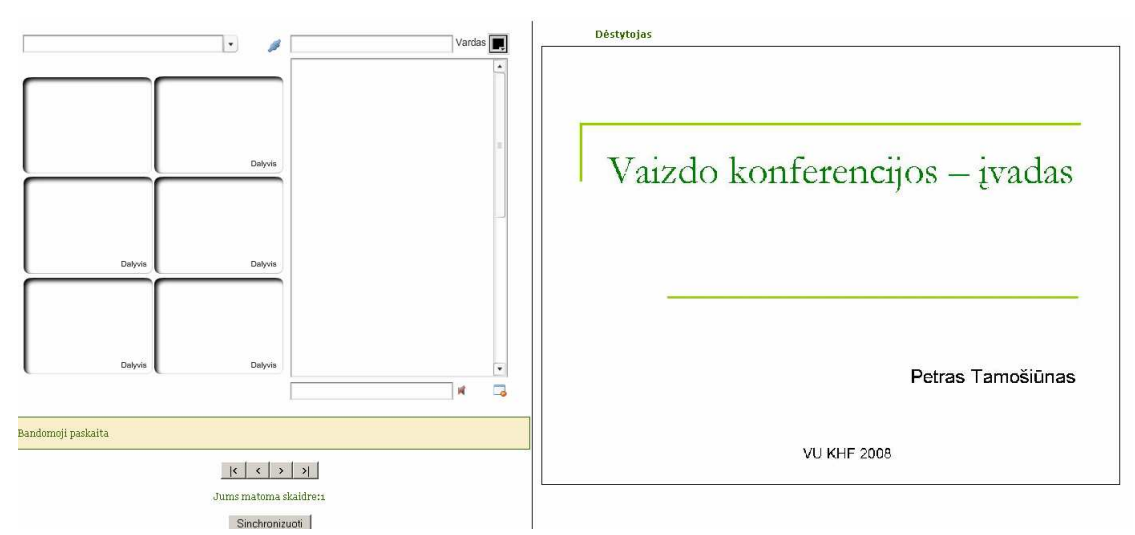

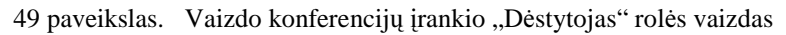

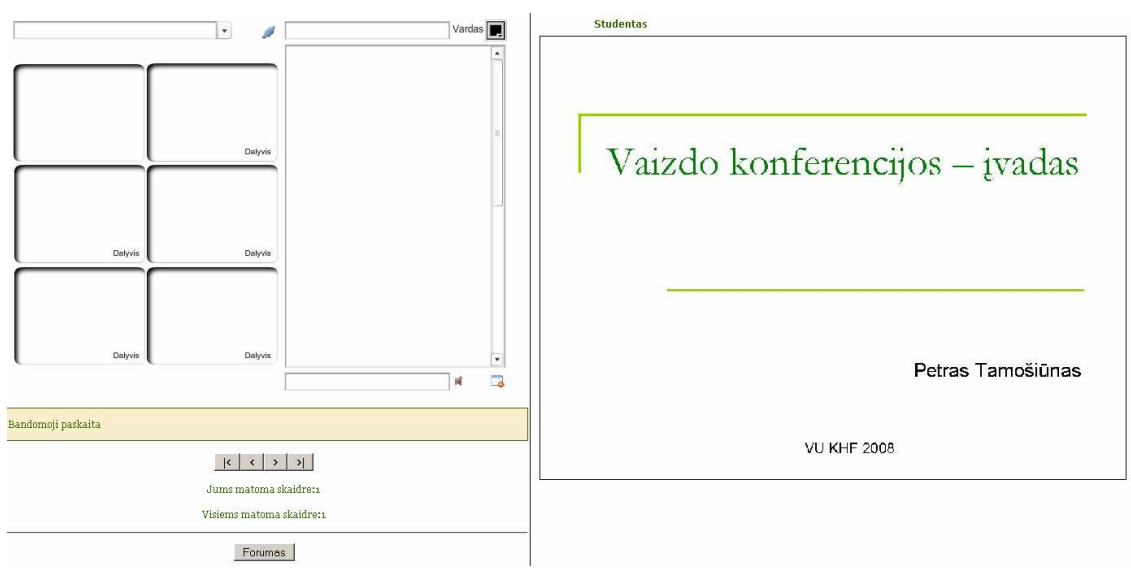

50 paveikslas. Vaizdo konferencijų įrankio "Studentas" rolės vaizdas

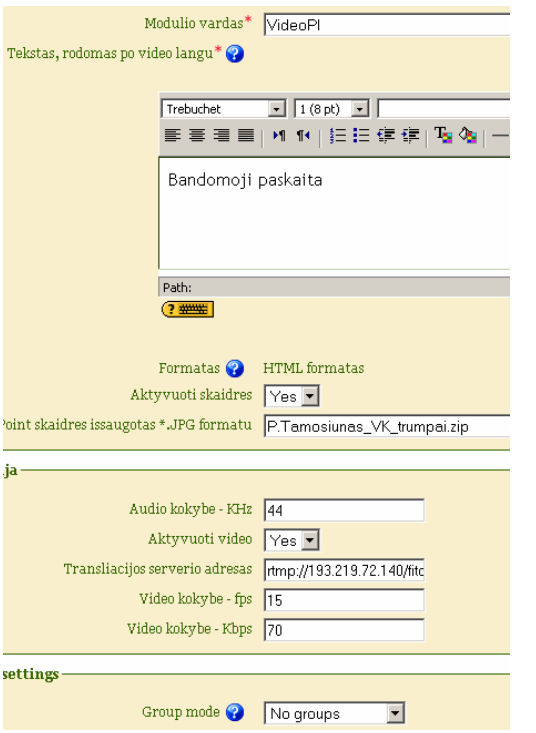

51 paveikslas. Vaizdo konferencijų įrankio "VideoPI" nustatymų lango ištrauka

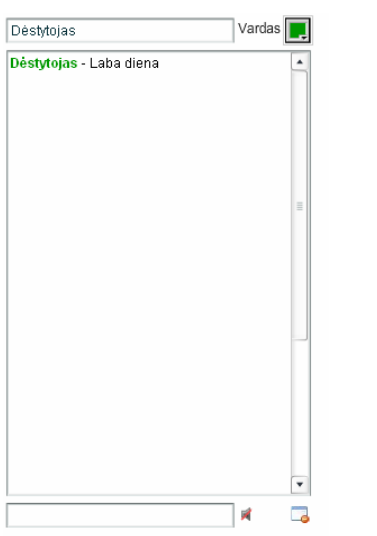

52 paveikslas. Vaizdo konferencijų įrankio "VideoPI" pokalbio funkcija

Priděti naują temą

| <b>Diskusija</b>                       | Pradéjo      | Atsakvmai | Paskutinė žinutė                       |
|----------------------------------------|--------------|-----------|----------------------------------------|
| Ka jūs manote apie nuotolinį mokymąsi? | Moodle admin |           | Moodle admin<br>Sk, 2008 Lap 30, 22:49 |
|                                        |              |           |                                        |

.<br>A Moodle Door for this name

53 paveikslas. Vaizdo konferencijų įrankio "VideoPI" forumo funkcija

# **Magistranto straipsni**ų **lentel**ė

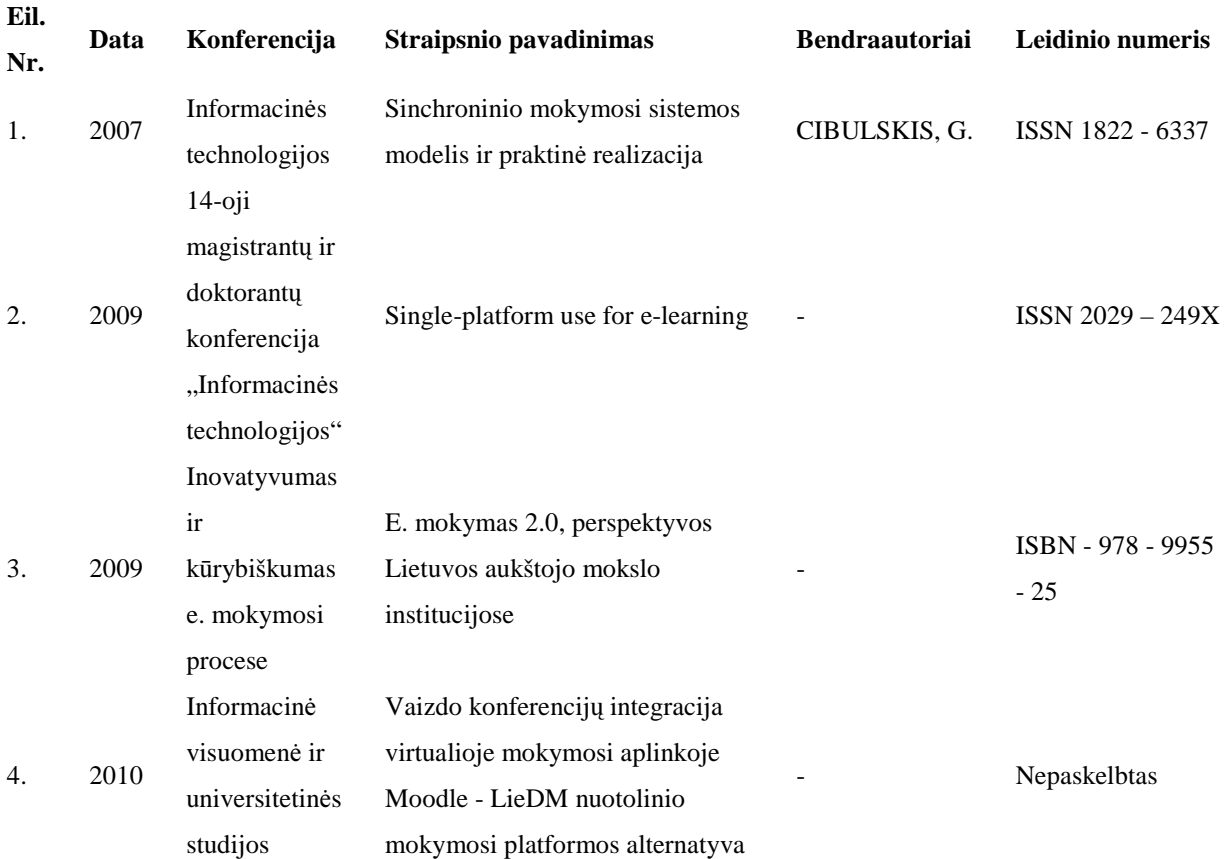

Studijų laikotarpiu dalyvauta šiose mokslinėse konferencijose, pateikti straipsniai.

# **SINCHRONINIO MOKYMOSI SISTEMOS MODELIS IR PRAKTIN**Ė

## **REALIZACIJA**

#### **Gytis Cibulskis, Petras Tamoši**ū**nas**

*Kauno technologijos universitetas, Informatikos fakultetas* 

Straipsnyje aptariama sinchroninio mokymosi sistemų plėtra. Išskiriamos bei kategorizuojamos sinchroniniame nuotoliniame mokymesi naudojamos mokymosi priemonės. Pateikiamas sinchroninio mokymosi sistemos modelis bei nagrinėjama praktinė jo realizacija LieDM tinkle. Pristatoma pagal Eureka mokslinių tyrimų programos projektus TESTVIL ir TESTVIL II realizuota Video paskaitų sistema ViPS, apžvelgiamos jos perspektyvos Lietuvos švietimo sistemoje.

## Į**vadas**

Pastaruoju metu nuotolinio mokymosi sektoriuje vyrauja virtualios mokymosi aplinkos, kurios remiasi asinchroninio mokymosi galimybėmis. Sinchroninio nuotolinio mokymosi pritaikymas ilga laiką buvo ribotas dėl pakankamai aukštų techninių reikalavimų tiek dėstytojo, tiek ir besimokančiojo darbo vietai. Pastaruoju metu, tobulėjant technologijoms ir atsirandant pigiems, internetu grįstiems, bendravimo sprendimams, stebima tendencija nuotoliniame mokyme naudoti vis daugiau sinchroninio mokymosi elementų. Sinchroninis mokymas pasižymi motyvacijos palaikymu, leidžia interaktyvų bendravimą ir bendradarbiavimą tarp dėstytojo bei studentų. Sinchroninio bendravimo technologijos nuotoliniame mokymesi taikomos jau keletą dešimtmečių (pvz. televizija, audio-konferencijos ir pan.), tačiau šių technologijų integravimas ir sinchroninio mokymosi sistemų kūrimas pasitelkiant internetines virtualias aplinkas pradėtas palyginti nesenai.

## **11. Sinchroninio mokymosi modelis**

#### 11.1.**Studij**ų **proceso dalyviai bei mokymosi priemon**ė**s**

Pagrindiniai studijų proceso dalyviai yra dėstytojas ir studentas, tačiau be jų paprastai dar dalyvauja ir administratorius, kuris užtikrina savalaikę studijų proceso pradžią bei sklandžią eigą, ir asistentą, kuris padeda dėstytojui ir studentui valdyti įrangą bei atlikti veiksmus su studijų procese naudojamomis papildomomis priemonėmis (fiziniais objektais).

Tiek tradicinėse, tiek ir nuotolinėse studijose mokymosi organizavimui naudojamos įvairios pagalbinės techninės bei metodinės priemonės. Skirtumas tas, kad nuotoliniame mokymesi šias priemones stengiamasi realizuoti virtualioje erdvėje. Sinchroniniame mokymosi procese naudojamas priemones apibendrintai galima suskirstyti į šias kategorijas:

• *Bendravimo priemon*ė*s* (dalyvių vaizdas ir garsas, dalyvių pranešimai, aplinkos instrukcijos bei aplinkos pranešimai);

- *Mokymosi turinio pateikimo priemon*ė*s* (lenta, skaidrės, mokymosi medžiaga, modeliai);
- *Dalyvi*ų *portfolio priemon*ė*s* (užrašai, nuorodos);
- *Pažangos vertinimo priemon*ė*s* (užduotys, rezultatai, įvertinimai);
- *Veiklos sinchronizavimo priemon*ė*s* (kalendorius, laikrodis);
- *Išoriniai resursai* (techninė įranga ir fiziniai objektai);

• *Studij*ų *administravimo priemon*ė*s* (studijų modulių duomenų bazė, kurso programa, bei informacija apie studentus, dėstytojus ir išorinius resursus);

Išvardintos priemonės yra daugiau ar mažiau tarpusavyje susijusios, o kai kurios galėtų būti priskiriamos kelioms kategorijoms. Pavyzdžiui rezultatai ir įvertinimai galėtų būti priskiriami tiek pažangos

vertinimo tiek ir dalyvių portfolio priemonėms. Tam, kad išvengti kartojimosi priemones priskyrėme kategorijai kurioje jos vaidina pagrindinį vaidmenį, o jų papildomą panaudojimą kitose kategorijose išreikšime grafiškai atvaizduotame modelyje per ryšius.

## 11.2.**Sinchroninio mokymosi sistemos modelis**

Grafiškai atvaizduotame sinchroninio mokymosi sistemos modelyje (1 pav.) rodyklėmis žymime kaip skirtingos priemonės papildo vienos kitą pilnai realizuojant joms numatytas funkcines galimybes. Jei priemonės galimybes numatoma išplėsti papildomai panaudojant kitas priemones, iš jos einančios rodyklės bus nukreiptos į tas priemones kurios ją papildo. Tuo atveju jei priemonės abipusiai papildo viena kitą rodykles žymėsime į abi puses.

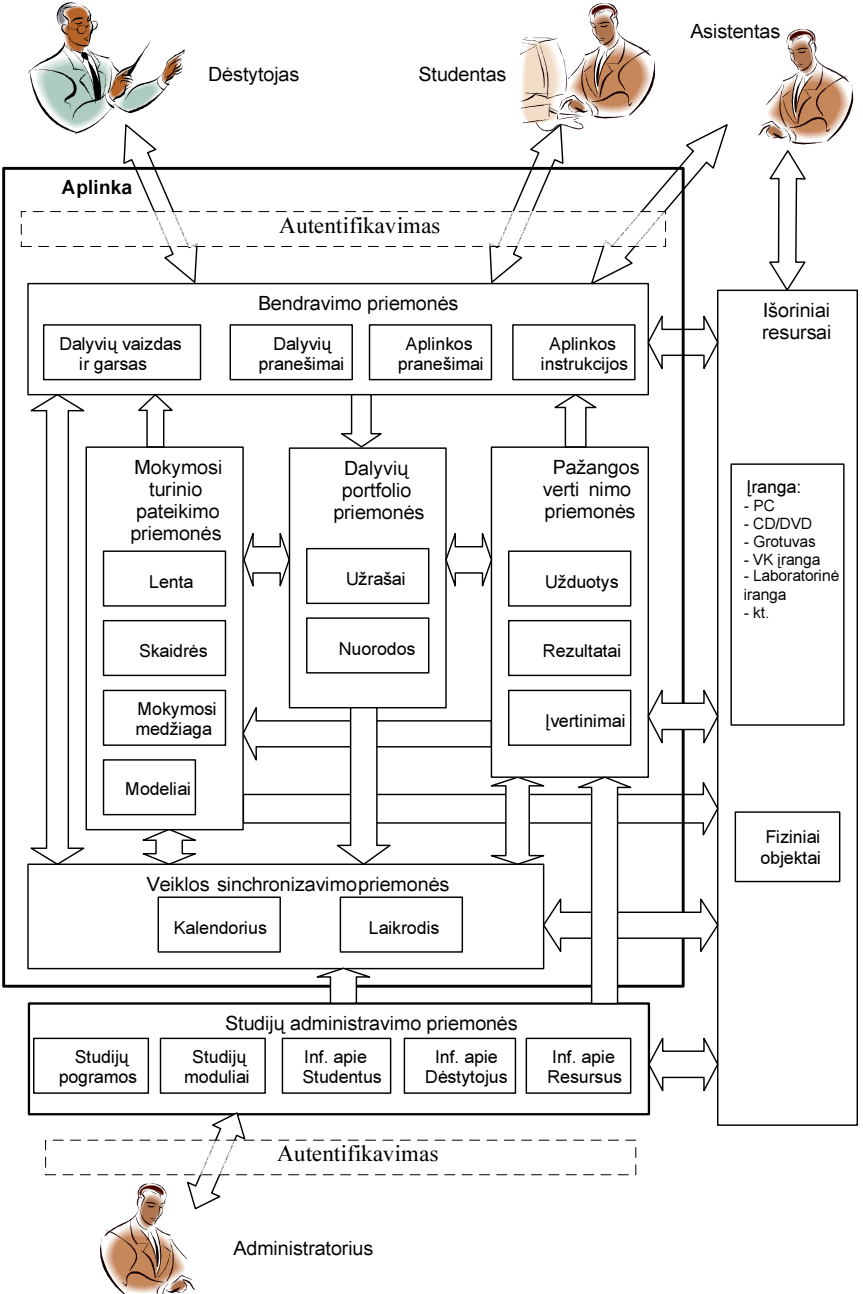

 **1 pav. Sinchronin**ė**s mokymosi sistemos modelis.** 

## **12. Sinchroninio mokymosi sistemos realizavimas**

Sinchroninės mokymosi sistemos modelis buvo plėtojamas ir realizuojamas dviem kryptimis. Pagal LieDM projektą įsteigtos vaizdo konferencijų infrastruktūros bazėje buvo realizuojamos papildomos bendravimo, turinio pateikimo ir pažangos vertinimo priemonės pavadintos Vaizdo konferencijų palaikymo sistema (VPS), o pagal Valstybinio mokslo ir studijų fondo remiamą Eureka programos projektą TESTVIL buvo realizuojama Video paskaitų sistema (ViPS), leidžianti paskaitas transliuoti ir su dėstytojų gyvai bendrauti internetu. Naudojant ViPS sistemą studentui pakanka turėti prie interneto prijungtą personalinį kompiuterį. Sistemos technologinė realizacija pateikiama 2 pav. VPS sistema atlieka tokias pat funkcijas išskyrus vaizdo ir garso perdavimą, kuris realizuojamas specializuotos vaizdo konferencijų įrangos pagalba ir kitiems dalyviams paprastai yra pateikiamas atskirame monitoriuje ar ekrane.

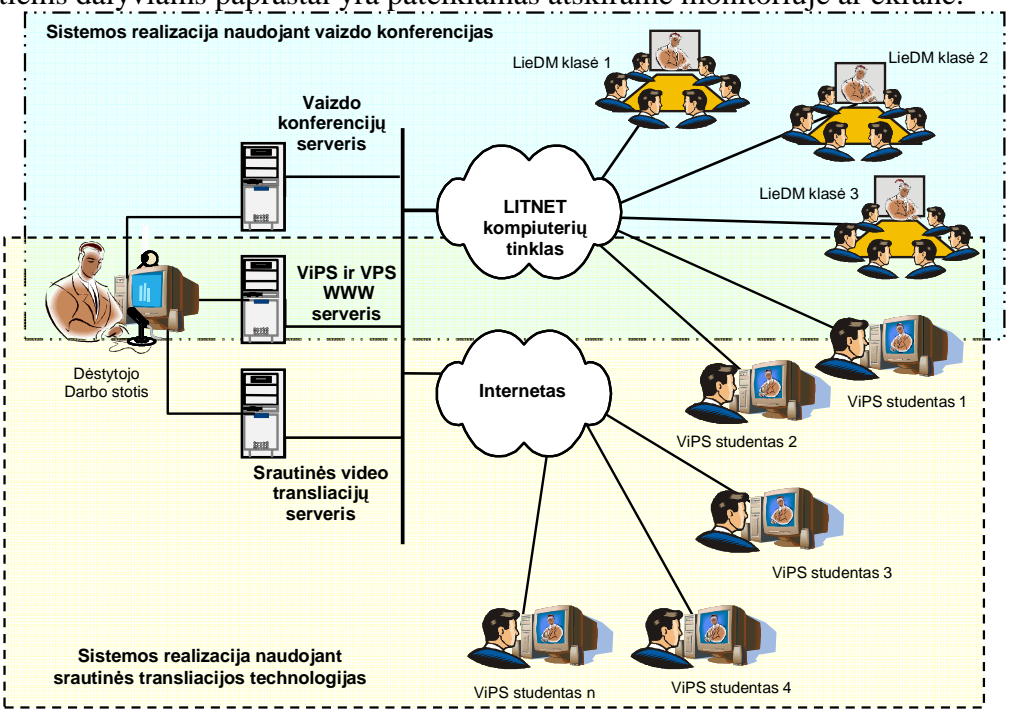

 **2 pav. Sistemos technologin**ė **realizacija.** 

#### **Bendravimo priemon**ė**s**

Bendravimas vaizdu ir garsu LieDM tinkle realizuotas ITU H.323 standarto pagrindu dirbančios vaizdo konferencijų įrangos pagalba naudojant IP protokolą. Vaizdo konferencijoje ypač svarbus nenutrūkstamas informacijos srauto perdavimas stabiliu greičiu bei minimaliu užlaikymu, todėl TCP/IP protokolas pakeistas UDP/IP protokolu. Šiuo metu naudojama vaizdo konferencijų įranga palaiko standarto *H.323* 4-tąją versiją leidžiančią vaizdą koduoti *H.261, H.263 ir H.264* standartais, garsui naudojami *G.711, G.722, G.728* ir *G.723* standartai. Vienu metu apjungiant daugiau negu du vaizdo konferencijų įrangos komplektus naudojamas daugiašalių vaizdo konferencijų serveris. LieDM tinkle 2006 metais buvo įdiegtas Tandberg firmos serveris MPS800 galintis vienu metu aptarnauti iki 96 įrangos komplektų.

Remiantis TESTVIL projekto metu atliktais vaizdo ir garso perdavimo technologijų tyrimais buvo nuspręsta bendravimui panaudoti srautinės vaizdo ir garso perdavimo technologijas (streaming video-audio) ir jas integruoti su papildomai kuriamomis tekstinio bendravimo bei mokymosi turinio pateikimo priemonėmis. Pagrindinis srautinių vaizdo ir garso perdavimo technologijų skiriamasis bruožas, yra tas, kad perduodama informacija prieš ją atkuriant yra keliolika sekundžių užlaikoma (buferizuojama) vartotojo kompiuteryje siekiant užtikrinti informacijos srauto vientisumą net ir esant nestabiliam ryšio kanalui. Ši technologijos savybė turi trūkumų bei privalumų. Didžiausias trūkumas - dėl vėlinimo, technologijos negalima panaudoti dvipusiam vaizdo ir garso perdavimui. Privalumas - ši technologija užtikrina aukštą informacijos perdavimo internetu

patikimumą. Srautinės video ir audio transliavimo technologijos ViPS sistemoje pasirinktos orientuojantis į plačias bei nevienodas galimybes turinčias vartotojų grupes.

Realizuojant ViPS sistemą vaizdo transliavimui buvo pasirinktas populiariausias Windows Streaming Media srautinio transliavimo formatas.

Paskaitos ar renginio transliavimui ViPS sistemoje būtinos šios sudedamosios dalys:

- Streaming video serveris
- ViPS WWW serveris
- Dėstytojo kompiuteris
- Windows Media Encoder
- ViPS vartotojo kompiuterio

Windows Media Encoder programai gali būti naudojamas atskiras kompiuteris kurį aptarnauja technikas, arba dėstytojo kompiuteris. Pirmoji konfigūracija taikytina LieDM tinklo vaizdo konferencijų studijose, tuo tarpu antroji sistemos konfigūracija labiau tinka ministudijoms, nuotolinio mokymo klasėms ar atskirai įrengtoms darbo vietoms, kuriose techninės įrangos bei žmonių ištekliai yra labiau riboti.

Realizuojant sinchroninio mokymosi sistemą vienas svarbiausių technologinių sprendimų yra parinkti veiklos sinchronizavimo priemonių būdą:

- aktyvi sesija palaikoma JAVA technologijos pagrindu;
- periodiškas informacijos atnaujinimas kas kelias sekundes inicijuojant užklausą iš kliento.

VPS ir ViPS sistemos ilgainiui buvo taip integruotos viena su kita, kad vartotojas praktiškai jungiasi prie vienos sistemos ir tik paskui pasirenka kokiu režimu dalyvauja (vaizdo konferencijų ar transliacijos). Dėstytojas savo pranešimus dažniausiai perteikia vaizdu ir balsu, tačiau sistema suteikia galimybę užduoti klausimus kitiems dalyviams, siųsti trumpas žinutes tam tikros grupės vartotojams, raštu atsakyti į dalyvių užduotus klausimus, susirašinėti realaus laiko pokalbio režimu.

### **Mokymosi turinio pateikimo, portfolio bei pažangos vertinimo priemon**ė**s**

Mokymosi turinio pateikimas perteikimas atliekamas skaidrių bei WWW nuorodų pagalbą. Dėstytojas ruošdamasis paskaitai gali sudaryti paskaitos scenarijų kuriame gali detaliai suplanuoti paskaitos eigą. Paskaitos metu pagal paruoštą scenarijų, eilės tvarka yra demonstruojama paruošta medžiaga bei reikiamu momentu inicijuojamos interaktyvumo sąveikos, tačiau scenarijaus laikymasis nėra privalomas.

Galimi dėstytojo veiksmai yra šie:

- skaidrės arba WWW nuorodos siuntimas
- balsavimo arba apklausos taip/ne inicijavimas
- apklausų atsakymų stebėjimas
- testo kūrimas ir siuntimas
- testų atsakymų stebėjimas
- interaktyvios lentos aktyvavimas
- $\bullet$  sinchroninio pokalbio "chat" inicijavimas
- kompiuterio darbastalio demonstravimo inicijavimas
- klausimų-atsakymų lango aktyvavimas

Galimi dalyvio veiksmai yra šie:

- dėstytojo stebėjimas ir klausymas
- demonstruojamos medžiagos stebėjimas
- klausimų siuntimas
- reagavimas į dėstytojo inicijuotas interaktyvias užduotis
- asmeninių pastabų ir komentarų rašymas
- pastabų ir komentarų paviešinimas

Kaip matome iš aukščiau pristatytų galimų dalyvio veiksmų, sinchroninio mokymosi proceso dalyviams yra numatytos ir tam tikros portfolio priemonės skirtos asmeninių pastabų rašymui bei mokymosi medžiagos konspektavimui. Svarbu pažymėti, tai kad ViPS sistemos pagalba bet kuri paskaita gali būti įrašoma, o dalyvių asmeninės pastabos yra sinchronizuojamos su įrašu bei gali būti peržiūrimos peršokant į konkrečią įvykio vietą, kada ta pastaba buvo padaryta. Tuo tarpu dėstytojas turi galimybę redaguoti įrašą keičiant ar koreguojant išsaugotą mokymosi medžiagą, įterpiant papildomas nuorodas ar skaidres ir pan.

#### **Administravimo priemon**ė**s**

Lietuvoje šiuo metu įgyvendinamas LieMSiS projektas kurio metu diegiama vieninga informacinė sistema į kurią turėtų persikelti ir didelė dalis studijų administravimo uždavinių. Vis dėl to, specifiniams nuotolinio mokymosi studijų administravimo uždaviniams spręsti jau keli metai yra plėtojamas LieDM nuotolinio mokymosi tinklo portalas kuris padeda atlikti tarpinstitucinių renginių planavimą. ViPS sistemoje taip pat buvo suprojektuota ir realizuota nuotolinio mokymosi paslaugų teikėjų ir gavėjų informacinė sistema. Ateityje ši ViPS sistemos posistemė turėtų glaudžiai integruotis su LieDM tinklo ir/arba LieMSiS informacine sistema.

## **13. Išvados**

Sinchroninio mokymosi skiriamasis bruožas – interaktyvus bendravimas tarp mokymosi proceso dalyvių. Daugeliu atveju pažymima, kad sinchroninio mokymosi privalumas yra galimybė greitai reaguoti ir duoti momentinį atgalinį ryšį, kas sąlygoja didesnę besimokančiųjų motyvaciją bei skatina aktyvesnį dalyvavimą. Prie sinchroninės mokymosi infrastruktūros sukūrimo ženkliai prisidėjo LieDM bei EUREKA projektai. Pagal EUREKA projektus TESTVIL ir TESTVIL II sukurta bei plėtojama Video paskaitų sistema ViPS įgalina internetu transliuoti interaktyvias vaizdo paskaitas, seminarus, konferencijas, bei įvairius pristatymus užtikrinant aukštą informacijos perdavimo internetu patikimumą.

## **Literat**ū**ros s**ą**rašas**

1. D. Rutkauskienė; A. Targamadzė; V.R. Kovertaitė; ir kt. Nuotolinis mokymasis : mokomoji knyga. - Kaunas : Technologija, 2003. - 255, [1] p.. - URL: http://leidykla.ktu.lt/knyga.php?KatID=183 - ISBN 9955-09-321-8.

2. Edelson, P. J., and Pittman, V. V. (2001). E-learning in the United States: new directions and opportunities for university continuing education. Global E-Journal of Open, Flexible & Distance Education,  $1(1)$ ,  $71 - 83$ 

3. T. Anderson, (2003). Modes of Interaction in Distance Education: Recent Developments and Research Questions. In M. Moore and G. Anderson (Eds.), Handbook of Distance Education. (pp. 129-144) NJ: Erlbaum.

4. Mertens, R.; Rolf, R.: Automation Techniques for Broadcasting and Recording Lectures and Seminars. In: SINN03, Third International Technical Workshop and Conference, 2003. Online: http://www.isn-oldenburg.de/projects/SINN/sinn03/

5. Plefsis SA (2002). Synchronous E-Learning. Retrieved 02 Oct, 2003, from http://www.plefsis.com/en/e-learningsync.htm

Model of synchronous learning system and practical its' implementation

This article discusses development of synchronous distance learning systems. Categorization of tools used in synchronous learning is provided and model for synchronous learning system is presented. Implementation of developed model in LieDM network is considered and solutions used in Interactive video presentation and lecturing system (ViPS) are analyzed. Perspectives of ViPS system further development and implementation in Lithuanian education system are reviewed.

### **Straipsnio (nr. 2) kopija**

#### **Single-platform use for e-learning**

#### **Petras Tamoši**ū**nas**

*Kaunas University of Technology, faculty of Informatics, Student*ų *g. 50, Kaunas LT-51368, Lithuania, petras.tamosiunas@gmail.com* 

**Abstract**. This article discusses e-learning. Categorization of tools used in e-learning is provided and model for e-learning system is presented. Advantages for single platform system are discussed. And method of single platform development is presented. Perspective of single platform learning systems further development and implementation in Lithuanian education system is reviewed.

**Keywords:** e-learning, single platform, virtual learning environment, Moodle, education, e-tools.

## **Introduction**

Nowadays e-tools are ordinary in everyday learning processes. E-learning is used to provide:

- information about the course:
- access to resources:
- *group* communications:
- help / support;
- progress supervision / assessments .

E-learning is naturally suited to distance learning, however, it can be easily applied in traditional or other education forms (flexible, blended, etc). It is an educational instrument (or group of them), not the method (Samoila, C., 2002), that aims to deliver knowledge for students in a modern way.

The course content with all activities for content supply, are the centre of study process. However, the variety of educational e-platforms and tools used together puts the deliverable course content out of the study centre. More and more study process time contains tasks to: use all mandatory tools, getting to know the tools, solve system preparation problems. As a result, indirect time spending increases, whereas study process (the curriculum learning) efficiency decreases.

The paper deals with e-learning tools integration in a joint single platform.

## **14. E-learning model**

#### 14.1.**Study process participants and learning tools**

As we can presume, lecturer and learner are the main participants in study process. Administrator participation is needed usually as well. Administrator is responsible for well-timed study process, smooth study starting and coordination during a semester. The other possible, but not required participant is assistant, responsible for assisting lecturer and/or learner using equipment and other external recourses (Rutkauskienė D., Targamadzė A., Kovertaitė V.R., 2003).

Traditional and distance education studies, are organized using various technical and methodological tools. The main difference among traditional and distance education tools is that distant education tools are virtualized more often than traditional ones. That means both learning forms can be called *e-learning*, only the usage of e-tools makes them more or less "*e-filled*". We could divide these tools into categories (Cibulskis G., Tamošiūnas P., 2007):

*Communication tools* (audio-video from participant, participant messages, environment instructions and messages);

*Course content delivering tools* (whiteboard, slides, course content, model);

*Participant portfolio tools* (notes, links);

*Progress assessment tools* (tasks, results, assessments/score);

*Synchronization tools* (calendar, clock/timer);

*External resources* (technical equipment and material objects);

*Study process organization* (study programme, study subjects, information about learners, lecturers and external resources);

All tools mentioned above are related, some of them could be mentioned in several categories. As an example – *results* and *assessment/score* could be put into *progress assessment* and *participant portfolio* categories. In order to avoid duplications, all tools measures were categorized according to their importance in a category, and the availability to use in other categories is represented using relation links (arrows).

## 14.2.**E-learning system model**

The arrows displayed at e-learning system model diagram (see figure 1), shows how the tools complements each other, implementing their functionality. If functionality of some tool is expandable, using the rest of the tools – the arrow is directed to the expanding tool. If two tools are expanding each other – double arrows are used.

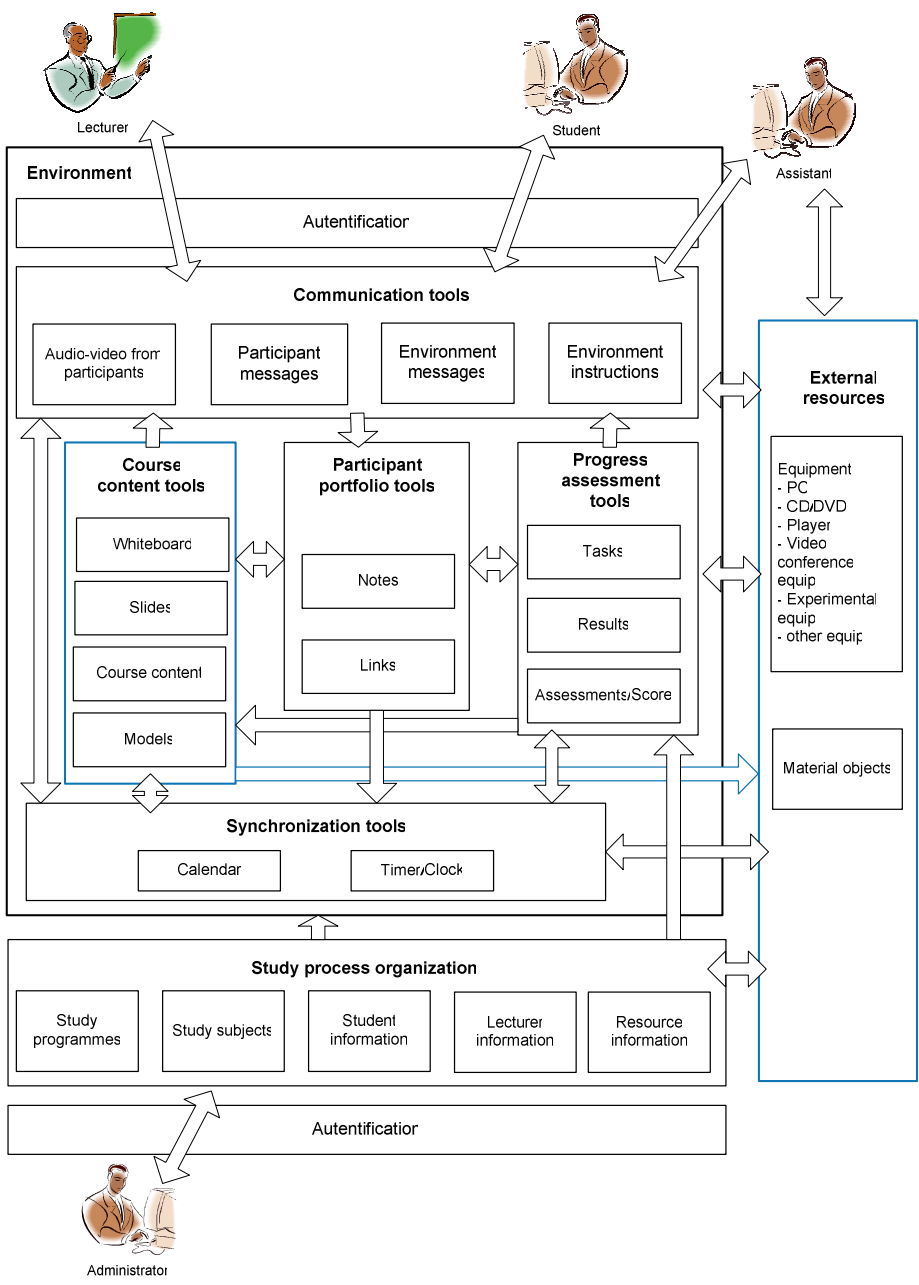

#### **Figure 2. E-learning system model.**

Model contains *external resources* (marked with blue, see the Figure 1)*.* Some of those resources are e-systems: video conferencing, external PC based software. That makes it multi-platform learning system model. If we would change the external equipment and put it into course content tools section, it would be a single-platform model.

## **15. Single platform system adaptation**

# 15.1.**Single platform advantages comparing to multi platform**

The best example to represent nowadays e-learning tools is virtual learning environment (VLE). It is a good example for a single platform usage in learning: as mostly all e-learning tools were integrated here. VLEs were mainstreaming for several years in distance and traditional education, as a tool for course content displacement. However most of them were based on asynchronous learning capabilities. Synchronous learning implementation was complicated or low efficient, due to high hardware requirements and slow Internet connections. That is the reason why some of e-tools hasn't been integrated in VLEs.

Nowadays, the situation has changed. Synchronous communication tools (for ex. video conferencing) became as usual as plain old telephone systems. Video lectures has been started to be used as well.

There are more VLE external education tools used for studies. The most popular of them:

- Testing tools;
- Course content repository systems;
- Duplicate control tools;
- Other PC based tools.

However, the usage of such tool variety makes study process time wasting (see figure 2) – some of course activities might be held using different solution, what makes them overlap, due to their similar functionality. Learners forced to spend more their study time to reach indirect results:

- to use all mandatory tools (overlapping their functionality);
- to get to know a system or a tool:
- to prepare the different output formats for each tool;
- to make PC preparations (install cameras, audio codecs);
- to solve learner-side the technical fault problems.

Some of these preparations require competences, which are often not related to study curriculum.

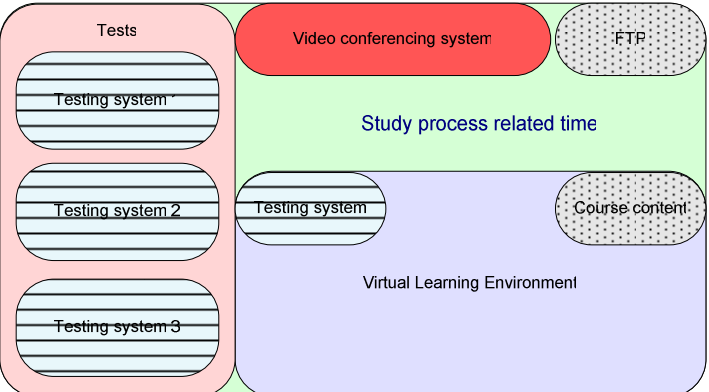

**Figure 2. Multi-platform study process example.** 

Single-platform system advantages, relevant to e-learning:

- No duplicated functionality;
- Incompatibility avoidance between different learning tools;
- Easier exchange of data formats between the tools;
- Less time spent acquiring learning tool;
- Single login;
- Cheaper support costs.

#### 15.2.**Single platform learning system realisation**

Galima butu integruoti i Moodle. Parinkti pavyzdi. Lentele su esamu moodle funkcionalumu, e mokymosi modelis reikiamas ka reiketu vystyti.

## 15.3.**Administrative tools**

Development of planning, management and self-service infrastructure for Lithuanian science and studies is still in progress (LiemSIS). However, LieDM network has implemented two VLEs: BB Vista and Moodle, which are easily accessible for all Lithuanian education institutions. It could be possible to integrate the external learning systems such as video conferencing tools and testing tools in a combination with new study management system. That could be perfect example of single platform usage in e-learning.

## **16. Conclusions**

E-learning is an instrument. However, when we use it for large activity number in the course it becomes a learning form. It is important to reduce study process indirect time wastes and keep only efficient methods for learning. Single platform systems could be developed and implemented in Lithuanian educational system.

#### **References**

[1] **Anderson T.,** Modes of Interaction in Distance Education: Recent Developments and Research Questions. *In M. Moore and G. Anderson (Eds.), Handbook of Distance Education. NJ: Erlbaum.* 2003 pp. 129-144.

[2] **Cibulskis G., Tamoši**ū**nas P.**, Sinchroninio mokymosi sistemos modelis ir praktinė realizacija. *Informacin*ė*s technologijos 2007, Konferencijos pranešim*ų *medžiaga, Technologija.* 2007, pp. 300-304.

[3] Plefsis SA. Synchronous E-Learning. *Retrieved 02 Oct, 2006, from http://www.plefsis.com/en/e-learningsync.htm*. 2002.

[4] **Rutkauskien**ė **D., Targamadz**ė **A., Kovertait**ė **V.R.** *Nuotolinis mokymasis : mokomoji knyga, Technologija.* 2003, pp. 255.

[5] **Samoila C., Ursutiu D., Cotfas P.** E-Learning, Cause and Effect of the Balances and Unbalances in the Educational System Modernization. *Retrieved 06 Oct, 2006, from http://www.eurodl.org/*. 2002.

#### **E. mokymas 2.0, perspektyvos lietuvos aukštojo mokslo institucijose Petras Tamoši**ū**nas**

*Kauno technologijos universitetas, Informatikos fakultetas* 

Straipsnyje aptariama e. mokymosi technologinė situacija šiandienos Lietuvos aukštosiose mokyklose. Išskiriami e. mokymosi įrankiai, aprašomas jų paplitimas. Aptariama web 2.0 internetinių technologijų karta. Apibrėžiama e. mokymo 2.0 sąvoka. Išskiriamos bei kategorizuojamos e. mokymesi 2.0 naudojamos mokymosi priemonės. Pateikiamas e. mokymosi 2.0 duomenų srautų modelis. Nagrinėjamos galimos realizacijos Lietuvos aukštosiose mokyklose perspektyvos

# Į**vadas**

Interneto paplitimas globaliu mastu sąlygojo daug pokyčių ekonominėje ir socialinėje žmogaus veikloje. Globalusis tinklas panaikino laiko ir vietos barjerus. Dėl greitų informacijos mainų bei padidėjusių jos kiekių privalėjo tobulėti ir žmogus, o kartu ir mokymosi metodai, edukacinė aplinka.

Mokymas pasitelkiant kompiuterį, kaip mokymo priemonę, naudojamas jau kelis dešimtmečius, tačiau tai daugiausiai lokalūs (vietos atžvilgiu) sprendimai, pvz.: laboratorijos, klasės. Žiniatinkliu grįstas (web-based) mokymas atsiradęs dėka interneto atnešė didžiulius pakitimus mokymo procese. Atsirado galimybė teikti mokymosi turinį net esant labai dideliam nuotoliui. Tobulėjant žiniatinklio sistemoms, atsirandant naujiems internetu grįstiems sprendimams žiniatinkliu grįstas mokymas keitėsi, ilgainiui įsitvirtindamas kitu pavadinimu – e.mokymas 1.0.

# **17. E. mokymosi 1.0 pavyzdžiai Lietuvos aukštojo mokslo sistemoje**

Lietuvoje mokymosi institucijose galime aptikti keletą virtualių mokymosi aplinkų (VMA). Populiariausios - dvi: BlackBoard Vista ir Moodle VMA. Pirmoji yra teikiama visoms mokslo institucijoms centralizuotai, koordinuojant Lietuvos nuotolinio mokymosi tinklo (LieDM) centrui. Kita yra atvirojo kodo ir diegiama organizacijose individualiai pagal poreikį.

E. mokyme naudojamos virtualios mokymosi aplinkos atlieka kūrimo, planavimo, valdymo, paramos, turinio perteikimo, vartotojų registravimo, stebėjimo ir įvertinimo funkcijas. Dėmesys naudojant tokias sistemas yra sutelktas į turinį, mažiau dėmesio skiriant mokymosi procesui. Bendravimas ir bendradarbiavimas dažniausia yra realizuoti sistemose įrankių pavidalu, tačiau jų panaudojimas nežymus.

Nuo pirmųjų virtualiųjų mokymosi aplinkų iki šių dienų atsirado naujų VMA funkcijas papildančių įrankių - vaizdo konferencijos, darbalaukio demonstravimo priemonės, kolektyvinio darbo priemonės.

LieDM tinklas taip pat koordinuoja arti šimto taškų vaizdo konferencinį tinklą. Tai norvegų kompanijos *Tandberg* sprendimais grįsta infrastruktūra papildanti naudojamų virtualių mokymosi aplinkų bendravimo ir bendradarbiavimo įrankius.

Bendras bruožas siejantis VMA ir vaizdo konferencijų įrenginius – globalus tinklas, e. mokymuisi suteikdamas interneto sistemoms būdingus privalumus.

#### **18. Web 2.0 internetini**ų **technologij**ų **karta**

Technologijų vystymasis, bei sparti jų kaita yra kasdieninis reiškinys. 2004 metais konferencijoje pavadintoje "Web 2.0" O`Reilly įvedė naują terminą žiniatinkliui, apibrėžiantį, naują globalaus tinklo standartą.

Terminas *Web 2.0* - dažnai klaidingai suprantama kaip naujų interneto technologijų karta. Antroji karta apibūdina ne technologijas, o būdus kaip jos yra panaudojamos. Žiniatinklis 2.0 pateikiamas kaip platforma, kurioje įgalinamas kolektyvinio turinio kūrimas. Bendradarbiavimas yra būdingiausia *Web 2.0* yapatybė. Atsiranda tinklo efektas – kai žiniatinklio nauda rezultatas priklauso nuo tinkle esančių jo narių. Tai gerai atsispindi socialiniuose tinkluose (*Facebook, Twitter ir kt.).* 

Išskirkime Web 2.0 būdingas veiklų kategorijas:

- 1. Socialiniai bendravimo tinklai (*social networks*);
- 2. Tinklaraščiai (internetiniai dienoraščiai, *blogs*);
- 3. Audio ir video talpinimas/platinimas (*podcasting*);
- 4. Nuotraukų talpinimas/platinimas;
- 5. RSS šaltinių prenumerata;
- 6. Viki svetainės (*wiki)*;
- 7. Interneto žymių dalinimasis (*social bookmarking)*;
- 8. Interneto "iskiepiai" ir kt.

Pakito ne tik žiniatinklio pavadinimas, pasikeitė ir žiniatinklio vartotojo vaidmuo: žiniatinklio vartotojai turėjo labai mažai galimybių veikti Web 1.0 aplinkoje. Informacija jiems buvo pateikiama išbaigta, kurią priimdamas vartotojas išlikdavo pasyvus. Web 2.0 aplinkoje egzistuojanti galybė bendravimo ir bendradarbiavimo įrankių pavertė vartotoją aktyviu. Šie įrankiai įgalino vartotoją pačiam pradėti bendradarbiavimą, dalintis savo mintimis. Antrosios kartos žiniatinklio vartotojai kuria tarpusavio ryšio kanalus, kuriais gali vieni kitus greitai ir tikslingai informuoti. Web 2.0 vartotojas tapo ne tik aktyviu veikėju, tačiau ir vienu iš žiniatinklio kūrėjų. Čia išskiriamas dar vienas būdingas antrosios kartos žiniatinklio bruožas – dideli duomenų kiekiai, kuriuos generuoja patys vartotojai, kartu vartojantys pačių sugeneruotus duomenis.

Kita ypatybė – nuolatinis aplikacijų tobulėjimas, bei atvirumo koncepcija. Įprastas žiniatinklis pasižymi statišku informacijos vaizdavimu. Turinio integracija tarp portalų sudėtinga, reikalingi dideli resursai informacijos perkėlimui. Dabartinė koncepcija – "atviras turinys", leidžia ir skatina naudotis turiniu laisvai, lengvai jį integruoti į išorines sistemas.

## **19. E. mokymas 2.0**

## 19.1.**E. mokymo 2.0 apibr**ė**žimas**

Naujos veiklos *Web 2.0* internete įtakojo įvairių naujų paslaugų atsiradimą mokymesi, kurios bendrai gali būti vadinamos e.mokymu 2.0.

L. Gonella ir E. Panto (2008) pateikia antros kartos elektroninio mokymosi apibrėžimą:

E. mokymas 2.0 yra antrasis elektroninio mokymosi etapas, kuris remiasi Web 2.0 ir naujomis e. mokymas tendencijomis. Terminas teigia, kad tradicinis e. mokymosi modelis, kai turinys pateikiamas, organizuojamas, struktūrizuojamas ir naudojamas besimokančiųjų yra keičiamas priešingu – kur turinį kuria besimokantieji.

## 19.2.**Svarbiausios e. mokymosi 2.0 ypatyb**ė**s**

*Kei*č*iasi mokytojo ir besimokan*č*iojo vaidmuo*. Pirmos kartos e. mokyme dėmesio centre yra mokymosi turinys. Antrosios kartos e. mokymasis siekia apjungti besimokančiuosius ir skatiną jų bendravimą bei bendradarbiavimą. Pagrindinis dėmesys studijų procese sutelkiamas į mokinį.

*Kei*č*iasi mokymosi turinio teikimo seka***.** Įprastame mokymosi procese medžiagą parengia dėstytojas/instruktorius. Parengta medžiaga talpinama virtualioje mokymosi aplinkoje, kur vėliau besimokantieji gali ją pasiekti. Antrosios kartos e. mokyme teikimo seka keičiasi. Mokymosi turinys rengiamas drauge su besimokančiaisiais, suteikiant jiems teisę išsakyti poreikius, tačiau išlieka dėstytojo recenzento vaidmuo.

*Dinaminis turinio talpinimas***.** Antrosios kartos e. mokymesi turinys talpinamas ir vaizduojamas iš karto, pvz. naudojant tinklaraščius. Viki žinynai suteikia galimybę bendrai formuoti naują besimokantiesiems aktualų turinį.

*Folksonomija* **(Rupesh Kumar, 2008). Virtualiose mokymosi aplinkose mokymasis organizuojamas standartiniu b**ū**du, naudojant modulius, paskaitas, testus, diskusijas. Tokia sistema n**ė**ra lanksti besimokan**č**iojo atžvilgiu, ne**į**manomas turinio organizavimas pagal asmens poreikius. E. mokymas 2.0 pasižymi personalizuotu informacijos pateikimu. Tai leidžia informacija pasiekti greitai, bei grei**č**iau j**ą **asimiliuoti.** 

Šioms aukščiau paminėtoms ypatybėms apibendrinti sudarytas e.mokymosi 2.0 modelis (pagal duomenų srautus) (*žr. 1 pav*.) atvaizduojamas duomenų srautų diagrama (DFD).

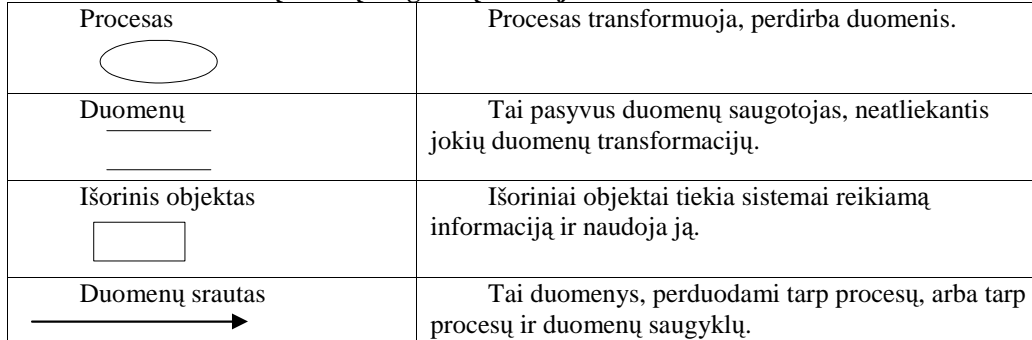

#### **1 lentel**ė**. Duomen**ų **sraut**ų **diagram**ų **notacija**

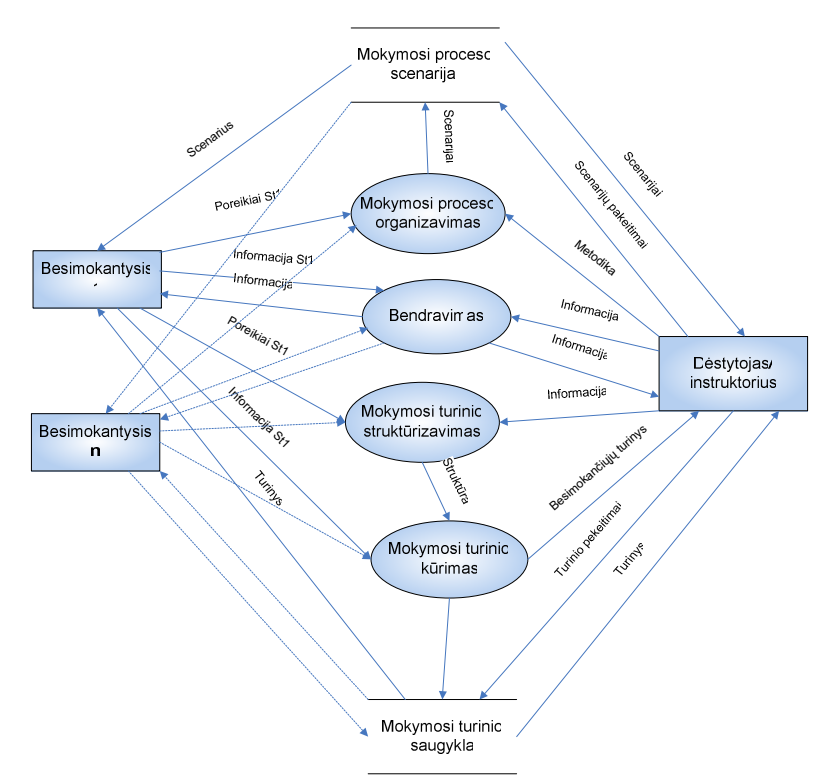

1 pav. E. mokymosi 2.0 duomenų srautų diagrama (0 lygio "DFD").

Remiantis antrosios kartos žiniatinklio veiklomis galime sudaryti antrosios e. mokymo kartos priemonių bei kategorijų lentelę.

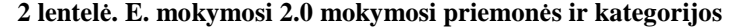

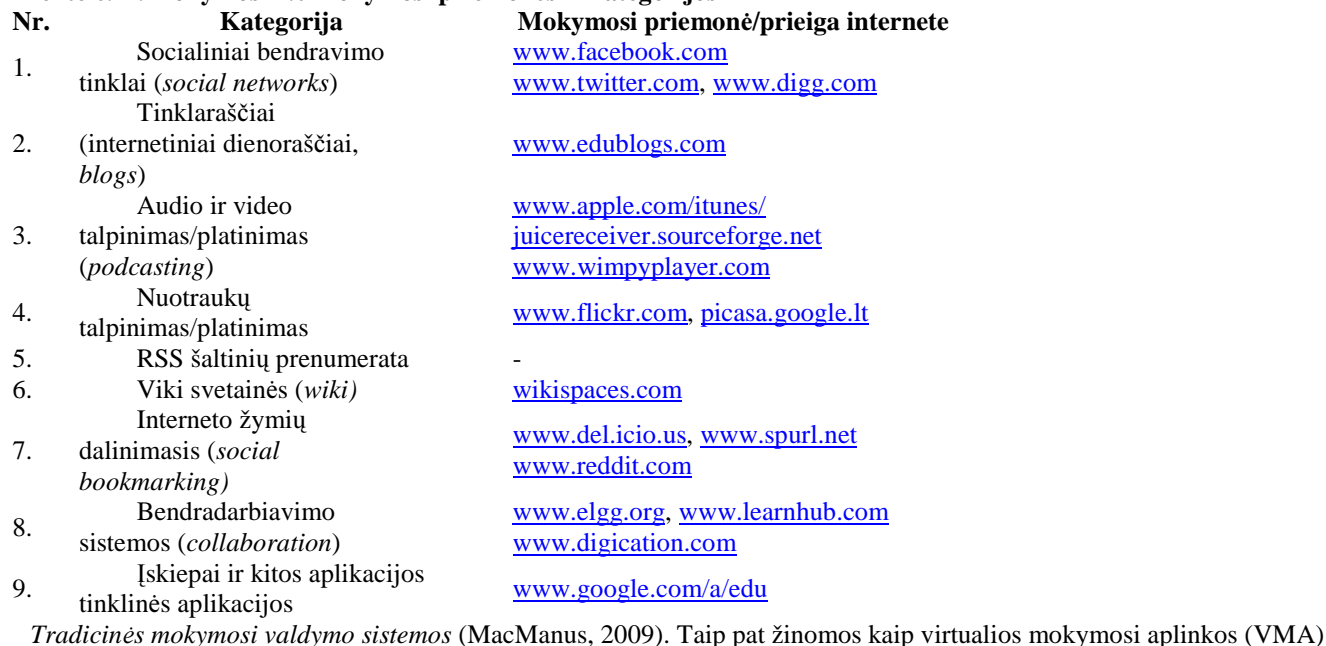

pvz.: Blackboard, Moodle, ATutor. Blackboard yra pirmosios kartos mokymosi aplinka neskirianti daug dėmesio bendravimo ir bendradarbiavimo galimybėms. Bendrai šios VMA pasižymi dideliu integruotų įrankių kiekiu, tačiau, kaip rodo praktika, dažnai dėstytojams ar studentams šių įrankių neprireikia.

#### **20. E. mokymas 2.0 perspektyvos Lietuvos aukštojo mokslo sistemoje**

E. mokymosi 2.0 platformos sėkmė priklauso nuo daugelio veiksnių. Pirmiausia reikėtų įvertinti *technologin*į *pasirengim*ą.

Rinkos tyrimų duomenimis (TNS Gallup, 2005) – kas trečias namų ūkis turi kompiuterį. Didmiesčiuose situacija geresnė - Vilniuje ir Kaune kompiuterių skvarba viršija 40%.

Oksfordo ir Oviedo universitetai Cisco kompanijos gaminančios tinklinę įrangą užsakymu atliko plačiajuosčio interneto tyrimą pasauliniu mastu. Lietuva, po Pietų Korėjos, Japonijos ir Švedijos, užima 4 vietą geriausiųjų, "pasiruošusių rytojui" grupės, devintuke. Čia būtina paminėti LitNET - Lietuvos akademinį tinklą užtikrinantį aukštos kokybės interneto ryšį Lietuvos mokymosi (aukštojo ir ne tik) institucijose.

*Besimokan*č*i*ų*j*ų *pasirengimas*. Kitas svarbus veiksnys yra studentų pasirengimas naudoti platformą. E.mokymosi 2.0 koncepcija nepasieks norimų rezultatų, jeigu jos pagrindiniams naudos gavėjams, ty. studentams, pritrūks žinių apie Web 2.0 ir jo priemones. Kitaip tariant, e.mokymosi 2.0 aplinkoje turi dirbti "studentas 2.0", turintis daugiau atsakomybės ir atskaitomybės, bei daugiau technologinių įgūdžių. Todėl negalima tikėtis, kad antrosios kartos e.mokymas gali būti pritaikytas visuose švietimo lygiuose.

*Mokymosi kult*ū*ra* – dar viena problema kalbant apie antrosios kartos e.mokymą. Organizacijose mokymosi kultūros gali skirtis (Rupesh Kumar, 2009): tarp padalinių, tarp skirtingų pakopų studentų ir tt. Tuomet įgyvendinant e-mokymosi 2.0 platformą reikia atliepti kiekvienos iš kultūrų poreikius. Tokios platformos realizavimas būtų sudėtingas ir daug resursų reikalaujantis procesas. Todėl neįmanoma vienareikšmiškai pateikti atsakymą – kokios perspektyvos e.mokymosi antrosios platformos realizavimui Lietuvoje. Kiekvienam realizacijos atvejui reikalinga situacijos analizė ir jos rezultatus/išvadas atitinkančios priemonės.

#### **21. Išvados**

E. mokymasis 2.0 naudoja Web 2.0 įrankius kaip platformą, o ne kaip turinį. Siekiama sukurti mokymosi aplinką, o ne tik mokymosi sistemą. Sudaromos galimybės studentams dalyvauti turinio kūrime, organizavime ir naudojime. E-mokyme 2.0 kiekvienas yra dalyvis, bet kiekvienas turi potencialą būti mokytoju (Cobb, 2008).

Švietimo įstaigos turėtų intensyviau naudoti e.mokymosi 2.0 įrankius ir paslaugas, siekiant kad mokymosi procesas būtų malonus, kūrybingas, patrauklus besimokančiajam.

Antrosios e. mokymosi kartos aplinkoje turi dirbti "studentas 2.0", turintis daugiau atsakomybės ir atskaitomybės, bei daugiau technologinių įgūdžių.

Neįmanoma vienareikšmiškai atsakyti – kokios perspektyvos e.mokymosi 2.0 platformos realizavimui Lietuvoje. Kiekvienam realizacijos atvejui reikalinga situacijos analizė ir jos rezultatus/išvadas atitinkančios priemonės.

#### **Literat**ū**ros s**ą**rašas**

[1] **J. Cobb.** Learning 2.0 for associations: Mission to learn. 2008. *Prieiga internetu:* 

*http://blog.missiontolearn.com/files/Learning\_20\_for\_Associations\_eBook\_v1.pdf (perži*ū*r*ė*ta 2009.09.14).*

[2] **L. Gonella and E. Pantò**. Didactic architectures and organization models:

a process of mutual adaptation. 2008, ISSN 1887-1542 *Prieiga internetu: www.elearningpapers.eu (perži*ū*r*ė*ta 2009.09.09).* 

[3] **R. MacManus**. E-learning 2.0: All You Need To Know. 2009. *Prieiga internetu: http://www.readwriteweb.com/archives/elearning\_20\_all\_you\_need\_to\_know.php (perži*ū*r*ė*ta 2009.10.04)*.

[4] **A. Rupesh Kumar**. E-Learning 2.0: Learning Redefined. *Library Philosophy and Practice 2009*, 2009, ISSN 1522-0222. Prieiga internetu

[5] **E. Šiaudvytien**ė**.** Kitoks mokymasis su Web 2.0. 2007. *Prieiga internetu: http://www.bernardinai.lt/index.php?url=articles/68637 (perži*ū*r*ė*ta 2009.10.12)*.

[6] **TNS Gallup.** Kompiuteris Lietuvoje - kas trečiuose namuose. 2005. *Prieiga internetu: http://old.tns-*

*gallup.lt/lt/disp.php/lt\_news/lt\_news\_223 (perži*ū*r*ė*ta 2009.10.09).*

[7] UK broadband 'not fit' for future. 2009. *Prieiga internetu: http://news.bbc.co.uk/2/hi/technology/8282839.stm (perži*ū*r*ė*ta 2009.10.02)*

E-learning 2.0, future outlook in Lithuanian Higher education institutions

The article discusses e-learning situation in today's Lithuanian universities. Distinguishes e-learning tools, describing their distribution. It reflects the Web 2.0 generation of internet technologies. Defines e-learning 2.0 training concept. A categorization of e-learning 2.0 learning tools is provided and e-learning 2.0 data flow model is presented. E-learning 2.0 prospects for implementing Lithuanian Higher Education System are discussed.

#### **Straipsnio (nr. 4) kopija**

# Vaizdo konferencijų integracija virtualioje mokymosi aplinkoje Moodle - LieDM nuotolinio mokymosi platformos alternatyva

**Petras Tamoši**ū**nas** 

Informatikos fakultetas Kauno technologijos universitetas Kaunas, Lietuva

*Santrauka***—Šiame straipsnyje aptariama Lietuvos distancinio mokymosi tinklo (LieDM) migravimo tarp virtuali**ų **mokymosi aplink**ų **priežastys. Analizuojama alternatyva (Moodle) VMA Blackboard Vista sistemai. Analizuojami vaizdo konferencij**ų **sprendimai pritaikyti Moodle aplinkai, sudaromi ir pagrindžiami j**ų **atrankos kriterijai. Pateikiamas alternatyvios nuotolinio mokymosi platformos suk**ū**rimo sprendimas** 

*Raktažodiai-LieDM, virtuali mokymosi aplinka, migravimas, Moodle, vaizdo konferencija, integravimas* 

# **1.** Į**vadas**

Per pastaruosius keletą metų Lietuvos nuotolinio mokymosi rinkoje susiformavo technologiškai stipri ir funkcionaliai pilnavertė nuotolinio mokymosi platforma. Technologinį jos pagrindą sudarė Lietuvos distancinio mokymosi tinklo (http://www.liedm.lt) palaikomos sistemos: virtuali mokymosi aplinka Blackboard Vista, bei vaizdo konferencijų (VK) tinklas. Tačiau, ekonominė krizė palietusi daugelį sričių, pasiekė Lietuvos virtualaus universiteto (http://www.lvu.lt) programos uždavinį LieDM, iki šiol sėkmingai teikusio Blackboard sistemos paslaugas. Sumažėjus uždavinio finansavimui tapo aiškus nemokamos virtualios mokymosi aplinkos poreikis. Pasirinkta iki tol lygiagrečiai naudota atvirojo kodo VMA Moodle [1].

Ekonominei krizei besitęsiant atsirado vieši pareiškimai [1] siūlantys steigti LieDM konsorciumą, bei pasidalinti LieDM išlaikymo kaštus. Problema pasireiškia tuo, kad vaizdo konferencijų tinklo pakeisti pigesniu (kaip Blackboard į Moodle migracijos atveju) nepavyks, tad nesusidarius konsorciumui vaizdo konferencijų tinklas nebebus palaikomas.

Šiame straipsnyje pateikiama alternatyvios nuotolinio mokymosi platformos sukūrimo analizė.

# **2. Virtuali mokymosi aplinka**

Alternatyvios mokymosi platformos poreikių formalizavimui aptarkime virtualios mokymosi aplinkos (VMA) sąvoką.

Virtualios mokymosi aplinkos naudojamos mokymosi procesui teikti, administruoti ir valdyti. VMA terminas naudojamas apibrėžti plačiai grupei sistemų, skirtų studentų, dėstytojų ir administratorių prisijungimui prie tinklinių e. mokymosi paslaugų [2]. Paprastai, šios paslaugos apima prisijungimo valdymą, mokymosi medžiagos tiekimą, bendravimą ir studentų grupių valdymą, žinių vertinimą, stebėjimą. Tokios sistemos gali būti sukurtos vadovaujantis skirtingais pedagoginiais metodais ir teorijomis, o tai nulemia ir skirtingas sistemų galimybes bei funkcionalumą. Tačiau galime išskirti šias dažniausiai pasitaikančias įrankių grupes:

- Administravimo įrankiai: vartotojų registravimas, grupių formavimas ir pan.;
- Turinio pateikimo priemonės: turinio valdymas, suderinamumas su standartais ir pan.;
- Bendravimo įrankiai: forumai, vidinis e.paštas, tekstiniai pokalbiai, garso ir vaizdo konferencijos;
- Kurso organizavimo įrankiai: kalendorius, užduočių skyrimo ir vertinimų priemonės, studentų stebėjimo priemonės, automatizuotas testavimas ir vertinimas.

Įrankius pagal jų naudojimo pobūdį galima būtų skirstyti į sinchroninius (vykdomus vienu metu, sinchroniškai) ir asinchroninius.

Sinchroniniai mokymosi irankiai naudojami sinchroniniame mokyme pasižymi motyvacijos palaikymu [3], leidžia interaktyvų bendravimą ir bendradarbiavimą tarp dėstytojo bei studentų.

# **3. Virtuali mokymosi aplinka Moodle**

Moodle – šiuo metu viena iš populiariausių atviro kodo sistemų. Programa sėkmingai taikoma ne tik aukštojo mokslo, bet ir profesinio bei bendrojo lavinimo įstaigose visame pasaulyje [4].

Programą sudaro moduliai, kuriuos aktyvuojant atitinkamai išplečiamas sistemos funkcionalumas:

- Administravimo priemonės: pasirinkimo modulis (studentų kursų pasirinkimas).
- Turinio pateikimo priemonės: žurnalo modulis (žurnalas yra privatus tarp mokytojo ir mokinio), išteklių modulis (įvairaus formato turinys: tekstų, pateikčių rengyklės, vaizdinė, garsinė ir kt.; failų atnaujinimas, persiuntimas.
- Bendravimo priemonės: pokalbių modulis, diskusijų modulis (tik mokytojų diskusijos, kursų naujienų forumai, kelių vartotojų forumai).
- Kurso organizavimo priemonės: vertinimo modulis, klausimų (testų) modulis (pasirenkamų atsakymų klausimai, žodžio ar frazės atsakymų klausimai, "taip arba ne" atsakymų klausimai, atviro pobūdžio klausimai ir pan.), kūrimas tekstiniu arba HTML formatu), stebėjimo modulis (analizių, ataskaitų pateikimas), studijų modulis (palaiko galimą vertinimo skalę, mokytojas gali pateikti bandomąsias užduotis ir kt.).

Moodle turi standartinius virtualiom mokymosi aplinkoms būdingas funkcijas ir gali būti naudojama kaip alternatyva Blackboard Vista sistemai. Tačiau be vaizdo konferencijų funkcijų, tai yra nepilnavertė nuotolinio mokymosi platformos alternatyva. Šiuo tikslu apžvelkime LieDM vaizdo konferencijų tinklą.

# **4. Liedm VK tinklas**

Vaizdo konferencijų tinklą sudaro: daugiašalių vaizdo konferencijų serveris (Tandberg MPS800), vaizdo konferencijų įrašymo ir transliavimo įranga (Tandberg TCS, RealNetworks Helix Universal server, Windows media streaming server), vaizdo konferencijų valdymo ir rezervavimo įrenginys

(Tandberg TMS), bei arti 80-ies galinių įrenginių išsidėsčiusių visoje Lietuvoje.

Pagal Valstybinio mokslo ir studijų fondo remiamą Eureka programos projektą TESTVIL buvo realizuojama Vaizdo interaktyvių paskaitų sistema (ViPS), leidžianti paskaitas transliuoti ir su dėstytojų gyvai bendrauti internetu. Naudojant ViPS sistemą studentui pakanka turėti prie interneto prijungtą personalinį kompiuterį.

ViPS ir VK sistemų technologinė realizacija pateikiama 1 pav. ViPS sistema užtikrina vienpusį vaizdo ..dėstytojo studentams" ryšį, keldama minimalius reikalavimui studento kompiuterį. VK sistema leidžia dėstytojui audio-vizualiniu būdu bendrauti su nutolusiose klasėse esančiais studentais.

# **5. VK integruot**ų **VMA Moodle alternatyv**ų **analiz**ė

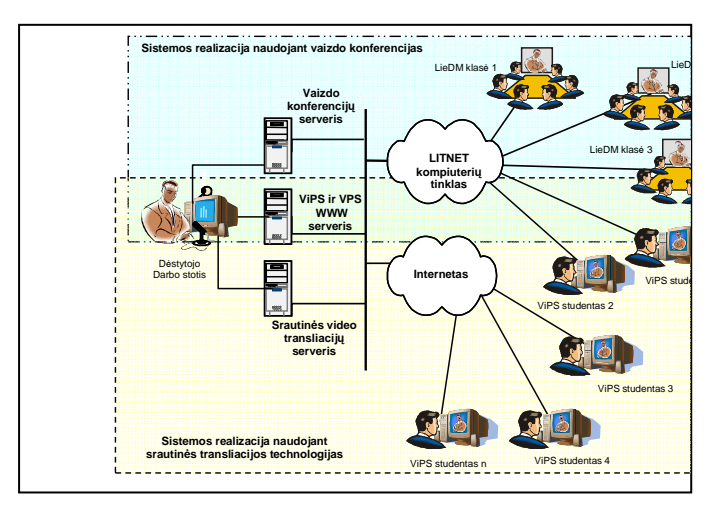

Viena iš galimų VMA bendravimo funkcijų vaizdo konferencija - tai technologija leidžianti sinchroninį bendravimą per atstumą vaizdu ir garsu. Būdami skirtingose vietose dalyviai vienu metu gali girdėti ir matyti vieni kitus.

Paveikslas 1. VK ir Vips realizacija LieDM tinkle[3]

Vaizdo konferencijas galima būtų suskirstyti į [5]:

- Dvipuses vaizdo konferencijas dalyvauja du nutolę pašnekovai arba jų grupės, matydami vieni kitus monitoriuje.
- Daugiašales vaizdo konferencijas dalyvauja keletas ir daugiau pašnekovų matydami visus pašnekovus konferencija gali būti organizuojama taip, kad geriausiai matoma būtų kalbanti "šalis", o kiti dalyviai būtų, arba visai nematomi, arba vaizdai transliuojami iš jų darbo vietų būtų sumažinti.

1-oje lentelėje pateikiama Moodle sistemai pritaikytų VK įrankių alternatyvos (pasirinkti į populiariausi). Sistemų funkcionalumui palyginti pateikiamos penkios Moodle sistemai nepritaikytos VK aplikacijos, dvi iš jų LieDM naudojamos VK tinklas ir ViPS.

Tinkamiausio VK įrankio integruojamo Moodle VMA nustatymui parinkti šie kriterijai :

- Tiesioginė pranešėjo transliacija būtina funkcija, realizuota ViPS ir VK tinklo sistemose.
- Daugiataškė vaizdo konferencija būtina funkcija, VK tinkle naudojant transliacijų serverį galima naudoti daugiataškes vaizdo konferencijas.
- Tekstiniai pokalbiai būtina funkcija norint palaikyti interaktyvumą tarp mokymosi dalyvių, nepertraukiant kalbančiojo.
- Privatus pokalbis būtina funkcija mokymosi procese. Scenarijai: privatus dėstytojo - studento ar studento studento ryšys.
- Darbalaukio dalinimasis būtina funkcija bendro darbo procese.

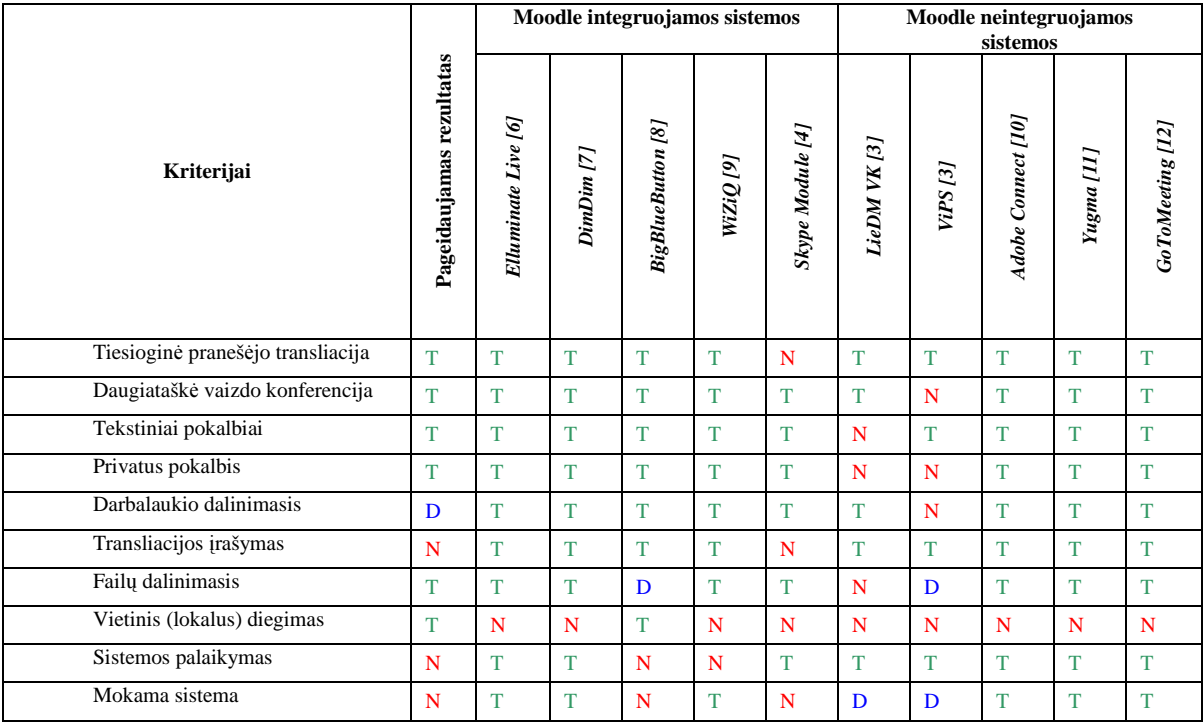

#### LENTELĖ I. VK SISTEMŲ SAVYBIŲ ANALIZĖ

Žymėjimo lėntelėje reikšmė: T – tenkina kriterijų. D – dalinai tenkina kriterijų. N – netenkina kriterijaus.

- Transliacijos įrašymas būtina funkcija įgalinanti pakartotiną medžiagos panaudojimą.
- Failų dalinimasis būtina funkcija bendro darbo procese.
- Vietinė diegimas galimybė VK įrankį įdiegti organizacijoje. Daugeliu atveju Moodle sistemai sukurti VK moduliai yra tik sąsajos (*bridge*) su tikrąją sistema, kuri veikia kitame serveryje. Skirtingose nutolusiose šalyse (Lietuvos atžvilgiu) esantys serveriai neužtikrina pastovaus tinklo pralaidumo, sunku prognozuoti ryšio sutrikimus, atsiranda teisinės duomenų saugojimo problemos. Todėl vietinės sistemos diegimas būtinas.
- Sistemos palaikymas būtinas kriterijus mokymosi proceso pateikiamumui užtikrinti. LieDM atveju Blackboard sistema yra palaikoma centralizuotai. Atvirojo kodo sistemoms būdingas tik bendruomenės palaikymas, t.y. nėra konkrečių įsipareigojimų, todėl diegiant tokio tipo sistemas būtina rasti būdą kaip užtikrinti palaikymą.
- Mokama sistema krizės metu išaiškėjo, kad licencijų įkainiai gali būti lemiami.

Iš 1 lentelės matome, kad daugiausia pageidaujamų kriterijų tenkina atvirojo kodo sprendimas "BigBlueButton" (http://bigbluebutton.org/). Tai yra funkcionali atvirojo kodo sistema veikianti nemokamo Red5 Flash serverio pagrindu. Sistemą galima diegti organizacijos serveryje, tam pateiktos išsamios instrukcijos ir integruoti su Moodle sistema jau paruoštu integravimo moduliu. Trūkumai – negarantuotas sistemos palaikymas, ribotas failų dalinimosi sistemos funkcionalumas. Taigi tai nėra pilnavertė alternatyva šiuo metu LieDM naudojamai mokymosi platformai.

 Keliamus reikalavimus VK sistemai pritaikytai darbui su Moodle sistema geriausiai galėtų atitikti nauja, LieDM tinklo funkcinius reikalavimus atitinkanti sistema.

#### **6. Išvados**

VMA Moodle turi standartinius virtualiom mokymosi aplinkoms būdingas funkcijas ir gali būti naudojama kaip alternatyva Blackboard Vista sistemai. Tačiau be vaizdo konferencijų funkcijų, tai yra nepilnavertė LieDM nuotolinio mokymosi platformos alternatyva.

Sistemos palaikymas – būtinas kriterijus mokymosi proceso pateikiamumui užtikrinti. LieDM atveju Blackboard sistema yra palaikoma centralizuotai. Atvirojo kodo sistemoms būdingas tik bendruomenės palaikymas, t.y. nėra konkrečių įsipareigojimų, todėl diegiant tokio tipo sistemas būtina rasti būdą kaip užtikrinti palaikymą.

VK sistemų savybių analizės metu nerastas keliamus reikalavimus atitinkantis VK įrankis pritaikytas Moodle sistemai. Sprendimas: naujos LieDM tinklo funkcinius reikalavimus atitinkančios sistemos kūrimas.

## **Literat**ū**ra**

- [1] Lietuvos virtualus universitetas oficialus puslapis [žiūrėta 2010-03-28] Prieiga internete http://www.lvu.lt/
- [2] G. Balbieris, N. Kriščiūnienė, D. Muraškienė, ir kt., Virtualioji Mokymosi Aplinka Mokyklai, Mokyklų tobulinimo programa mokymo ir mokymosi sąlygų gerinimas pagrindinėse mokyklose, 2005. Prieiga internetu: http://www.mtp.smm.lt/
- [3] G. Cibulskis, P. Tamošiūnas, Sinchroninio mokymosi sistemos modelis ir praktinė realizacija; Informacinės technologijos, 2007, ISSN 1822 – 6337
- [4] Moodle VMA oficialus puslapis MoodleDocs [žiūrėta 2009-12-12] Prieiga internete http://moodle.org/about/
- [5] D. Rutkauskienė; A. Targamadzė; V.R. Kovertaitė; ir kt. Nuotolinis mokymasis: mokomoji knyga. Kaunas : Technologija, 2003. - 255 p.
- [6] Elluminate oficialus puslapis [žiūrėta 2010-03-23] Prieiga internete http://www.elluminate.com/
- [7] Dimdim oficialus puslapis [žiūrėta 2010-04-9] Prieiga internete http://www.dimdim.com/
- [8] BigBlueButton oficialus puslapis [žiūrėta 2010-04-8] Prieiga internete http://bigbluebutton.org//
- [9] Wiziq oficialus puslapis [žiūrėta 2010-04-9] Prieiga internete http://www.wiziq.com/
- [10] Adobe connect oficialus puslapis [žiūrėta 2010-04-11] Prieiga internete http:// www.adobe.com/products/acrobatconnectpro/
- [11] Yugma oficialus puslapis [žiūrėta 2010-04-5] Prieiga internete http://www.yugma.com/
- [12] GoToMeeting oficialus puslapis [žiūrėta 2010-04-5] Prieiga internete http://www.gotomeeting.com